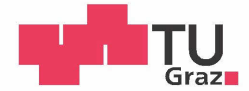

Markus Tranninger, BSc.

## **Modellbildung, Simulation und Regelung** eines hydraulischen Antriebes

## **MASTERARBEIT**

zur Erlangung des akademischen Grades

Diplom-Ingenieur

Masterstudium Elektrotechnik

eingereicht an der

## Technischen Universität Graz

**Betreuer** 

Ass.Prof. Dipl.-Ing. Dr.techn. Markus Reichhartinger

Institut für Regelungs- und Automatisierungstechnik

## **EIDESSTATTLICHE ERKLÄRUNG**

Ich erkläre an Eides statt, dass ich die vorliegende Arbeit selbstständig verfasst, andere als die angegebenen Quellen/Hilfsmittel nicht benutzt, und die den benutzten Quellen wörtlich und inhaltlich entnommenen Stellen als solche kenntlich gemacht habe. Das in TUGRAZonline hochgeladene Textdokument ist mit der vorliegenden Masterarbeit identisch.

Datum

Unterschrift

## Abstract

This thesis discusses concepts for position control of a hydraulic servo system. First, a mathematical model of the nonlinear system is derived. Experiments on a hydraulic test bench are used for identification of the model parameters. Two methods for position control based on the concept of "exact linearization" are shown. The resulting control algorithms are evaluated in simulation and on the test bench and are compared with a classical position control approach for hydraulic servo systems.

## Zusammenfassung

In dieser Arbeit werden Methoden zur Positionsregelung eines hydraulischen Linearantriebes diskutiert und an einem Laborprüfstand praktisch erprobt. Dafür wird zuerst ein mathematisches Modell des nichtlinearen Systems erstellt. Die Identifikation der Modellparameter erfolgt mithilfe von Experimenten am Hydraulikprüfstand des Instituts. Es werden zwei Positionsregler basierend auf der Methode der " exakten Linearisierung" entworfen. Beide Reglerstrukturen werden in der Simulation und am Hydraulikprüfstand erprobt, die Ergebnisse werden mit einem in der hydraulischen Antriebstechnik ublichen ¨ Standardregler verglichen.

# Inhaltsverzeichnis

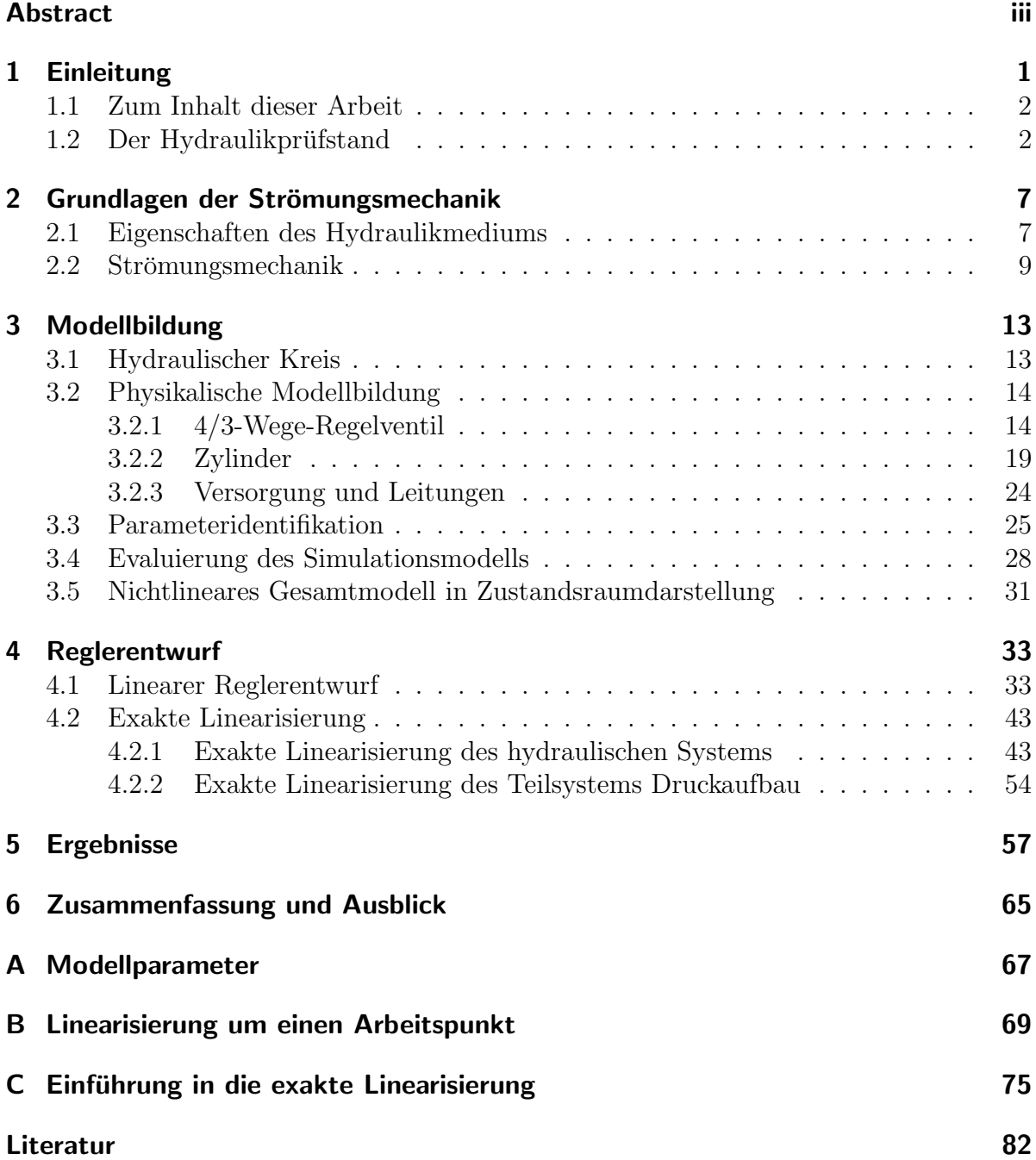

# <span id="page-5-0"></span>1 Einleitung

Hydraulische Antriebe finden trotz des stetigen Vormarschs von elektrischen Servoantrieben immer noch ein breites Anwendungsfeld. Sie werden vor allem immer dann eingesetzt, wenn große Kräfte bzw. Momente bei kleinem Bauraum benötigt werden. Einige Anwendungsgebiete sind zum Beispiel mobile Arbeitsmaschinen, Bewegungssimulatoren (z.B. Flugsimulator, Erdbebensimulator) oder Antriebe in der Robotik. Die Vorteile von hydraulischen gegenüber elektrischen Antrieben sind

- einfache Erzeugung von linearen Bewegungen
- die hohe Energiedichte ermöglicht große Kräfte und Drehmomente bei kleinem Bauraum
- Anfahren aus dem Stillstand unter Volllast und eine einfache Umkehr der Bewegungsrichtung
- $-$  einfacher Überlastschutz durch (einstellbare) Druckbegrenzungsventile
- einfache Anzeige der Belastung mithilfe von Druckmessgeräten und
- kleine Trägheitsmomente (Verhältnis in etwa 1:50 im Vergleich zu Elektromotoren bei gleichem Drehmoment)

wobei diese den Nachteilen

- relativ hohe Anschaffungskosten durch geringe Bauteiltoleranzen
- geringerer Wirkungsgrad im Vergleich zu elektrischen Antrieben durch Flussigkeits- ¨ reibung und Leckölverluste
- Schmutzempfindlichkeit der Hydraulikflüssigkeit und dadurch hohe Anforderungen an die Filterung
- hochgradig nichtlineares dynamisches Verhalten und
- Lärmentwicklung

gegenüberstehen (vgl. [\[JK03\]](#page-86-1), [\[WG11\]](#page-87-0) und [\[Wat08\]](#page-87-1)). Das Ziel dieser Arbeit war der Entwurf und die Implementierung verschiedener Regelstrategien zur Positionsregelung eines hydraulischen Linearantriebs. Die entworfenen Regler wurden auf einem, am Institut vorhandenen Hydraulikprüfstand implementiert und getestet.

### <span id="page-6-0"></span>1.1 Zum Inhalt dieser Arbeit

Der folgende Abschnitt [1.2](#page-6-1) beschreibt den Laboraufbau und die Entwicklungsum-gebung. In Kapitel [2](#page-11-0) werden die für die Modellbildung benötigten Grundlagen der Strömungsmechanik zusammengefasst. Kapitel [3](#page-17-0) zeigt die Ableitung eines nichtlinearen mathematischen Modells auf Basis einer physikalisch motivierten Modellbildung. Dieses Modell wird in Kapitel [4](#page-37-0) dazu verwendet, eine Übertragungsfunktion für einen linearen Reglerentwurf anzugeben. Weiters werden zwei nichtlineare Konzepte aus dem Bereich der exakten Linearisierung vorgestellt und die zugehörigen Regelgesetze entwickelt. Die gezeigten Regelstrategien werden am Hydraulikprüfstand erprobt, die erzielten Ergebnis-se werden in Kapitel [5](#page-61-0) präsentiert. Das letzte Kapitel fasst die Ergebnisse der Arbeit zusammen und gibt einen Ausblick auf zukünftige Aufgabenstellungen.

## <span id="page-6-1"></span>1.2 Der Hydraulikprüfstand

Dieser Abschnitt beschreibt die Komponenten des Laboraufbaus. Die Hauptkomponenten sind (siehe Abb. [1.1\)](#page-7-0):

- Hydraulik Gerätesatz von Festo Didactic
- B&R X20 Steuerungssystem mit X20CP1486 CPU
- PC mit MATLAB<sup>®</sup> Simulink<sup>®</sup>

#### Hydraulik-Gerätesatz

Beim Hydraulikprüfstand der Firma Festo Didactic handelt es sich um ein modulares Ubungs- und Ausbildungssystem. Die verschiedenen Teile einer Hydraulikschaltung ¨ können auf einer Montageplatte befestigt werden. Schlauchleitungen mit selbstdichtenden Kupplungsnippeln ermöglichen eine einfache und schnelle Verbindung der einzelnen Komponenten (siehe Abb. [1.2\)](#page-7-1).

Einige am Institut vorhandene Komponenten des Hydraulik-Gerätesatzes sind:

- ein Hydraulikaggregat mit 40 Liter Oltank, einem Elektromotor und zwei Pumpen ¨
- $-$  verschiedene Ventile (z.B. Überdruckventile, Stromregelventile, Rückschlagventile, Proportional- und Regelventile, . . . )
- verschiedene Differentialzylinder und ein Hydromotor
- Wegmessaufnehmer zur Positionsmessung
- Druckmessgeräte mit Zeiger
- elektronische Drucksensoren
- Schlauchleitungen unterschiedlicher Länge und Verteilerstücke

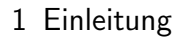

<span id="page-7-0"></span>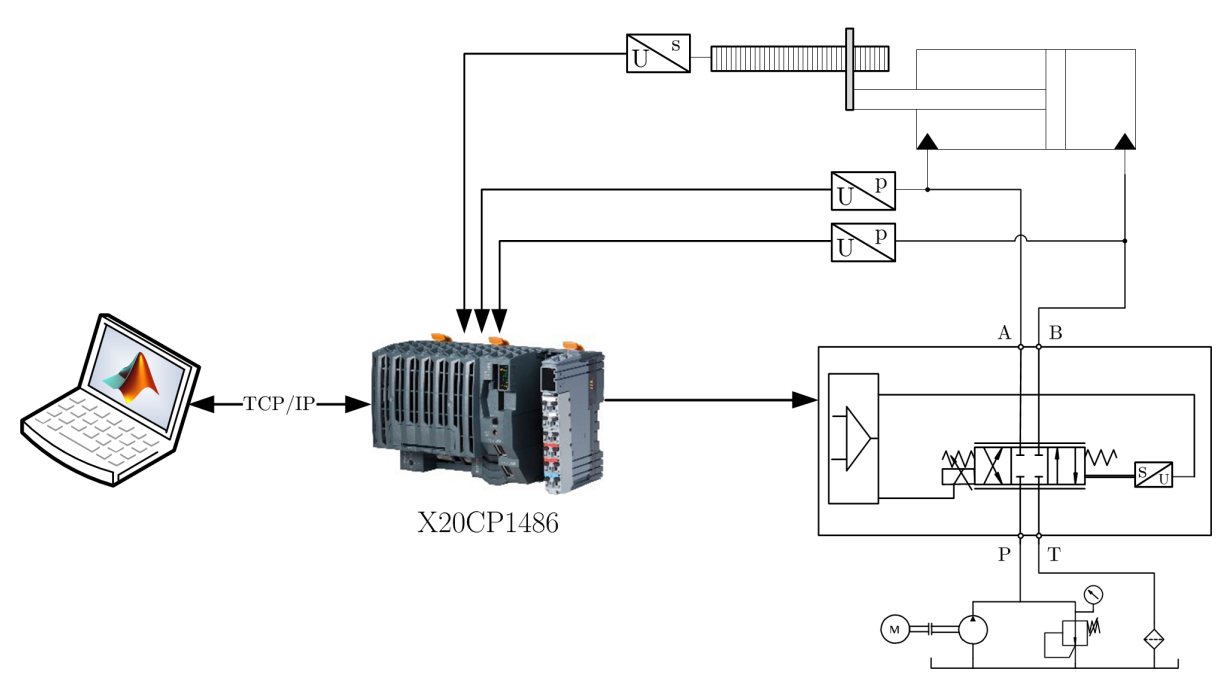

Abb. 1.1: Aufbau des Hydraulikprüfstands

<span id="page-7-1"></span>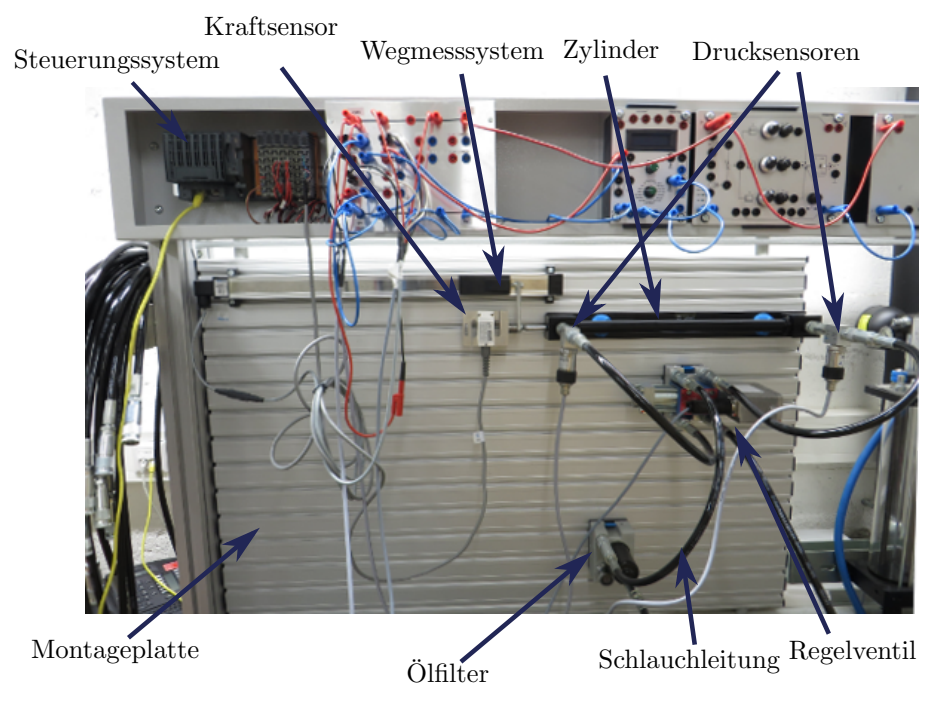

Abb. 1.2: Hydraulikprüfstand  $\,$ 

Diese Komponenten ermöglichen die Realisierung verschiedener hydraulischer Schaltungen. Für die Umsetzung der in dieser Arbeit diskutierten Positionieraufgabe werden die folgenden hydraulischen Komponenten verwendet:

- 1x Hydraulikaggregat (Best. Nr.: 541115)
- 1x 4/3-Wege-Regelventil (Best. Nr.: 167088)
- 1x doppeltwirkender Differentialzylinder mit 400 mm Kolbenweg (Best. Nr.: 572749)
- 1x Linearantrieb mit Wegmesssystem, 200 mm Kolbenweg (Best. Nr.: 167089)
- versch. Schlauchleitungen (Best. Nr.: 152960, 152970, 159386)

Die eingesetzten Sensoren sind

- zwei Festo Drucksensoren (Best. Nr. 525964), 0-10 V entsprechen 0-100 bar
- ein Festo Linearpotentiometer zur Positionsmessung für den Hydraulikzylinder (Best. Nr. 152628), 0-10V entsprechen 0-457 mm
- ein Festo Linearpotentiometer zur Positionsmessung fur die Schlitteneinheit (Best. ¨ Nr. 167089), 0-10V entsprechen 0-200 mm
- der Positionsausgang des Regelventils, 2-10 V entsprechen -100% bis 100% Ventilöffnung
- Eine Kraftmesszelle 300kg Tedea Huntleigh (Teile Nr.: 0615-0300-G000-RS). Die Auswertung erfolgt über den B&R Vollbrücken DMS-Eingang X20AI1744.

Der Schaltplan des hydraulischen Systems ist in Abb. [1.4](#page-10-0) dargestellt. Darin ist ersichtlich, dass die beiden Aussenzahnradpumpen des Aggregats parallel geschalten sind, um den nötigen Durchfluss für das Ventil zur Verfügung zu stellen. Mit Hilfe der Uberdruckventile ist es möglich, den Versorgungsdruck (60 bar) einzustellen. Die in dieser Arbeit präsentierten Regelstrategien werden mit 2 verschiedenen Hydraulikzylindern erprobt. Zum einen wird der Hydraulikzylinder aus Abb. [1.2](#page-7-1) (Best.Nr.: 572749) als Antrieb eingesetzt, zum anderen erfolgt die Positionsregelung mit einer Antriebseinheit aus Hydraulikzylinder, Schlitten und Wegmesssystem (kurz "Schlitteneinheit", Best. Nr.:<br>167080), Die Schlitteneinheit ist in Abb 1,2 dargestellt. Die heiden Linearantriehe unter 167089). Die Schlitteneinheit ist in Abb. [1.3](#page-9-0) dargestellt. Die beiden Linearantriebe unterscheiden sich vor allem aufgrund ihrer Masse. Die Masse des Kolbens im Hydraulikzylinder beträgt ca. 0.6 kg während die Masse der Schlitteneinheit ca. 15 kg beträgt. Die Flächen der Kolben und die Durchmesser der Kolbenstangen sind bei beiden Arbeitszylindern gleich groß. Mit Hilfe eines weiteren Differentialzylinders (Best. Nr. 572746) mit 200 mm Hub können Störungen bzw. externe Kräfte für den positionsgeregelten Hydraulikzylinder erzeugt werden. Zum Erfassen dieser Störungen ist auf der Kolbenstange des Zylinders eine Kraftmesszelle aufgeschraubt.

#### B&R Steuerung und PC mit Simulink<sup>®</sup>

Ein PC ist uber TCP/IP mit der B&R Steuerung verbunden, siehe Abb. [1.1.](#page-7-0) Dadurch ¨ ist es möglich, die in Simulink entwickelten Regelalgorithmen auf das Zielsystem zu ubertragen und Messdaten von diesem zu lesen. Das Automation Studio Target for

<span id="page-9-0"></span>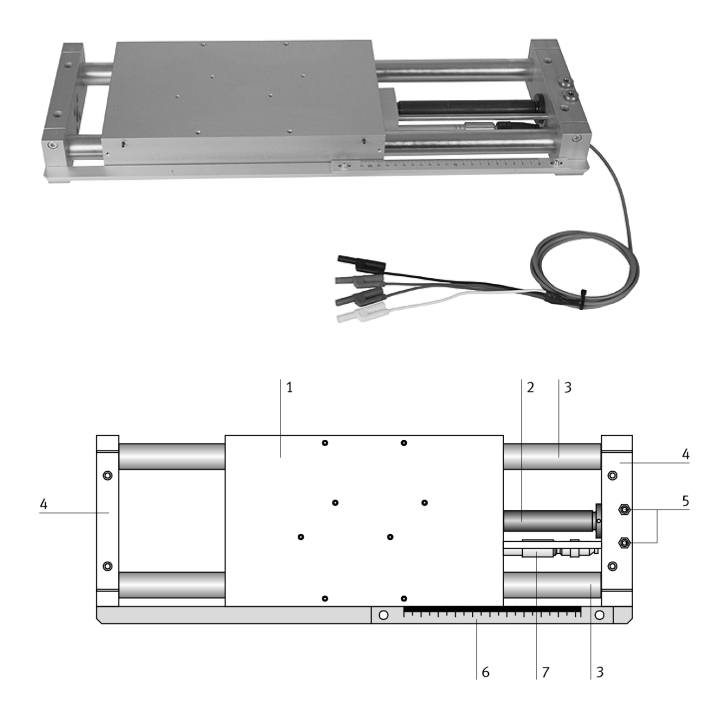

Abb. 1.3: Antriebseinheit mit Hydraulikzylinder, Wegmesssystem und Schlitten aus [\[Fes00b\]](#page-86-2); Schlitten  $(1)$ , doppeltwirkender Zylinder  $(2)$ , Führungsstangen  $(3)$ , Joch  $(4)$ , Hydraulikanschlüsse A und B (5), Lineal (6), Wegmesssystem (7)

Simulink stellt Schnittstellen zur Steuerungshardware in Simulink zur Verfugung. Der ¨ erstellte Simulink-Koppelplan wird mit Hilfe von Automation Studio Target for Simulink in C-Code für das Steuerungssystem übersetzt, der in ein B&R Automation Studio Projekt eingebunden werden kann. B&R Automation Studio wird anschließend dazu verwendet, den C-Code in ausführbaren Programmcode zu übersetzen und per TCP/IP auf das Steuerungssystem zu übertragen. Der Ablauf der Programmerstellung ist in Abb. [1.5](#page-10-1) dargestellt. Die Steuerung ließt die analogen Spannungssignale der Sensoren ein, verarbeitet diese und gibt ein analoges Spannungssignal im Bereich von ±10 V als Sollwert für die Regelventilposition zwischen  $-100\%$  und  $+100\%$  aus.

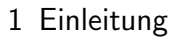

<span id="page-10-0"></span>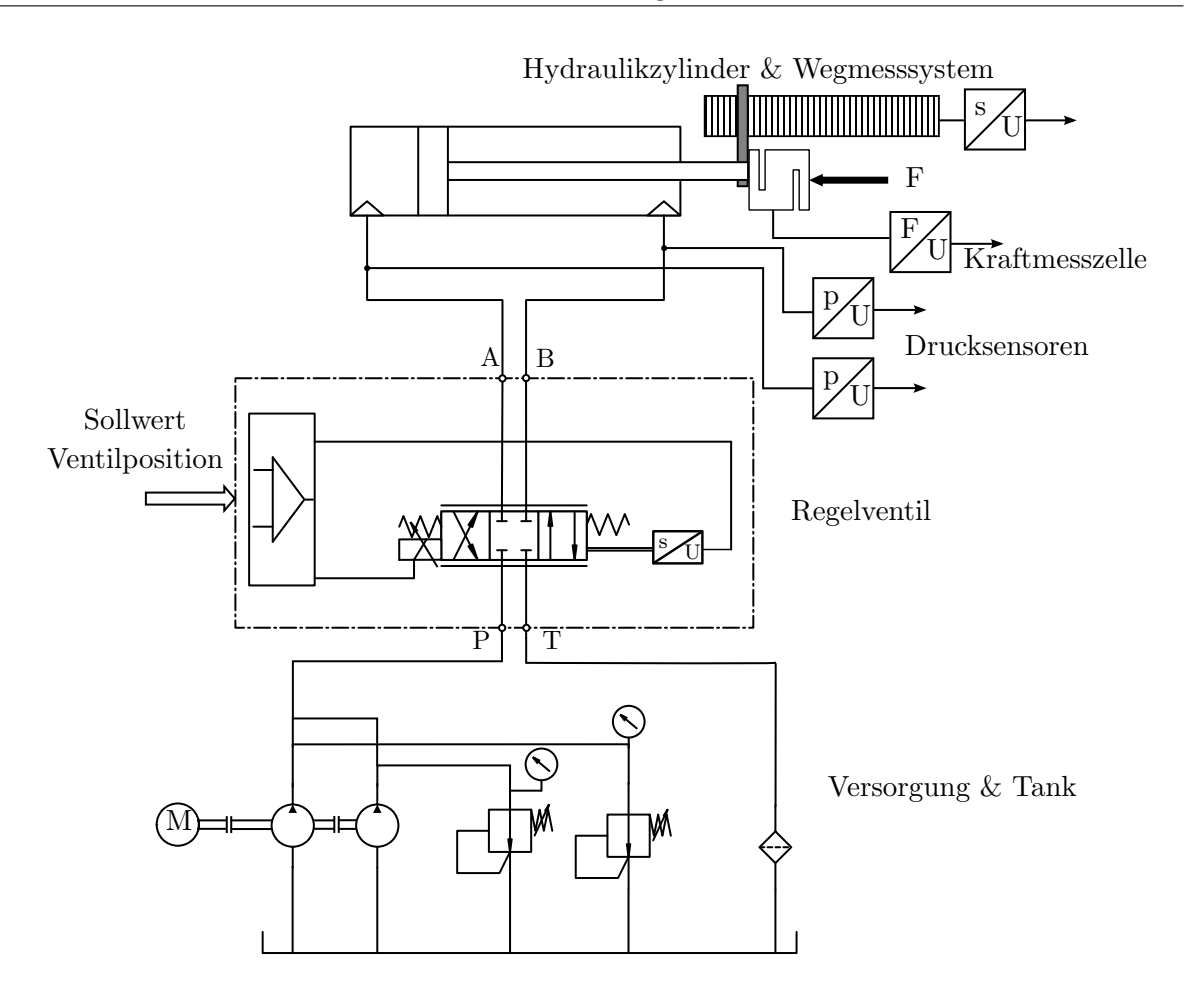

Abb. 1.4: Schematischer Schaltplan des Versuchsaufbaus

<span id="page-10-1"></span>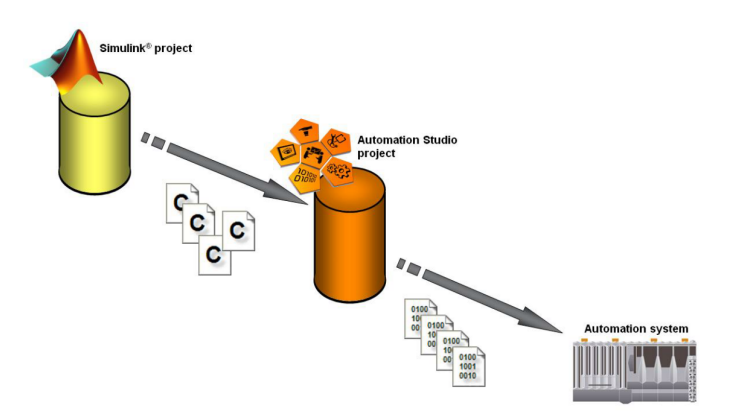

Abb. 1.5: Ablauf der automatischen Codegenerierung für die B&R Steuerung aus [\[Ber14\]](#page-86-3)

## <span id="page-11-0"></span>2 Grundlagen der Strömungsmechanik

In diesem Kapitel werden die fur die mathematische Modellierung notwendigen Grundla- ¨ gen der Strömungsmechanik beschrieben. Diese sind zum Großteil aus der Grundlagen-literatur [\[Wat08\]](#page-87-1), [\[WG11\]](#page-87-0), [\[Bea13\]](#page-86-4), [\[Fin06\]](#page-86-5) oder [\[JK03\]](#page-86-1) übernommen.

### <span id="page-11-1"></span>2.1 Eigenschaften des Hydraulikmediums

#### **Dichte**

Die Dichte  $\rho$  der Hydraulikflüssigkeit ist im Datenblatt des Herstellers angegeben. Sie ist in erster Näherung linear von der Temperatur abhängig und kann mit

$$
\rho = \rho_{15} [1 - \alpha (T - 15)] \tag{2.1}
$$

angeschrieben werden. Dabei wird die Dichte  $\rho_{15}$  des Öls bei einer Temperatur von 15 °C und der Dichte- bzw. Volumensänderungskoeffizient  $\alpha$  im Herstellerdatenblatt angegeben, es gilt

$$
-\frac{\Delta \rho}{\rho} = \frac{\Delta V}{V} = \alpha \Delta T \,,\tag{2.2}
$$

wobei  $\Delta V$  die Volumensänderung des Öls bei einer Temperaturänderung  $\Delta T$  und V das Olvolumen vor der Temperaturänderung angibt. Die typische Dichte eines Hydrauliköls auf Mineralölbasis bei 15 °C liegt bei ca.  $0.87 \text{ g/cm}^3$ .

#### Viskosität

Die Viskosität bezeichnet die Eigenschaft eines Fluids (Flüssigkeit oder Gas), Schubspannungen aufzunehmen. Werden zwei Platten, die z.B. ein Hydrauliköl einschließen (oder zwei Flüssigkeitsschichten) mit der Geschwindigkeit  $v$  gegeneinander verschoben (siehe Abb. [2.1\)](#page-12-0), so baut sich eine Schub- bzw. Scherspannung  $\tau$  in der Flüssigkeit auf. In diesem Fall wirkt die Schubspannung zwischen zwei Flüssigkeitsschichten in  $x$ -Richtung. Bei sogenannten *newtonschen Fluiden* ist die auftretende Schubspannung  $\tau$  nur vom Geschwindigkeitsgefälle  $\frac{dv_x}{dy}$ , und nicht von der Belastung abhängig. Sie kann durch

$$
\tau = \eta \frac{dv_x}{dy} \quad , [\eta] = \text{Pa} \cdot \text{s} \tag{2.3}
$$

<span id="page-12-0"></span>beschrieben werden. Der Proportionalitätsfaktor  $\eta$  wird als *dynamische Viskosität* bezeichnet. Die dynamische Viskosität eines Mediums bezogen auf dessen Dichte ergibt die kinematische Viskosität η

 $(2.4)$ 

 $\nu =$ 

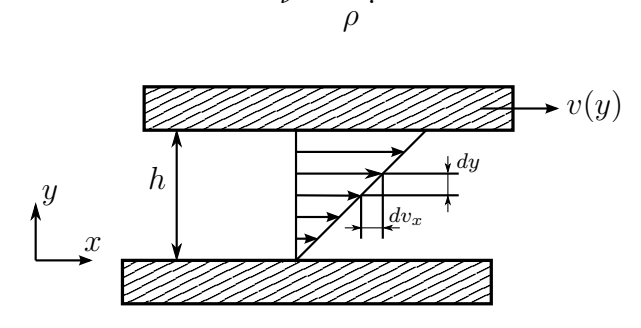

Abb. 2.1: Definition der Viskosität

Die Viskosität einer Hydraulikflüssigkeit ist stark temperaturabhängig. Die dynamische Viskosität bei 40 °C wird in der Bezeichnung des Hydrauliköls mit angegeben. So besitzt z.B. das für den Hydraulikprüfstand verwendete Öl "HLP ISO VG 22" eine dynamische Viskosität von  $22 \text{ mm}^2/\text{s}$  bei  $40 \text{ °C}$ . Bei  $100 \text{ °C}$  beträgt die Viskosität lediglich  $4.4 \,\mathrm{mm}^2/\mathrm{s}$ .

#### Kompressibilität

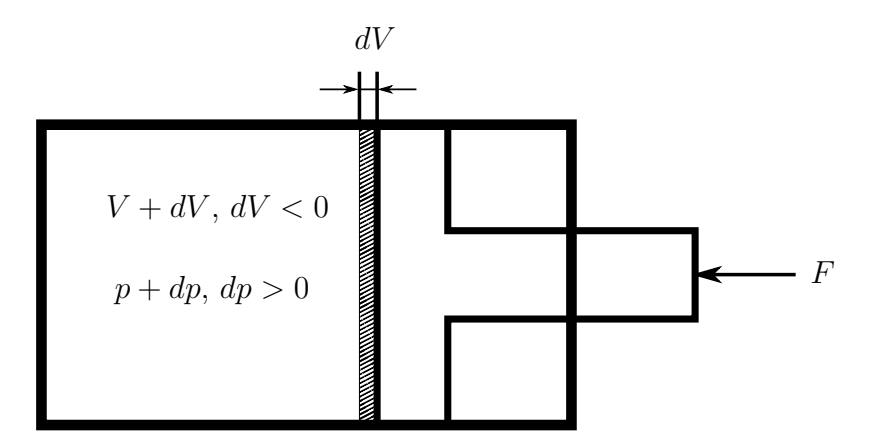

Abb. 2.2: Kompressibilität des Hydrauliköls

In einem realen Hydrauliksystem ist das Hydraulikmedium (z.B. Hydrauliköl auf Mineralölbasis) nicht vollkommen inkompressibel. Die Volumensänderung  $dV$  infolge einer Druck¨anderung dp im abgeschlossenen Volumen wird mit Hilfe des Kompressionsmoduls  $E_{\text{O}l}$  als

$$
dV = -\frac{V}{E_{\text{Ol}}(p,T)}dp\tag{2.5}
$$

angegeben. Das negative Vorzeichen kennzeichnet eine Volumensverkleinerung bei Druckanstieg. Der Kompressionsmodul ist eine Funktion von Druck und Temperatur. Zusätzlich spielen die Ölsorte, eventuell vorhandene ungelöste Luft und der mechanische Aufbau (z.B. die Aufweitung von Schlauchleitungen) eine Rolle. Deshalb wird oft ein Ersatzkompressionsmodul $E_{\bullet}^{\prime}$ verwendet, der diese Einflussfaktoren weitestgehend berücksichtigt. Der Ersatzkompressionsmodul muss bei genaueren Betrachtungen messtechnisch ermittelt werden. Er kann näherungsweise aber auch aus der Literatur übernommen werden. Häufig werden dazu Diagramme, wie z.B. in Abb. [2.3](#page-13-1) gezeigt, für bestimmte Olsorten bzw. Rohroder Schlauchleitungen angegeben.

<span id="page-13-1"></span>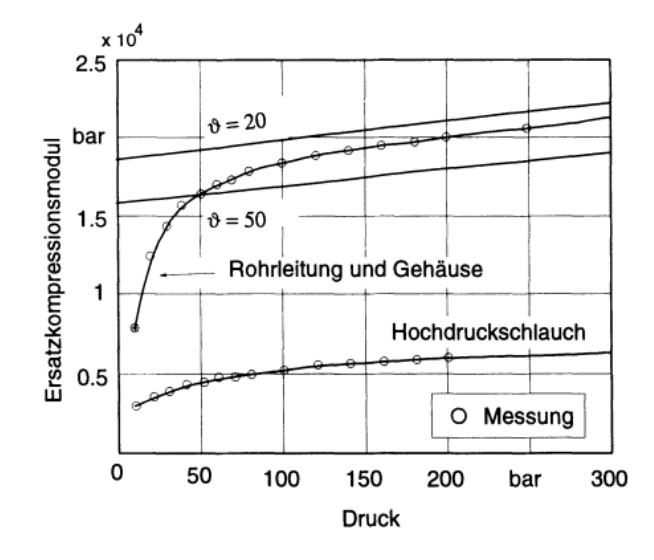

Abb. 2.3: Ersatzkompressionsmodul bei verschiedenen Temperaturen bzw. fur Rohr- und Schlauchleitung ¨ aus [\[Bea13\]](#page-86-4)

## <span id="page-13-0"></span>2.2 Strömungsmechanik

Wird auf eine ruhende, in einem abgeschlossenen Raum befindliche (schwerelose) Flüssigkeit die Kraft  $F$  ausgeübt, so stellt sich der Druck

$$
p = \frac{F}{A} \qquad [p] = \text{Pa} = \text{N/m}^2 \tag{2.6}
$$

ein, wobei  $A$  die Fläche ist, über die die Kraft  $F$  eingeleitet wird. Der Druck ist eine skalare Größe (vgl.  $[WG11]$ ).

<span id="page-14-0"></span>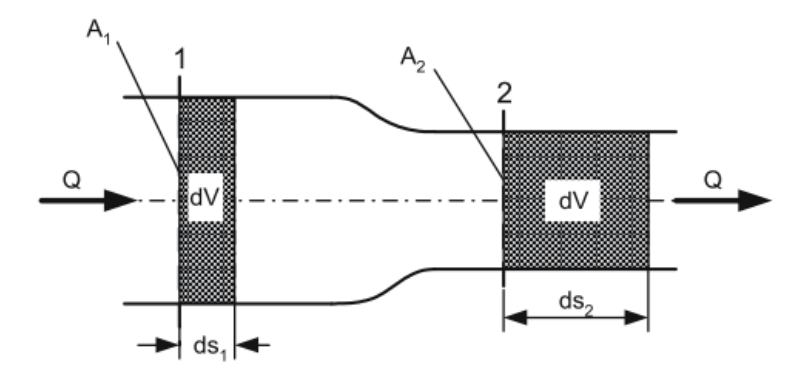

Abb. 2.4: Strömung durch veränderlichen Querschnitt aus [\[WG11\]](#page-87-0)

#### Kontinuitätsgesetz

Der Massenstrom m ist definiert als die Masse dm eines Mediums, die im Zeitabschnitt dt den Querschnitt z.B. einer Leitung passiert. Es gilt

$$
\dot{m} = \frac{dm}{dt} = \rho \frac{dV}{dt}, \qquad [\dot{m}] = \text{kg/s}.
$$
\n(2.7)

wobei  $dV$  das in der Zeiteinheit dt durchströmte Volumen ist. Ideale Hydraulikflüssigkeiten sind inkompressibel. Daher verwendet man oft den Durchfluss

$$
Q = \dot{V} = \frac{dV}{dt} = A\frac{ds}{dt} = Av, \qquad [Q] = \text{m}^3/\text{s}
$$
 (2.8)

wobei  $A$  der durchströmte Querschnitt und  $v$  die mittlere Strömungsgeschwindigkeit ist. Bei einer Querschnittsveränderung (siehe Abb. [2.4\)](#page-14-0) muss durch das Gesetz der Massenerhaltung der Durchfluss konstant bleiben. Das bedeutet, dass sich die mitt-lere Strömungsgeschwindigkeit ändert. Das Kontinuitätsgesetz (für den in Abb. [2.4](#page-14-0) dargestellten Fall) lautet also

$$
Q = A_1 v_1 = A_2 v_2 = \text{konst.},\tag{2.9}
$$

wobei  $v_1$  und  $v_2$  die mittleren Strömungsgeschwindigkeiten beim Durchströmen der Querschnittsflächen  $A_1$  und  $A_2$  sind.

#### Druckaufbau

Die Differentialgleichung für den Druckaufbau beschreibt die zeitliche Druckänderung, wenn eine hydraulische Flüssigkeit unter Druck in ein abgeschlossenes Volumen  $V$  strömt. Es gilt

$$
\frac{dp(t)}{dt} = \frac{E'_{\bullet 1}}{V}Q(t) = \frac{1}{C_H}Q(t),\tag{2.10}
$$

wobei  $C_H$  dabei in Analogie zur Elektrotechnik als hydraulische Kapazität bezeichnet wird. Bei kleinen Druckänderungen um einen hohen Druckmittelwert ist die Druckabhängigkeit des Ersatzkompressionsmoduls vernachlässigbar. Der Ersatzkompressionsmodul kann daher bei konstanter Temperatur als konstant angenommen werden.

#### Strömungsverluste

Bei der Strömung des Hydraulikmediums durch z.B. ein Rohr tritt immer ein Druckabfall  $\Delta p_v$  infolge von innerer Reibung auf. Der Druckabfall (Strömungsverlust) steigt mit dem Quadrat der mittleren Strömungsgeschwindigkeit  $v$  und errechnet sich zu

$$
\Delta p_v = \zeta \frac{\rho}{2} v^2,\tag{2.11}
$$

wobei ζ der sogenannte Widerstandsbeiwert ist. Dieser Widerstandsbeiwert ist von der Oberflächenbeschaffenheit des Rohres sowie vom Strömungszustand des Mediums abhängig. Der Strömungszustand ist wiederum eine Funktion der Strömungsgeschwindigkeit, der Geometrie und der Viskosität und durch die Reynoldszahl Re beschreibbar. Die Reynoldszahl kann mit

$$
\text{Re} = \frac{\rho v d_h}{\mu} = \frac{v d_h}{\nu},\tag{2.12}
$$

mit  $\mu$  bzw.  $\nu$  als dynamischer bzw. kinematischer Viskosität und  $d_h$  für den hydraulischen Druchmesser berechnet werden. Für den hydraulischen Durchmesser gilt

$$
d_h = \frac{4A}{U},\tag{2.13}
$$

dabei entspricht  $U$  dem durchströmten Umfang. Bei kreisförmigem Querschnitt ist der hydraulische gleich dem geometrischen Durchmesser. Liegt die Reynoldszahl unter einem (von der Anwendung abhängigen) Wert Re<sub>krit</sub> tritt laminare Strömung auf. Re<sub>krit</sub> markiert den Übergangsbereich von laminarer zu turbulenter Strömung und liegt für glatte Rohrleitungen bei ca. 2320. Der Übergang von laminarer auf turbulente Strömung erfolgt nicht schlagartig. Vielmehr wird die laminare Strömung bei großen Reynoldszahlen anfälliger gegenüber Störungen. Man kann also bei  $\text{Re} \ll \text{Re}_{\text{krit}}$  von laminarer Strömung und bei Re >> Re<sub>krit</sub> von turbulenter Strömung ausgehen. Bei laminarer Strömung (Abb. [2.5a\)](#page-16-0) bewegen sich die einzelnen Flüssigkeitsteilchen ausschließlich in Strömungsrichtung. Die Strömungsgeschwindigkeit  $v'$  folgt einer parabelförmigen Verteilung. Bei turbulenter Strömung (Abb. [2.5b\)](#page-16-0) treten Wirbel und somit Bewegungen quer zur Strömungsrichtung auf. Es finden Vermischungsvorgänge statt und die Strömungsgeschwindigkeit ist näherungsweise konstant und fällt zum Rand hin sehr stark ab. Die auftretenden Druckverluste sind bei turbulenter Strömung größer als bei laminarer (vgl [\[WG11\]](#page-87-0)).

<span id="page-16-0"></span>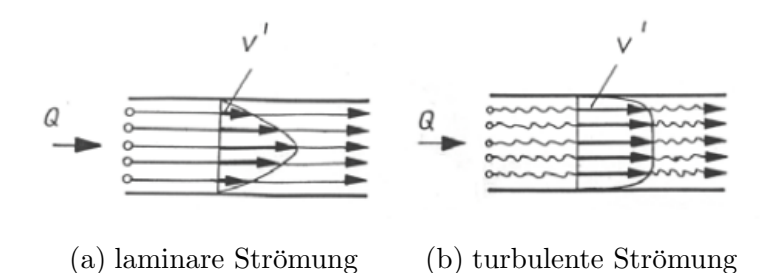

Abb. 2.5: laminare und turbulente Strömung durch ein Rohr aus [\[WG11\]](#page-87-0)

#### Strömung durch eine Blende

Der Widerstandsbeiwert  $\xi = f(\text{Re})$  kann nach [\[WG11\]](#page-87-0) in erster Näherung als

<span id="page-16-1"></span>
$$
\xi = \frac{k_1}{\text{Re}} + k_2 \tag{2.14}
$$

angeschrieben werden, wobei  $k_1$  und  $k_2$  messtechnisch ermittelte Konstanten sind. Bei kleinen Strömungsgeschwindigkeiten hat die Viskosität einen großen Einfluss auf die Reynoldszahl. Durch die starke Temperaturabhängigkeit der Viskosität ergibt sich also für laminare Strömungen ein Widerstandsbeiwert, der von der Temperatur abhängt. Bei einer gewollten Drosselung des Durchflusses wird daher eine turbulente Strömung angestrebt. Dies ist durch die scharfkantige Ausfuhrung der Drosselstellen (Blenden) ¨ erreichbar. Allgemein kann der Druchfluss durch eine Drossel mit

$$
Q = A \sqrt{\frac{2}{\rho \,\xi} \Delta p} \tag{2.15}
$$

angegeben werden, dabei ist  $\Delta p$  der Druckabfall über die Drosselstelle (vgl. [\[WG11\]](#page-87-0)). Wenn man für  $\xi$  die Beziehung aus Gleichung [\(2.14\)](#page-16-1) einsetzt wird der Durchfluss zu

$$
Q = A \sqrt{\frac{2 \operatorname{Re}}{\rho \left(k_1 + k_2 \operatorname{Re}\right)} \Delta p} \,. \tag{2.16}
$$

## <span id="page-17-0"></span>3 Modellbildung

In diesem Kapitel wird auf den am Prufstand realisierten hydraulischen Kreis genauer ¨ eingegangen. Zu Beginn erfolgt die Aufteilung des hydraulischen Systems in verschiedene Teilsysteme. Anschließend wird eine mathematische Modellbildung für die einzelnen Komponenten durchgeführt. Der letzte Teil dieses Kapitels beschäftigt sich mit der Identifikation der Modellparameter und der Evaluierung des mathematischen Modells mithilfe experimentell ermittelter Messdaten.

In dieser Arbeit wird eine physikalisch motivierte Modellbildung des Systems ("White-<br>Bez Modellismus"), durchgeführt. Der Verteil dieser Art der Modellbildung ist von ellem Box-Modellierung") durchgefuhrt. Der Vorteil dieser Art der Modellbildung ist vor allem ¨ die physikalische Einsicht in das System. Das bedeutet, dass die Parameter des Modells physikalisch interpretiert werden k¨onnen. Oft ist es notwendig, die Parameter mit Hilfe von Experimenten zu identifizieren. Diese Art der Modellbildung wird auch als "Grey-<br>Best Modelliamung" bezeichnet. Das Gegenteil der physikalischen Modellbildung ist die Box-Modellierung" bezeichnet. Das Gegenteil der physikalischen Modellbildung ist die experimentelle Modellbildung ("Black-Box-Modellierung"). Dabei wird ohne physikalische<br>Einzieht eine Modellstaultun festgelegt. Die Benameten diesen Modellstaultun werden Einsicht eine Modellstruktur festgelegt. Die Parameter dieser Modellstruktur werden anschließend mit Hilfe von Experimenten identifiziert. " Black-Box-Modellierung" wird oft eingesetzt, wenn der physikalische Zusammenhang zu komplex und die physikalische Modellbildung somit zu aufwendig wäre. Bei der physikalischen Modellbildung ist es sinnvoll, das Gesamtsystem in kleine Teilsysteme zu unterteilen und jedes Teilsystem separat zu modellieren. Die Komponenten eines hydraulischen Kreises sind gut untersucht, und es gibt eine Vielzahl von Veröffentlichungen zur Modellbildung mit unterschiedlich komplexen Modellen (siehe z.B. [\[Mer67\]](#page-87-2), [\[Wat08\]](#page-87-1), [\[JK03\]](#page-86-1)).

## <span id="page-17-1"></span>3.1 Hydraulischer Kreis

Der hydraulische Teil des Prufstands besteht aus einer Versorgungseinheit (Pumpe, Tank ¨ und Überdruckventil), einem Aktuator  $(4/3$ -Wege-Regelventil) und einem Arbeitszylinder. Die einzelnen Komponenten werden über Schlauchleitungen mit selbstdichtenden Kupplungsnippeln miteinander verbunden. Der Schaltplan des hydraulischen Kreises ist in Abb. [1.4](#page-10-0) dargestellt. Wie bereits erwähnt, wird für die Modellbildung das Gesamtsystem in Teilkomponenten aufgespalten (siehe Abb. [3.1\)](#page-18-2). Im folgenden Abschnitt werden die Eigenschaften der einzelnen Komponenten kurz beschrieben und die mathematischen Modelle abgeleitet.

<span id="page-18-2"></span>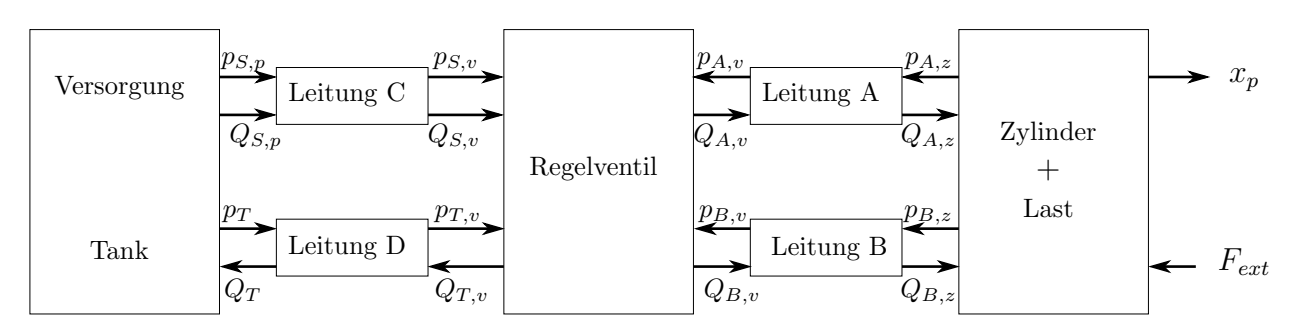

Abb. 3.1: Teilsysteme des Modells aus [\[JK03\]](#page-86-1)

## <span id="page-18-0"></span>3.2 Physikalische Modellbildung

#### <span id="page-18-1"></span>3.2.1 4/3-Wege-Regelventil

Das Ventil ist für die Steuerung des Volumenstroms zuständig. Hydraulische Ventile können in Schaltventile (nur diskrete Positionen wie "offen" oder "geschlossen" möglich)<br>und Stetismentile unterteilt werden. Stetismentile ermäglichen ein stetisce Verstellen der und Stetigventile unterteilt werden. Stetigventile ermöglichen ein stetiges Verstellen der Ventilschieberposition. Sie werden je nach Grad der Anforderungen weiter in Servoventile und Proportionalventile unterteilt. Bei beiden Ventilarten ist die Schieberposition proportional zur Eingangsgr¨oße. Dabei werden vor allem an Servoventile hohe technische Anforderungen gestellt. Das Ziel ist eine möglichst lineare Durchflusskennlinie als Funktion der Schieberposition bei konstantem Druckabfall an den Steuerkanten. Servoventile sind in der Lage, mit kleinen Leistungen am Steuereingang große Leistungen am Ausgang präzise zu steuern. Zur Positionierung des Steuerschiebers wird hierfür oft ein sogenannter Torquemotor (ein spezieller Servomotor fur hohe Drehmomente) eingesetzt. Bei einem ¨ mehrstufigen Servoventil ist es möglich, über eine hydraulische Zwischenstufe eine noch größere Leistung am Ausgang zu steuern. Bei Proportionalventilen erfolgt die Positionierung des Steuerschiebers oft mit einem Proportionalmagneten (Linearmotor). Die Anforderungen an Proportionalventile sind im Allgemeinen nicht so hoch wie an Servoventile. Es gibt jedoch auch Proportionalventile, die statt Servoventilen eingesetzt werden. Dafür wird intern ein Lageregelkreis implementiert, um eine genaue Positionierung des Steuerschiebers zu ermöglichen. Diese Ventile bezeichnet man als Regelventil. Sie sind von den Anschaffungskosten her weitaus gunstiger als Servoventile, kommen diesen aber ¨ in vielen Eigenschaften (z.B. Grenzfrequenz) relativ Nahe und finden deshalb immer öfter Verwendung. Der Ubergang zwischen Regelventil und Servoventil verschwimmt daher ¨ immer mehr (vgl. [\[WG11\]](#page-87-0)). In Abb. [3.4](#page-20-0) ist der Steuerschieber mit den Steuerkanten (1)-4 dargestellt. Bei dem Ventil handelt es sich um ein 4/3-Wege-Regelventil. D.h. es hat vier Anschlüsse und drei mögliche Schaltstellungen. Bewegt sich der Steuerschieber von der Nullposition aus nach rechts, so wird der Anschluss  $p<sub>S</sub>$  (Versorgung) mit  $p<sub>A</sub>$  und der Anschluss  $p_T$  (Tank, Rücklauf) mit  $p_B$  verbunden, nach links ist es genau umgekehrt. In

<span id="page-19-0"></span>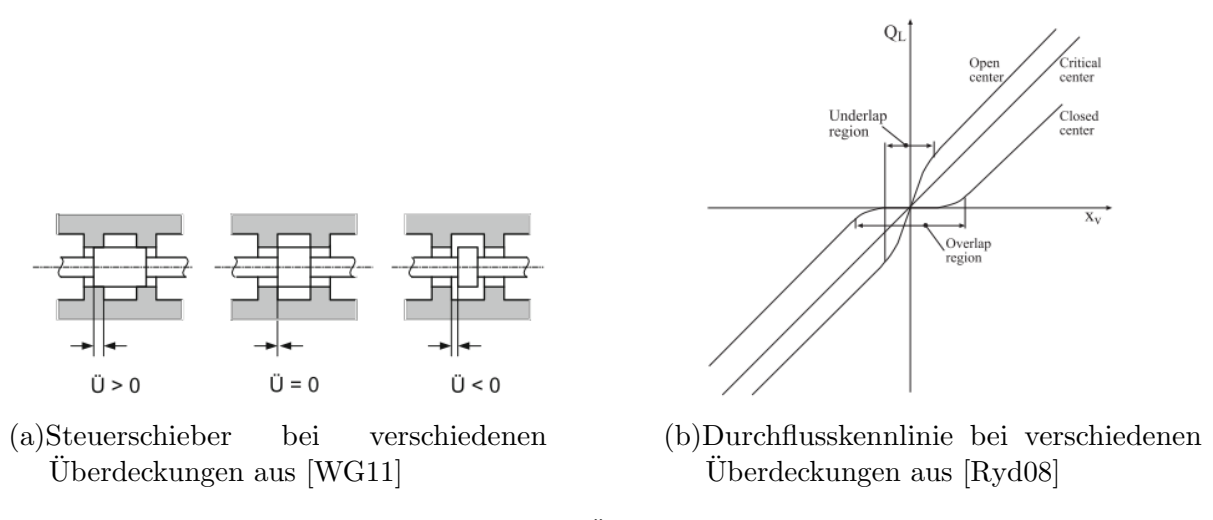

Abb. 3.2: Überdeckung

Nullstellung gibt es 3 verschiedene Möglichkeiten, wie der Steuerschieber ausgeführt ist. Die Art der Überdeckung beeinflusst die Durchflusskennlinie. Bei *positiver Überdeckung* (engl. " closed center") sperrt das Ventil in einem kleinen Bereich um die Nullstellung komplett, bei negativer Überdeckung (engl. "open center" sind in einem kleinen Bereich um die Nullstellung die Anschlusskanäle verbunden. Beide Varianten haben eine nichtlineare Durchflusskennlinie. Typischerweise wird ein Ventil mit Nullüberdeckung (engl. " der Fertigung verbunden. Proportional-Wegeventile weisen aus diesem Grund oft eine "critical center") gefordert. Nullüberdeckung ist mit einem höheren Aufwand während positive Uberdeckung auf. In Abb. [3.2](#page-19-0) sind die verschiedenen Varianten der Überdeckung mit der zugehörigen Durchflusskennlinie ersichtlich.

Am Hydraulikprüfstand wird ein  $4/3$ -Wege-Regelventil von Festo eingesetzt (siehe Kap. [1.2\)](#page-6-1). In Abb. [3.3](#page-20-1) ist dieses Ventil im Querschnitt dargestellt. Die Eigenschaften des 4/3-Wege-Regelventils sind:

- die Positionierung des Steuerschiebers erfolgt uber einen Linearmotor. Dabei ¨ wird die aktuelle Schieberposition erfasst und in einem integrierten Lageregelkreis zurückgeführt.
- das dynamische Verhalten des Ventils kann für kleine Aussteuerungen  $(z.B. \pm 25\%)$ als Übertragungssystem zweiter Ordnung approximiert werden.
- die Position des Steuerschiebers  $x_v$  wird normiert auf  $\pm 1$  bzw.  $\pm 100\%$  angegeben, da die tats¨achlichen Abmessungen nicht im Herstellerdatenblatt zu finden sind.
- der Volumenstrom an einer Steuerkante ist eine Funktion der Schieberposition und des Druckabfalls an der Steuerkante  $Q = f(x_v, \Delta p)$

<span id="page-20-1"></span>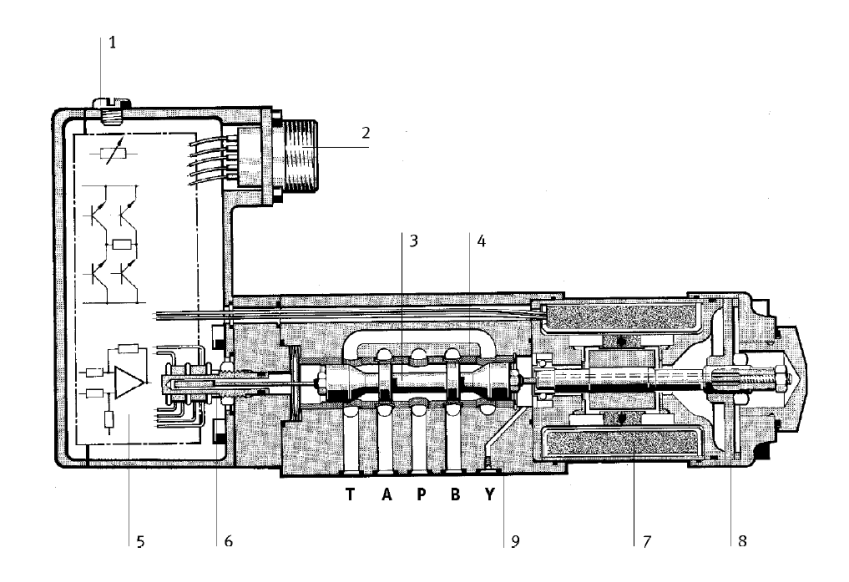

Abb. 3.3: Schematische Darstellung des 4/3-Wege Regelventils: Verschlussschraube für Nulleinstellung (1), Anbaustecker (2), Steuerschieber (3), Steuerbuchse (4), integrierte Elektronik (5), Wegauf-nehmer (6), Linearmotor (7), Rückstellfeder (8), Stopfen (9) aus [\[Fes00a\]](#page-86-6)

<span id="page-20-0"></span>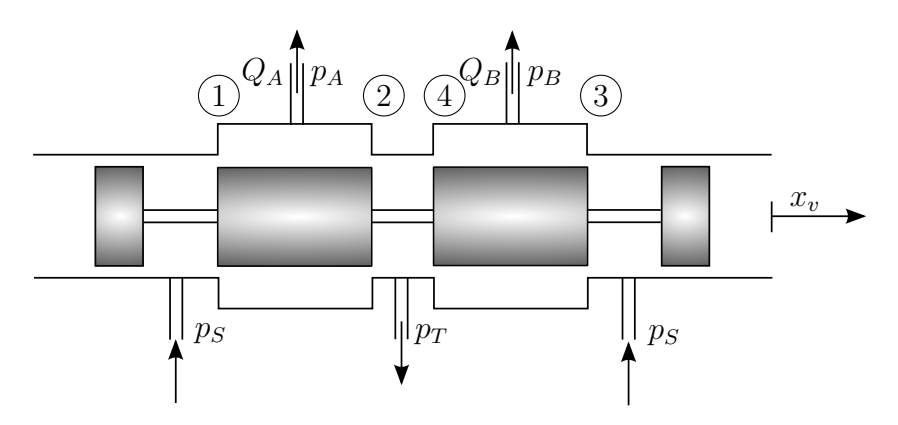

Abb. 3.4: Schematische Darstellung des Steuerschiebers

#### Hydraulisches Subsystem

In Abb. [3.4](#page-20-0) ist der Steuerschieber mit den Steuerkanten dargestellt. Die Steuerkanten entsprechen jeweils scharfkantigen Blenden. Es wird angenommen, dass die Strömung durch die Blenden turbulent ist (hohe Reynoldszahl, siehe [\[JK03\]](#page-86-1)). Dadurch ergibt sich der Durchfluss über eine Steuerkante mit

<span id="page-21-1"></span>
$$
Q = Q(x_v, \Delta p) = c_v x_v \text{sign}(\Delta p) \sqrt{|\Delta p|}
$$
\n(3.1)

wobei  $c_v$  der Ventilkoeffizient oder Durchflussbeiwert,  $x_v$  die auf  $\pm 1$  normierte Position des Steuerschiebers und  $\Delta p$  der Druckabfall über die Steuerkante ist. Der Ventilkoeffizient kann aus dem Herstellerdatenblatt berechnet werden. Dazu findet sich in diesem die Formel für den Durchfluss über eine Steuerkante (entspricht einer scharfkantigen Blende) bei 100% Sollwertvorgabe  $(x_v = 1)$ , diese lautet

<span id="page-21-0"></span>
$$
Q = Q_N \sqrt{\left| \frac{\Delta p}{\Delta p_N} \right|} \,. \tag{3.2}
$$

 $Q_N$  und  $\Delta p_N$  können aus dem Datenblatt übernommen werden. Vergleicht man nun Gleichungen  $(3.2)$  und  $(3.1)$ , so ergibt sich für den Ventilkoeffizient

<span id="page-21-4"></span>
$$
c_v = \frac{Q_N}{\sqrt{\Delta p_N}}\tag{3.3}
$$

Die Einheit von  $c_v$  hängt von der Einheit von  $x_v$  ab. In diesem Fall ist  $x_v$  dimensionslos, daher gilt

<span id="page-21-3"></span><span id="page-21-2"></span>
$$
[c_v] = \frac{\mathrm{m}^4}{s\sqrt{\mathrm{N}}} \,. \tag{3.4}
$$

Im Allgemeinen ist  $c_v$  für jede der vier Steuerkanten unterschiedlich. Für die Modellbildung wird oft der Mittelwert verwendet.

Um nun die Durchflüsse  $Q_A$  und  $Q_B$  zu berechnen, werden die Durchflüsse über die einzelnen Steuerkanten zusammengefasst. Man erhält

$$
Q_A = Q_1 - Q_2 = c_{v1} \text{sg}(x_v) \text{sign}(p_S - p_A) \sqrt{|p_S - p_A|} - c_{v2} \text{sg}(-x_v) \text{sign}(p_A - p_T) \sqrt{|p_A - p_T|}
$$
(3.5)

$$
Q_B = Q_3 - Q_4 = c_{v3} \text{sg}(-x_v) \text{sign}(p_S - p_B) \sqrt{|p_S - p_B|} - c_{v4} \text{sg}(x_v) \text{sign}(p_B - p_T) \sqrt{|p_B - p_T|}
$$
(3.6)

mit

$$
sg(x) = \begin{cases} x & \text{für } x \ge 0 \\ 0 & \text{für } x < 0 \end{cases}
$$
 (3.7)

Gleichung  $(3.5)$  und Gleichung  $(3.6)$  gelten nur, wenn es sich um ein Ventil mit Nullüberdeckung handelt. Besitzt das Ventil eine bekannte (z.B. positive Uberdeckung), so kann ¨ diese wie in [\[JK03\]](#page-86-1) angegeben mit

$$
Q_A = Q_1 - Q_2 = c_{v1} \text{sg}(-x_{o1} + x_v) \text{sign}(p_S - p_A) \sqrt{|p_S - p_A|} - c_{v2} \text{sg}(-x_{o2} - x_v) \text{sign}(p_A - p_T) \sqrt{|p_A - p_T|}
$$
(3.8)

$$
Q_B = Q_3 - Q_4 = c_{v3} \text{sg}(-x_{o3} - x_v) \text{sign}(p_S - p_B) \sqrt{|p_S - p_B|} - c_{v4} \text{sg}(-x_{o4} + x_v) \text{sign}(p_B - p_T) \sqrt{|p_B - p_T|}
$$
(3.9)

berücksichtigt werden. Dabei ist  $x_{o,i}$  bei positiver Überdeckung > 0 und bei negativer Überdeckung < 0. Bei diesem Modell sind auch Arbeitsdrücke  $p_A$  und  $p_B$  berücksichtigt, die höher als der Versorgungsdruck  $p<sub>S</sub>$  oder niedriger als der Tank- bzw. Umgebungsdruck  $p_T$  sind. Solche Drücke können bei Überlastung des Systems auftreten. Sinkt der Druck unter den Umgebungsdruck bis zum Dampfdruck ab, kann es zur sogenannten Kavitation kommen. Dabei bilden sich im Hydrauliköl durch die gelöste Luft kleine Gasblasen, die durch die Strömung in Gebiete mit höherem Druck transportiert werden und dadurch implodieren. Durch die Implosion entstehen hohe Druckspitzen, die zu Geräuschentwicklung und zur Erosion des umgebenden Materials führen. Kavitationseffekte verringern die Lebensdauer des Ventils beträchtlich (vgl. [\[WG11\]](#page-87-0), [\[Wat08\]](#page-87-1)).

#### Mechanisches Subsystem

Zum mechanischen System des Regelventils finden sich im Datenblatt nur sehr wenige bzw. ungenaue Angaben. Der Linearmotor verschiebt den Steuerschieber gegen die Kraft einer Ruckstellfeder. Da die Modellbildung bzw. Parameteridentifikation dieses mechani- ¨ schen Systems sehr aufwendig wäre, wird das Verhalten durch ein Übertragungssystem 2. Ordnung approximiert (siehe auch [\[JK03\]](#page-86-1), [\[Kom13\]](#page-86-7), [\[Wat08\]](#page-87-1)). Der gemessene Frequenzgang bzw. die Sprungantwort des Ventils bei verschiedenen Aussteuerungen ist in Abb. [3.5](#page-23-1) ersichtlich. Es ist zu erkennen, dass die Grenzfrequenz  $\omega_v$  des Ventils von der Eingangsamplitude abhängt. Diese Nichtlinearität ist vor allem dadurch zu erklären, dass die Geschwindigkeit  $\dot{x}_v$  des Steuerschiebers beschränkt ist (siehe [\[Kom13\]](#page-86-7) und [\[JK03\]](#page-86-1)). Der Wert der Beschränkung wurde aus dem maximalen Anstieg im linearen Bereich der Sprungantwort ermittelt und beträgt (bei normierter Kolbenposition):

$$
\dot{x}_{v,max} = 8500 \frac{\%}{\text{s}}
$$
 (3.10)

Durch die Berücksichtigung der Geschwindigkeitsbeschränkung im Simulationsmodell ist es möglich, die Grenzfrequenz  $\omega_v = 2\pi f_v$  für das Modell bei einer Aussteuerung von z.B. ±25% zu ermitteln. Sie beträgt in diesem Fall  $\omega_v = 2\pi 50 = 314 \,\mathrm{s}^{-1}$ . Kann diese Beschränkung (z.B. beim Reglerentwurf) nicht berücksichtigt werden, so muss die Grenzfrequenz des Ventils konservativer (z.B. bei  $\pm 90\%$  Aussteuerung) gewählt werden. Die Dämpfung  $D_v$  kann i.A. nahe 1 angenommen werden. Das mathematische Modell des mechanischen Systems lautet somit

$$
\frac{1}{\omega_v^2}\ddot{x}_v + \frac{2D_v}{\omega_v}\dot{x}_v + x_v + f_{HS}\operatorname{sign}(\dot{x}_v) = u_v.
$$
\n(3.11)

<span id="page-23-1"></span>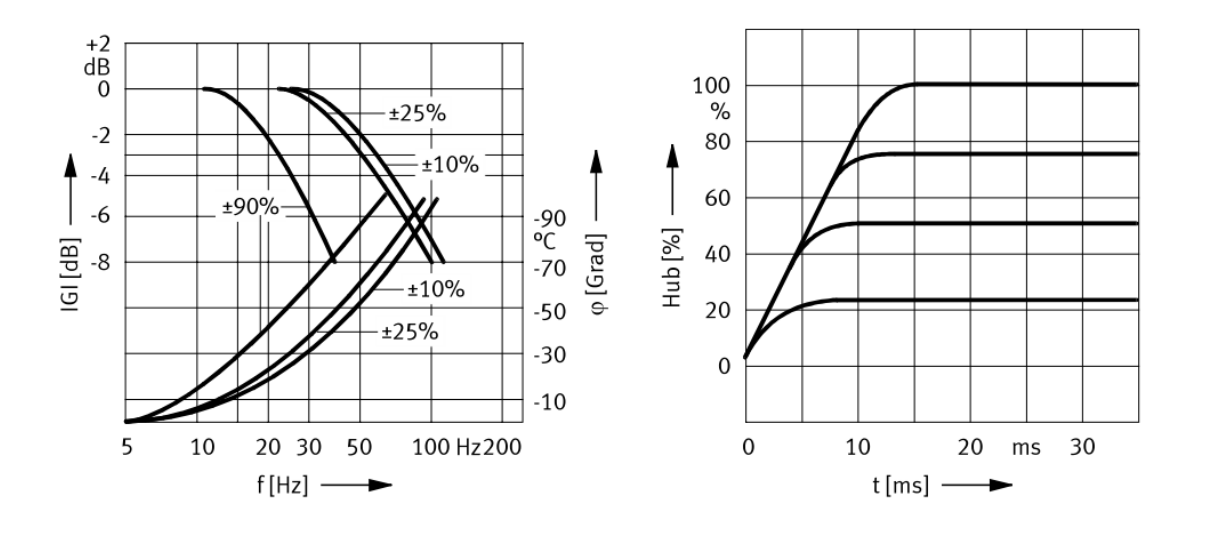

Abb. 3.5: Frequenzgang und Sprungantwort des Regelventils aus [\[Fes00a\]](#page-86-6)

Dabei ist  $u_v$  der auf  $\pm 1$  normierte Eingang (Sollposition) des Ventils. Der Term  $f_{HS}$  sign $(\dot{x}_v)$ soll die Hysterese des magnetischen Kreises und die Ansprechempfindlichkeit des Steuerschiebers bei kleinen Richtungsänderungen im Modell berücksichtigen. Der Wert für  $f_{HS}$ kann mit Hilfe des Herstellerdatenblatts abgeschätzt werden.

Zusammengefasst sind die wichtigsten Nichtlinearitäten des Ventilmodells neben den Durchflussgleichungen auch die Beschränkungen der Steuerschieberposition  $-1 \leq x_v \leq 1$ und der Steuerschiebergeschwindigkeit  $-\dot{x}_{v,max} \leq \dot{x}_v \leq \dot{x}_{v,max}$ .

#### <span id="page-23-0"></span>3.2.2 Zylinder

Der Hydraulikzylinder wandelt hydraulische in mechanische Energie um. Deshalb be-zeichnet man ihn auch als Linearmotor [\[WG11\]](#page-87-0). Grundsätzlich wird zwischen einfachund doppeltwirkenden Hydraulikzylindern unterschieden. Bei einfachwirkenden Zylindern befindet sich nur auf einer Seite ein Hydraulikanschluss. Daher kann nur in eine Richtung (z.B. ausfahren) Arbeit verrichtet werden. Das Einfahren muss durch eine äußere Kraft (z.B. Schwerkraft, Rückholfeder) erfolgen. Doppeltwirkende Zylinder können in beide Verfahrrichtungen Arbeit verrichten. Bei doppeltwirkenden Zylindern wird wiederum zwischen Differentialzylindern und Gleichgangzylindern unterschieden (siehe Abb. [3.6\)](#page-24-0).

<span id="page-24-0"></span>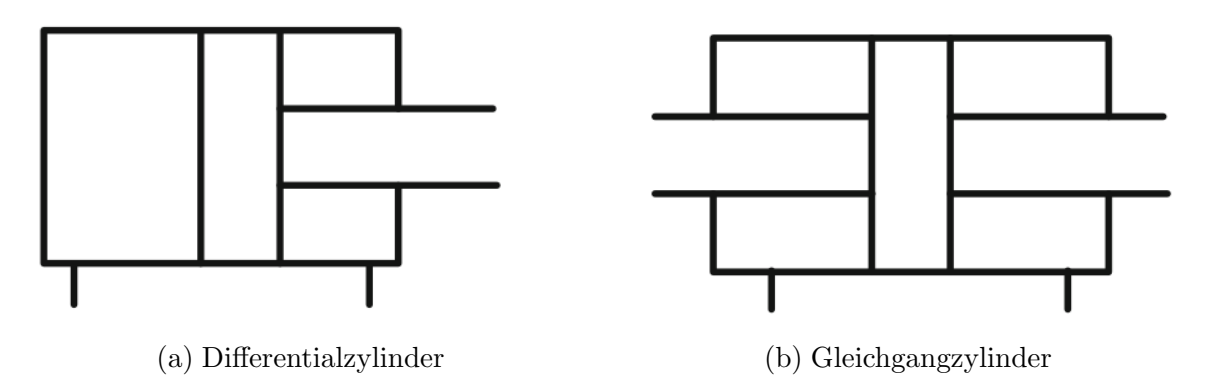

Abb. 3.6: Einteilung von Hydraulikzylindern aus [\[WG11\]](#page-87-0)

Im Laboraufbau wird ein Differentialzylinder eingesetzt. Durch die unterschiedlichen Flächen der beiden Kolbenseiten ist bei konstantem Durchfluss Q die Geschwindigkeit beim Ein- und Ausfahren des Zylinders unterschiedlich (bzw. sind bei gleichen Drücken in beiden Zylinderkammern die Kräfte auf die Kolbenseiten unterschiedlich). Deshalb werden z.B. bei Werkzeugmaschinen häufig Gleichgangzylinder eingesetzt. Ein Nachteil von Gleichgangzylindern ist jedoch der benötigte Bauraum. Weshalb oft Differentialzylinder eingesetzt und die dabei entstehenden Nachteile durch Maßnahmen in der Hydraulikschaltung bzw. im Reglerentwurf kompensiert werden.

#### Modellbildung

Bei der Modellierung des Hydraulikzylinders sollen die wichtigsten Einflüsse berücksichtigt werden. Dazu gehören (aus [\[JK03\]](#page-86-1)):

- die geometrische Asymmetrie der beiden Kolbenflächen (Kreisfläche und Kreisringfläche)
- die Druck- und Temperaturabhängigkeit des effektiven Kompressionsmoduls zusammen mit der Elastizität der Hydraulikflüssigkeit und des mechan. Aufbaus (z.B. Schlauchleitungen)
- die von der Kolbenposition abhängige Eigenfrequenz des Zylinders. Dadurch ist die Dämpfung abhängig von der Kolbenposition.
- der mechanische Anschlag des Kolbens
- nichtlineare Reibungseffekte

<span id="page-25-0"></span>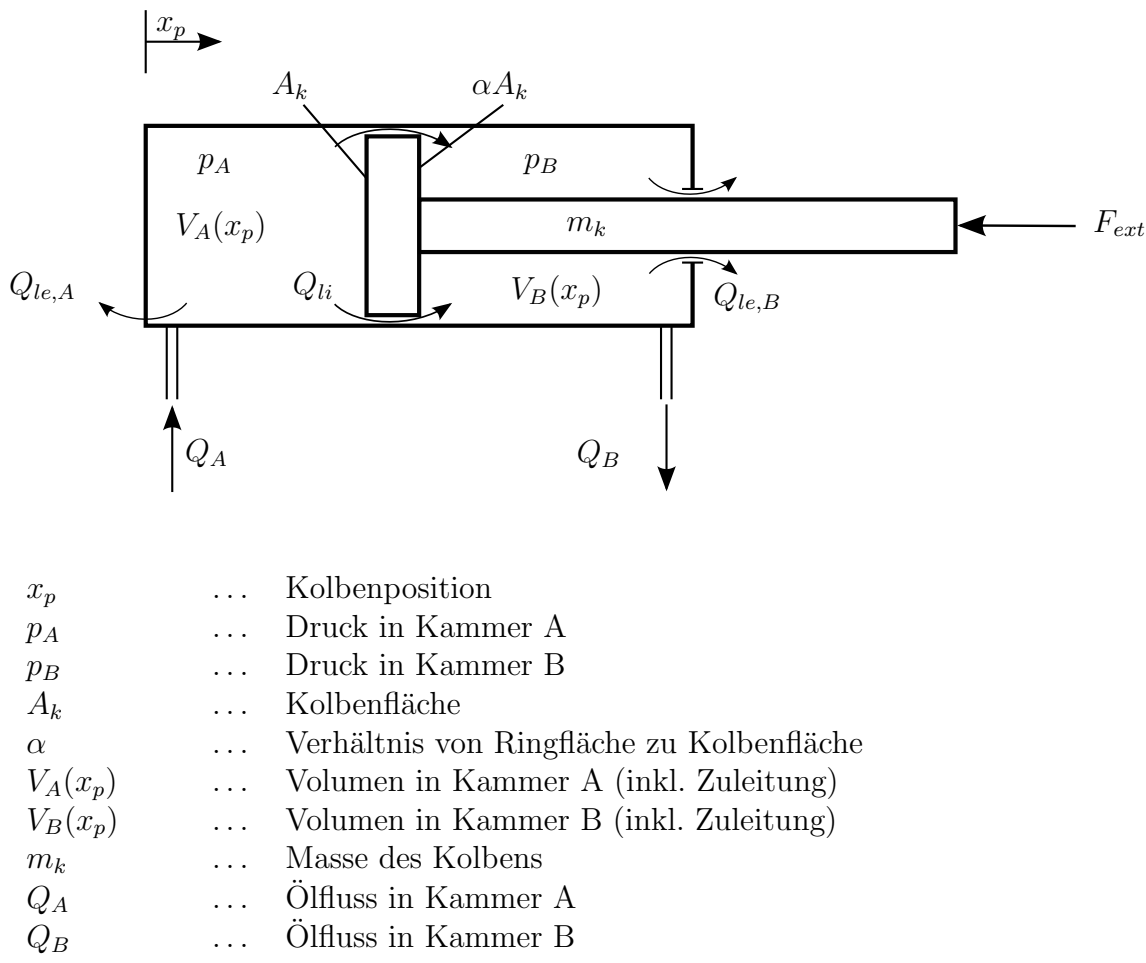

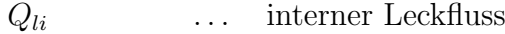

 $Q_{le,A}, Q_{le,B}$  ... externer Leckfluss aus Kolbenkammer A bzw. B

 $F_{ext}$  ... äußere Kraft (Last)

Abb. 3.7: Differentialzylinder

In Abb. [3.7](#page-25-0) ist der schematische Aufbau eines Differentialzylinders dargestellt. Über die Kontinuitätsgleichung (siehe Kap. [2\)](#page-11-0) können die Differentialgleichungen für die Drücke in den Zylinderkammern angeschrieben werden.

$$
Q_A - Q_{li} - Q_{le,A} = \dot{V}_A + \frac{V_A}{E'(p_A)} \dot{p}_A
$$
  
\n
$$
Q_B + Q_{li} - Q_{le,B} = \dot{V}_B + \frac{V_B}{E'(p_B)} \dot{p}_B
$$
\n(3.12)

Mit der Definition, dass bei eingefahrenem Kolben  $x_p = 0$  und bei voll ausgefahrenem Kolben  $x_p = H$  gilt lassen sich die Volumen in den Zylinderkammern mit

$$
V_A = V_{ltg,A} + x_p A_k = V_{A,0} + x_p A_k
$$
  
\n
$$
V_B = V_{ltg,B} + (H - x_p)\alpha A_k = V_{B,0} - x_p \alpha A_k
$$
\n(3.13)

angeben, wobei  $V_{ltg,A}$  bzw.  $V_{ltg,B}$  die Volumen der Leitungen vom Ventil zu den Zylinderkammern sind. Fasst man nun die konstanten (nicht von der Kolbenposition abhängigen) Anteile als sog. Totvolumen mit  $V_{A,0}$  bzw.  $V_{B,0}$  zusammen ergibt sich

$$
V_A = V_{A,0} + x_p A_k
$$
  
\n
$$
V_B = V_{B,0} - x_p \alpha A_k
$$
\n(3.14)

Die zeitlichen Ableitungen der Kammervolumen errechnen sich daraus mit

$$
\dot{V}_A = A_k \dot{x}_p
$$
\n
$$
\dot{V}_B = -\alpha A_k \dot{x}_p
$$
\n(3.15)

Im Allgemeinen kann der externe Leckfluss vernachlässigt werden. Nach Umformung der Kontinuitätsgleichungen erhält man die Differentialgleichungen für den Druckaufbau in den Zylinderkammern

$$
\dot{p}_A = \frac{1}{C_{h,A}} (Q_A - A_k \dot{x}_p + Q_{li})
$$
\n
$$
\dot{p}_B = \frac{1}{C_{h,B}} (Q_B + \alpha A_k \dot{x}_p - Q_{li})
$$
\n(3.16)

Mit den hydraulischen Kapazitäten

$$
C_{h,A} = C_h(p_A, x_p) = \frac{V_A(x_p)}{E'_A(p_A)} = \frac{V_{A,0} + x_p A_k}{E'_A(p_A)}
$$
  
\n
$$
C_{h,B} = C_h(p_B, x_p) = \frac{V_B(x_p)}{E'_B(p_B)} = \frac{V_{B,0} - x_p \alpha A_k}{E'_B(p_B)}
$$
\n(3.17)

Die interne Leckage  $Q_{li}$  beschreibt den Leckfluss zwischen den beiden Zylinderkammern. Dabei handelt es sich i.A. durch das kleine Spaltmaß zwischen Kolben und Zylinderwand um laminare Strömung [\[JK03\]](#page-86-1). Dadurch kann der Leckfluss mit

$$
Q_{li} = K_{li}(p_B - p_A) \tag{3.18}
$$

berechnet werden, wobei  $K_{li}$  dem internen Leckagekoeffizienten entspricht. Dieser ist oft im Datenblatt des Zylinderherstellers angegeben.

Das mechanische Modell des Zylinderkolbens wird durch die Differentialgleichung

$$
m_t \ddot{x}_p = \underbrace{(p_A - \alpha p_B)A_k}_{\text{hydr. Kraft}} - \underbrace{F_r(\dot{x}_p)}_{\text{Reibung}} - \underbrace{F_{ext}}_{\text{ext. Kraft}} \tag{3.19}
$$

beschrieben. Dabei ist  $m_t$  die Gesamtmasse aus Zylinderkolbenmasse und der Masse der Druckflüssigkeiten  $m_{fl,A}$  und  $m_{fl,B}$  in den beiden Kammern mit

$$
m_t = m_k + m_{fl,A} + m_{fl,B} \tag{3.20}
$$

Die Masse des Ols in den Zylinderkammern kann über die Dichte berechnet werden, d.h.

$$
m_{fl,A} = \rho V_A(x_p) = \rho (V_{A,0} + x_p A_k),
$$
  
\n
$$
m_{fl,B} = \rho V_B(x_p) = \rho (V_{B,0} - x_p \alpha A_k).
$$
\n(3.21)

Bei kleinen Zylindern kann die Masse der Hydraulikflüssigkeit vernachlässigt werden. Durch die Kompressibilität der Hydraulikflüssigkeit wirkt diese in den beiden Kammern wie Federn, die den Kolben einspannen. Es entsteht also ein Feder-Masse-System 2. Ordnung, dessen Eigenfrequenz eine Funktion der Kolbenposition ist. Die Eigenfrequenz kann nach [\[JK03\]](#page-86-1) mit

$$
f_0 = \frac{1}{2\pi} \sqrt{\frac{A_k^2}{m_k} \left(\frac{E'}{V_A(x_p)} + \alpha^2 \frac{E'}{V_B(x_p)}\right)}
$$
(3.22)

berechnet werden, wobei  $E'_A = E'_B = E'$  = konst. gilt. In Abb. [3.8](#page-28-1) sind die theoretisch berechneten Eigenfrequenzen des am Prufstand verwendeten Hydraulikzylinders und ¨ der Schlitteneinheit<sup>[∗](#page-27-0)</sup> in Abhängigkeit der Kolbenposition dargestellt. Man erkennt, dass die Eigenfrequenz stark von der Masse des Kolbens bzw. der externen Last abhängt. Während die niedrigste (theoretisch berechnete) Eigenfrequenz beim Zylinder bei ca. 160 Hz liegt, ergibt sich für die Schlitteneinheit bei gleichem Kolbendurchmesser ca. 35 Hz als kleinste Eigenfrequenz.

Für die Modellierung der Reibkraft wird das sogenannte *Stribeck*-Reibmodell für hydrodynamische Reibung verwendet. Dabei wird die Reibkraft aus einem geschwindigkeitsabhängigen (viskosen) Reibterm und einem Term für die trockene (coulombsche) Reibung zusammengesetzt. Der coulombsche Reibanteil besteht wiederum aus einem

<span id="page-27-0"></span><sup>∗</sup>Am Prufstand wurde mit zwei verschiedenen Linearantrieben gearbeitet. Zum einen wurde ein ¨ Hydraulikzylinder (kurz "Zylinder"), zum anderen eine kombinierte Antriebseinheit aus Hydraulikzylinder,<br>Seblitten und Wesussexustem (luura, Seblittensinheit", siehe Kan, 1.2) verwendet. Schlitten und Wegmesssystem (kurz "Schlitteneinheit", siehe Kap. [1.2\)](#page-6-1) verwendet.

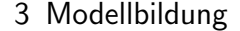

<span id="page-28-1"></span>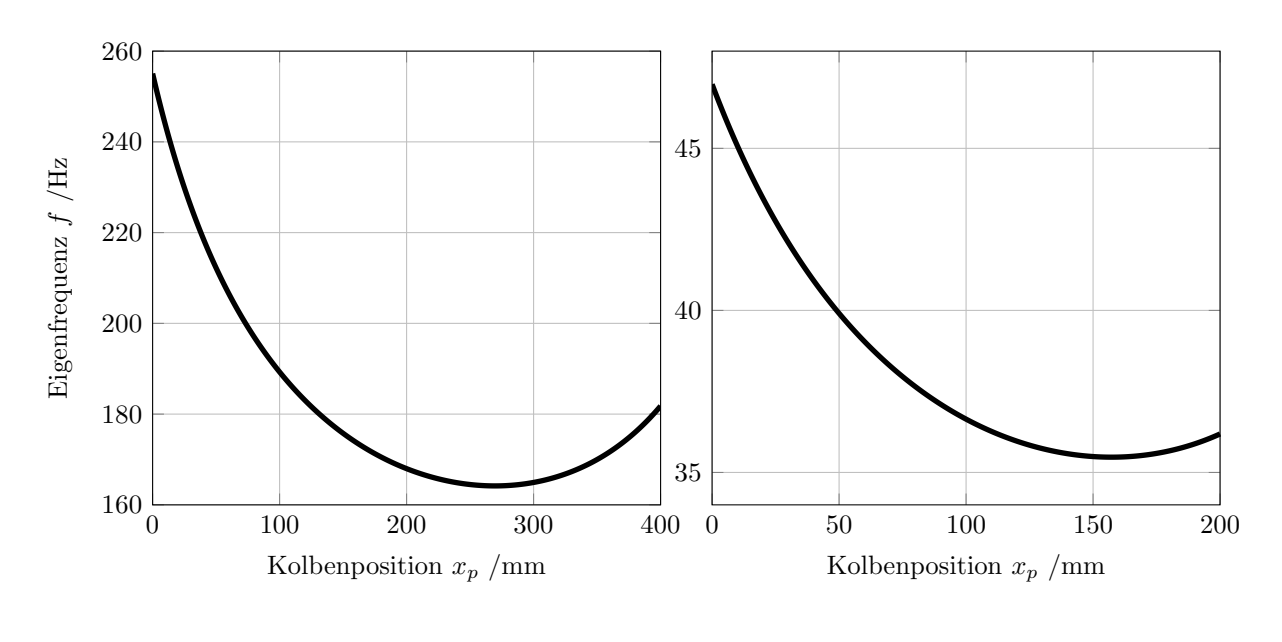

(a) Zylinder 
$$
(m_k = 0.6 \text{ kg})
$$
 (b) Schlitteneinheit  $(m_k = 15.7 \text{ kg})$ 

Abb. 3.8: Eigenfrequenz der versch. Hydraulikzylinder

konstanten (vorzeichenabhängigen) Teil, und einem nach einer e-Funktion abklingenden Term. Dieser beschreibt den Ubergang zwischen Haft- und Gleitreibung (siehe Abb. [3.9\)](#page-29-1). ¨ Die Reibkraft kann als

$$
F_r(\dot{x}_p) = F_v(\dot{x}_p) + F_c(\dot{x}_p) + F_h(\dot{x}_p)
$$
  
=  $\sigma \dot{x}_p + \text{sign}(\dot{x}_p) \left[ F_{c0} + F_{h0} e^{-\frac{|\dot{x}_p|}{c_h}} \right]$  (3.23)

mit

 $\sigma$  ... viskoser Reibungskoeffizient,  $F_{c,0}$  ... coloumbscher Reibungskoeffizient,  $F_{h,0}, c_h \dots$  Reibungskoeffizienten für Haftreibung

angesetzt werden. Im Allgemeinen sind die auftretenden Reibkräfte für das Ein- und Ausfahren des Zylinderkolbens unterschiedlich. Die Reibung ist für gewöhnlich beim Einfahren des Zylinders etwas höher. Das liegt vor allem daran, dass das Druckniveau beim Einfahren höher als beim Ausfahren ist. Dadurch ist auch die Kraft auf die Kolbendichtungen höher, was in einer höheren Reibkraft resultiert [\[Kom13\]](#page-86-7).

### <span id="page-28-0"></span>3.2.3 Versorgung und Leitungen

In dieser Arbeit wurden die Einflüsse aufgrund der Versorgung und der Verbindungsleitungen in der Modellbildung vernachlässigt. Das bedeutet, dass der Versorgungsdruck

<span id="page-29-1"></span>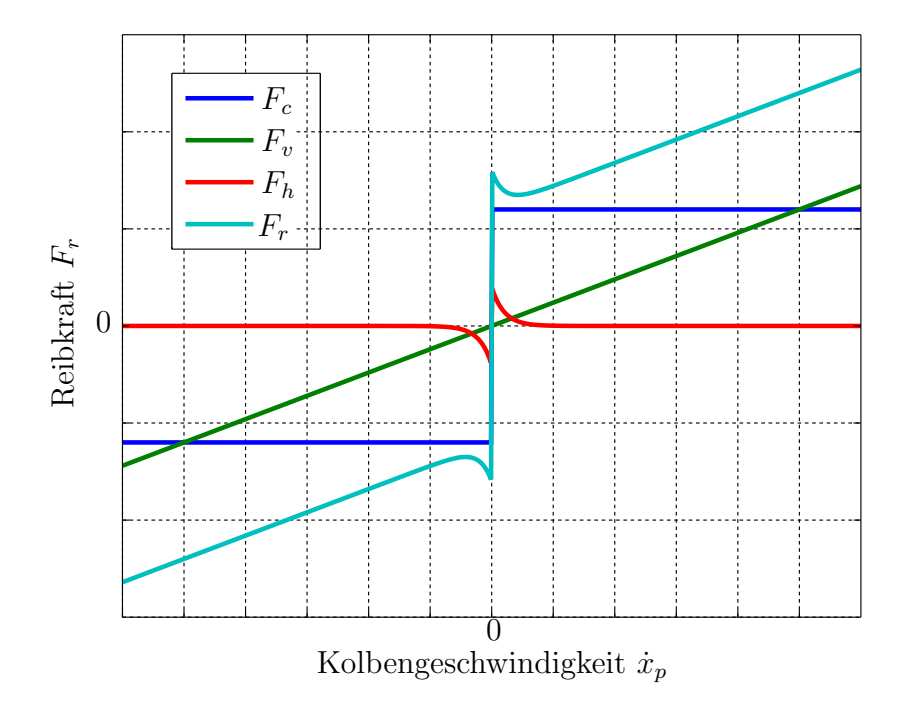

Abb. 3.9: Reibmodell nach Stribeck

 $p<sub>S</sub>$  als konstant angenommen wird. Darüber hinaus werden Ausbreitungseffekte des Hydrauliköls über die Leitungen nicht berücksichtigt. Es hat sich herausgestellt, dass das diskutierte mathematische Modell trotz der Vernachlässigungen für einen modellbasierten Reglerentwurf geeignet ist. Ein genaueres Modell der Leitungen ist z.B. in [\[Bea13\]](#page-86-4) beschrieben.

## <span id="page-29-0"></span>3.3 Parameteridentifikation

Für den Abschluss der Modellbildung ist es notwendig, einige Parameter experimentell zu ermitteln. Andere Parameter werden wiederum mit Hilfe des Datenblatts berechnet oder mit Hilfe der Standardliteratur abgeschätzt. Die für die Simulation verwendeten Werte der Modellparameter sind in Anhang [A](#page-71-0) angegeben.

#### Least-Squares-Parameteridentifikation

Unter der Annahme, dass die Parameter konstant sind und nur linear in den Modellgleichungen auftreten, können diese mit Hilfe eines Least-Squares Ansatzes bestimmt

werden (aus [\[SB99\]](#page-87-4)). Wie bereits in Kapitel [3.2.2](#page-23-0) hergeleitet, gelten in den beiden Zylinderkammern (unter Vernachlässigung der Leckage) die Differentialgleichungen für den Druckaufbau:

$$
-V_A(x_p)\dot{p}_A \frac{1}{E'_A} = A_k \dot{x}_p - Q_A
$$
  

$$
-V_B(x_p)\dot{p}_B \frac{1}{E'_B} = -\alpha A_k \dot{x}_p
$$
 (3.24)

Es wird nun angenommen, dass die Parameter  $c_{v,1}$  bis  $c_{v,4}$  und  $\frac{1}{E'_A}$  bzw.  $\frac{1}{E'_B}$  konstant sind. Mit Hilfe von Messdaten kann nun für jeden Abtastzeitpunkt eine Gleichung in den Parametern aufgestellt werden. Dadurch ensteht ein lineares Gleichungssystem der Form  $Ax = b$ . Dieses Gleichungssystem kann im Sinne einer Least-Squares-Lösung gelöst werden. Das (überbestimmte) lineare Gleichungssystem für den Druckaufbau in Kammer A lautet somit

$$
\begin{bmatrix}\n-V_A(1)\dot{p}_A(1) & w_1(1) & w_2(1) \\
-V_A(2)\dot{p}_A(2) & w_1(2) & w_2(2) \\
\vdots & \vdots & \vdots \\
-V_A(N)\dot{p}_A(N) & w_1(N) & w_2(N)\n\end{bmatrix}\n\begin{bmatrix}\n1/E'_A \\
c_{v,1} \\
c_{v,2}\n\end{bmatrix} =\n\begin{bmatrix}\nA_k\dot{x}_p(1) \\
A_k\dot{x}_p(2) \\
\vdots \\
A_k\dot{x}_p(N)\n\end{bmatrix},
$$
\n(3.25)

dabei gilt

<span id="page-30-0"></span>
$$
w_1(k) = \begin{cases} u(k)\sqrt{p_S - p_A(k)}, & \text{für } u(k) \ge 0 \\ 0, & \text{sonst} \end{cases}
$$
  

$$
w_2(k) = \begin{cases} u(k)\sqrt{p_A(k) - p_T}, & \text{für } u(k) < 0 \\ 0, & \text{sonst} \end{cases}
$$
 (3.26)

Das selbe Gleichungssystem lässt sich auch für Kammer B mit

$$
\begin{bmatrix}\nV_B(1)\dot{p}_B(1) & w_3(1) & w_4(1) \\
V_B(2)\dot{p}_B(2) & w_3(2) & w_4(2) \\
\vdots & \vdots & \vdots \\
V_B(N)\dot{p}_B(N) & w_3(N) & w_4(N)\n\end{bmatrix}\n\begin{bmatrix}\n1/E'_B \\
c_{v,3} \\
c_{v,4}\n\end{bmatrix} = \begin{bmatrix}\n\alpha A_k \dot{x}_p(1) \\
\alpha A_k \dot{x}_p(2) \\
\vdots \\
\alpha A_k \dot{x}_p(N)\n\end{bmatrix}
$$
\n(3.27)

anschreiben, wobei analog zu Gleichung [\(3.26\)](#page-30-0)

$$
w_3(k) = \begin{cases} u(k)\sqrt{p_B(k) - p_T}, & \text{für } u(k) \ge 0 \\ 0, & \text{sonst} \end{cases}
$$
  

$$
w_4(k) = \begin{cases} u(k)\sqrt{p_S - p_B(k)}, & \text{für } u(k) < 0 \\ 0, & \text{sonst} \end{cases}
$$
 (3.28)

gilt. Zum Erzeugen der Messdaten wurden verschiedene Sollwerte für die Ventilöffnungen vorgegeben. Die Ergebnisse der Parametersch¨atzung sind aus Versuchen mit unterschiedlichen Eingangssignalen gemittelt. Eines der verwendeten Eingangssignale ist in Abb. [3.10](#page-32-1) ersichtlich. Für die Ableitungsbildung des Druck- bzw. Positionssignals wurde ein FIR-Filter verwendet. Dieses Filter kann mit Hilfe des Matlab-Befehls h = firpm(25,[0 100/500 200/500 1],[0 100/500\*pi 0 0],'differentiator') erzeugt werden. Es besitzt eine Grenzfrequenz von  $f_q = 100$  Hz und eine Filterordnung  $n = 25$ . Die Phasenverschiebung, die durch das FIR-Filter entsteht ist bei einer Offline-Berechnung wieder einfach kompensierbar, da FIR-Filter eine konstante Gruppenlaufzeit aufweisen. Deshalb ist es auch möglich, ein Filter mit hoher Ordnung zu verwenden. Die gemittelten Ergebnisse der Parameteridentifikation mit verschiedenen Eingangssignalen sind in Tabelle [3.1](#page-31-0) zu finden.

<span id="page-31-0"></span>

| $c_{v,1}$ | $c_{v.2}$ | $c_{v,3}$                                                                                                    | $c_{v.4}$ |  |
|-----------|-----------|----------------------------------------------------------------------------------------------------|-----------|--|
|           |           | $4.23E - 8\frac{m^4}{s\sqrt{N}}$ 4.41E- $8\frac{m^4}{s\sqrt{N}}$ 4.27E- $8\frac{m^4}{s\sqrt{N}}$ 4.19E- $8\frac{m^4}{s\sqrt{N}}$ 4.707E8 Pa 6.197E8 Pa |           |  |

Tabelle 3.1: Ergebnisse der Parameteridentifikation

Der gemittelte Wert aller Ventilkoeffizienten über alle Messungen ist

$$
c_v = 4.27 \text{E-}8 \frac{\text{m}^4}{\text{s}\sqrt{\text{N}}} \ .
$$

Im Vergleich dazu lautet der mit Hilfe von Gleichung [3.3](#page-21-4) aus dem Datenblatt errechnete Wert

$$
c_{v,ber} = 4.45E - 8 \frac{m^4}{s\sqrt{N}}
$$
.

#### Identifikation der Reibung

Zur Identifikation der Parameter des Reibmodells, wurde die Bewegungsgleichung des Zylinderkolbens

$$
m_k \ddot{x}_p = (p_A - \alpha p_B)A_k - F_r(\dot{x}_p)
$$
\n
$$
(3.29)
$$

<span id="page-32-1"></span>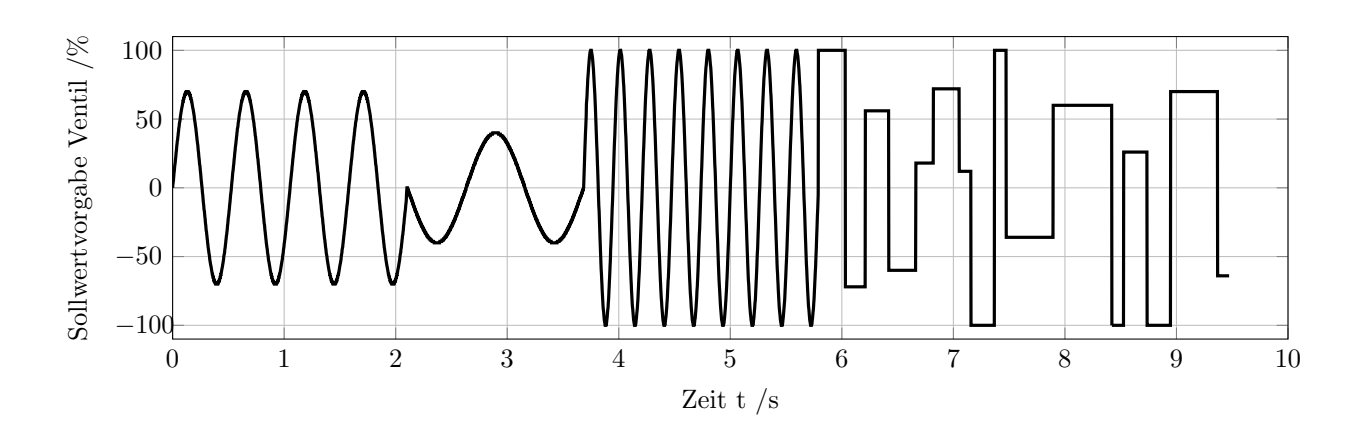

Abb. 3.10: Eingangssignal für Parameteridentifikation

unter Vernachlässigung der Masse der Hydraulikflüssigkeit herangezogen. Kennt man die zweite Ableitung der Kolbenposition und misst man die Drucke in den Kammern ¨ so ist es möglich die Reibkraft zu ermitteln. Das Ziel war, eine zweimalige numerische Ableitungsbildung zu vermeiden. Deshalb wurde ein einfacher Positionsregelkreis mit Hilfe eines P-Reglers implementiert. Als Sollwertvorgabe diente ein Sinussignal mit einer Frequenz von 0.25 Hz und einer Amplitude von 150 mm. Da der Kolben dem Sollwertsignal gut folgen kann ist es möglich, die Position mit einer Sinusfunktion zu beschreiben und diese Sinusfunktion anschließend zweimal analytisch zu differenzieren. In Abbildung [3.11](#page-33-0) sind die Ergebnisse des Versuchs zu sehen. Die rote Kurve ist das in der Simulation verwendete Reibmodell mit den Parametern  $\sigma = 40 \text{ kg/s}, F_{c,0} = 40 \text{ N}, F_{h,0} = 30 \text{ N}$  und  $c_h = 0.025$  s/m.

## <span id="page-32-0"></span>3.4 Evaluierung des Simulationsmodells

Zur Evaluierung des Simulationsmodells wurden verschiedene Versuche am Prüfstand und in der Simulation durchgeführt und miteinander verglichen. Beim ersten Versuch (siehe Abb. [3.13\)](#page-34-0) erfolgte die Vorgabe der Ventilöffnung, der zweite Versuch zeigt das Ergebnis mit einem P-Regler zur Positionsregelung. In diesem Fall sind auch die Drucke ¨ in den Zylinderkammern dargestellt (siehe Abb. [3.12\)](#page-33-1). Es ist der selbe Versuch, der auch zur Ermittlung der Reibparameter Anwendung fand. Das Sollwertsignal war wiederum eine Sinusfunktion mit einer Frequenz von 0.25 Hz und einer Amplitude von 150 mm. Der verwendete P-Regler wird in Kapitel [4](#page-37-0) genauer beschrieben. Man erkennt, dass das Simulationsmodell trotz einiger Vernachlässigungen "gut" mit dem Verhalten des<br>Urdreublumüfstandes übersinstimmt Hydraulikprüfstandes übereinstimmt.

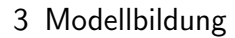

<span id="page-33-0"></span>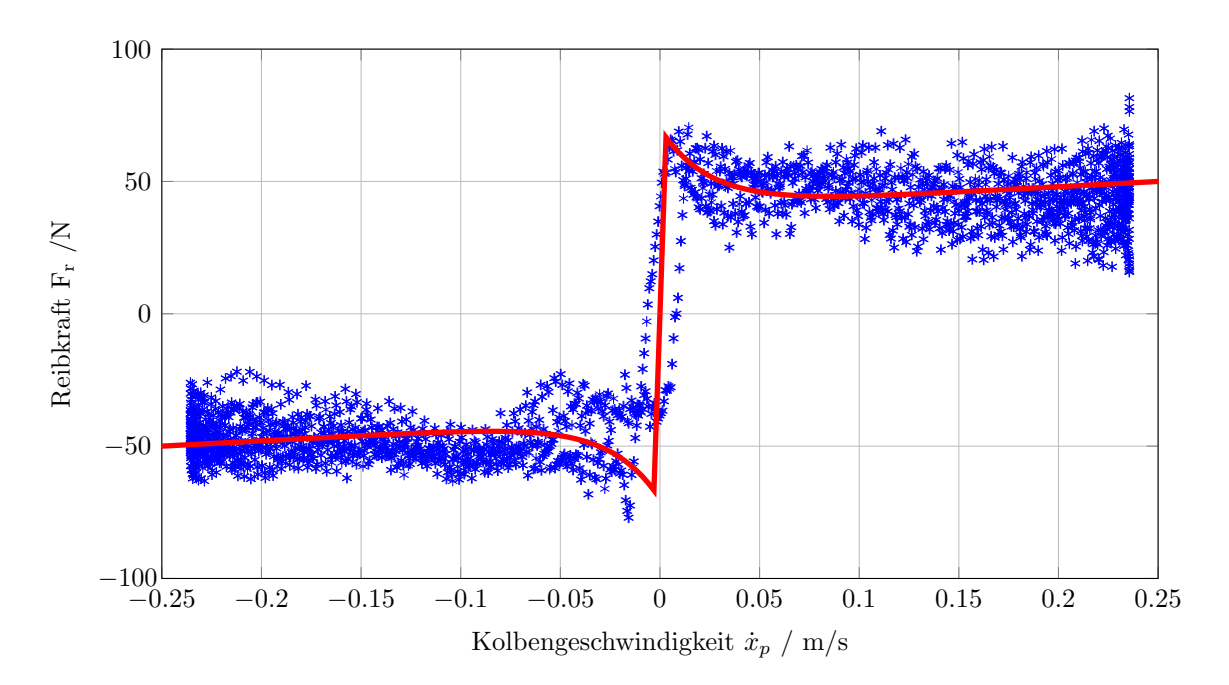

Abb. 3.11: Experimentell ermitteltes Reibmodell, Zylinder

<span id="page-33-1"></span>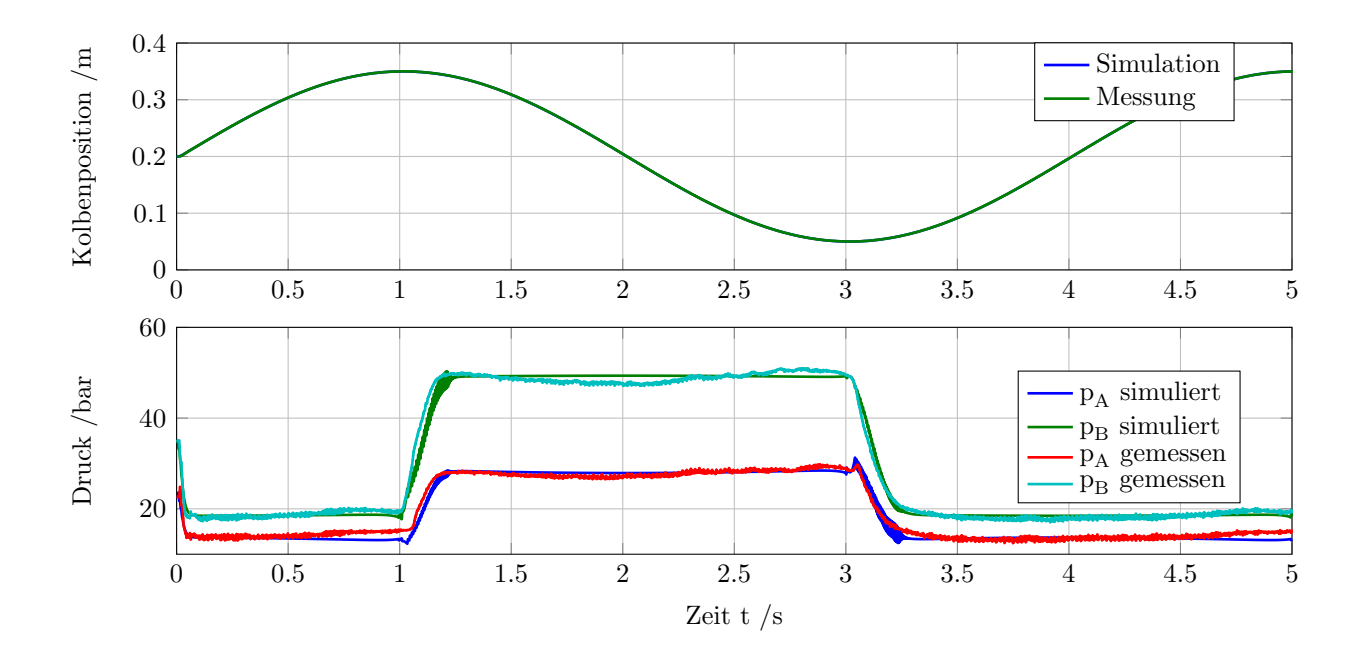

Abb. 3.12: Vergleich Simulation und Messung, P-Regler

3 Modellbildung

<span id="page-34-0"></span>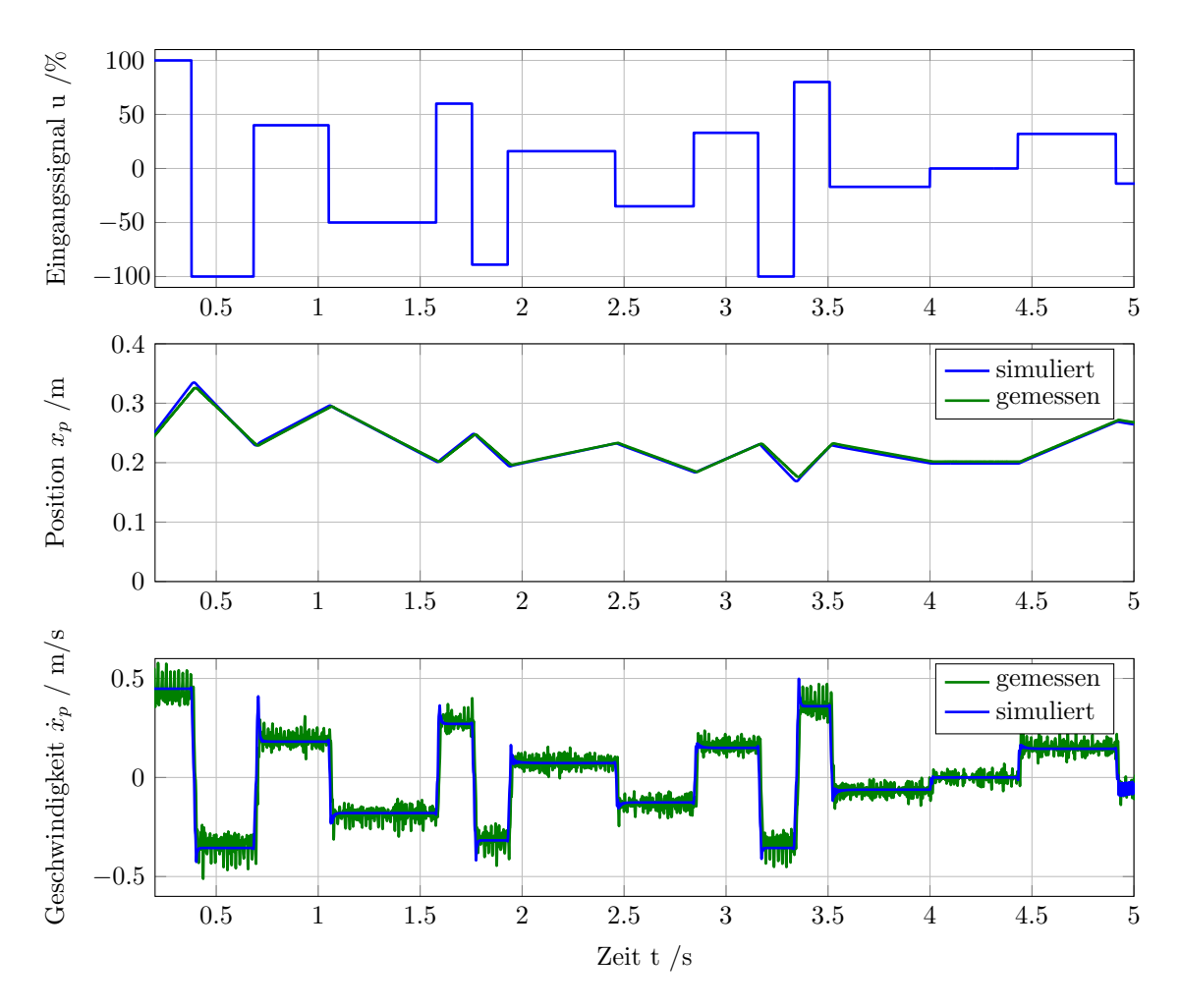

Abb. 3.13: Vergleich Simulation und Messung, Vorgabe der Ventilöffnung

## <span id="page-35-0"></span>3.5 Nichtlineares Gesamtmodell in Zustandsraumdarstellung

Dieser Abschnitt fasst das gesamte im vorigen Kapitel hergeleitete Modell zusammen. Das Modell 6. Ordnung mit dem Zustandsvektor  $\mathbf{x}^{\intercal} = \begin{bmatrix} x_1 & x_2 & x_3 & x_4 & x_5 & x_6 \end{bmatrix}$  und den Zustandsvariablen  $x_1 = x_p$ ,  $x_2 = \dot{x}_p$ ,  $x_3 = p_A$ ,  $x_4 = p_B$ ,  $x_5 = x_v$  und  $x_6 = \dot{x}_v$  kann als

$$
\begin{aligned}\n\dot{x}_1 &= \dot{x}_2\\ \n\dot{x}_2 &= \frac{1}{m(x_1)} [(x_3 - \alpha x_4) A_k - F_r(x_2) - F_{\text{ext}}] \\
\dot{x}_3 &= \frac{E'_A(x_3)}{V_A(x_1)} [Q_A(x_3, x_5) - A_k x_2 + Q_{li}(x_3, x_4)] \\
\dot{x}_4 &= \frac{E'_B(x_4)}{V_B(x_1)} [Q_B(x_4, x_5) + \alpha A_k x_2 - Q_{li}(x_3, x_4)] \\
\dot{x}_5 &= x_6\\ \n\dot{x}_6 &= \omega_v^2 \left[ u - \frac{2D_v}{\omega_v} x_6 - x_5 - f_{hs} \text{sign}(x_5) \right]\n\end{aligned} \tag{3.30}
$$

angeschrieben werden, wobei

$$
m = m_k + \rho[V_{ltg,A} + x_1 A_k] + \rho[V_{ltg,B} + (H - x_1)\alpha A_k]
$$
\n(3.31)

für die (kolbenpositionsabhängige) Masse von Kolben und Hydraulikflüssigkeit verwendet wurde. Die Reibkraft  $F_r$  ergibt sich zu

$$
F_r(x_2) = \sigma x_2 + sign(x_2) \left[ F_{c0} + F_{h0} e^{-\frac{|x_2|}{c_h}} \right]
$$
 (3.32)

Die Volumina  $V_A$  und  $V_B$  sind auch von der Kolbenposition  $x_1$  abhängig und es gilt somit

$$
V_A(x_1) = V_{ltg,A} + x_1 A_k
$$
  
\n
$$
V_B(x_1) = V_{ltg,B} + (H - x_1)\alpha A_k
$$
\n(3.33)

Die Durchflussgleichungen an den Steuerkanten des Ventils lauten wie in Kapitel [3.2.1](#page-18-1) hergeleitet

$$
Q_A = c_{v,1} \text{sg}(u) \text{sign}(p_S - x_3) \sqrt{|p_S - x_3|}
$$
  
\n
$$
- c_{v,2} \text{sg}(-u) \text{sign}(x_3 - p_T) \sqrt{|x_3 - p_T|}
$$
  
\n
$$
Q_B = c_{v,3} \text{sg}(-u) \text{sign}(p_S - x_4) \sqrt{|p_S - x_4|}
$$
  
\n
$$
- c_{v,4} \text{sg}(u) \text{sign}(x_4 - p_T) \sqrt{|x_4 - p_T|}
$$
\n(3.34)
Für den internen Leckagefluss wird angenommen, dass es sich um laminare Strömung handelt. Daher kann dieser mit

$$
Q_{li} = K_{li}(x_4 - x_3) \tag{3.35}
$$

berechnet werden, wobei  $K_{li}$  der Leckagekoeffizient für interne Leckage im Hydraulikzylinder ist. Die für die Gültigkeit des Modells getroffenen Annahmen sind zusammengefasst (vgl. [\[JK03\]](#page-86-0))

- Der Versorgungsdruck  $p<sub>S</sub>$  bleibt unabhängig vom Durchfluss konstant.
- Der Tankdruck  $p_T$  ist konstant.
- Der interne Leckfluss kann als laminare Strömung modelliert werden. Die externe Leckage und die Leckage im Ventil werden vernachlässigt.
- Die Strömungen über die Steuerkanten des Ventils sind turbulent.
- Die Dichte  $\rho$  des Hydrauliköls ist konstant.
- Die Ausbreitungseffekte des Hydrauliköls in den Leitungen kann vernachlässigt werden. Die Volumen der Leitungen zwischen Ventil und Zylinder werden als Totvolumen zum Zylinderkammervolumen addiert.

## <span id="page-37-1"></span>4 Reglerentwurf

### 4.1 Linearer Reglerentwurf

In diesem Kapitel wird zuerst ein Strukturbild des Modells gezeigt. Anschließend erfolgt die Linearisierung des nichtlinearen Modells um einen Arbeitspunkt  $P_0(x_{p0}, \dot{x}_{p0}, p_{A0}, p_{B0},$  $x_{v0}, \dot{x}_{v0}$  und eine Reduktion der Modellordnung, die für den stationären Zustand  $\ddot{x}_p = \dot{p}_A = \dot{p}_B = 0$  gültig ist. Es werden die wichtigsten Schritte gezeigt, um eine Streckenübertragungsfunktion, die das Verhalten der nichtlinearen Regelstrecke für "klei $n_{\text{e}}$ " Auslenkungen um den Arbeitspunkt  $P_0$  beschreibt, herzuleiten. Die Herleitung wurde aus [\[Mer67\]](#page-87-0) und [\[JK03\]](#page-86-0) übernommen, wobei in diesem Kapitel nur die wichtigsten Rechenschritte angegeben werden. Die gesamte Herleitung ist in Anhang [B](#page-73-0) zu finden.

Das nichtlineare Modell aus Kapitel [3.5](#page-35-0) kann in drei Teile aufgeteilt werden (siehe Abb. [4.1\)](#page-37-0). Der erste Teil beschreibt die Dynamik des Ventils ("Ventildynamik"), der musikalistische Dynamik (" zweite Teil den Druckaufbau in den Zylinderkammern ("Druckaufbaudynamik") und der<br>dritte Teil beschreibt die Dynamik der Kelberherverung ("mechan, System") dritte Teil beschreibt die Dynamik der Kolbenbewegung ("mechan. System").

<span id="page-37-0"></span>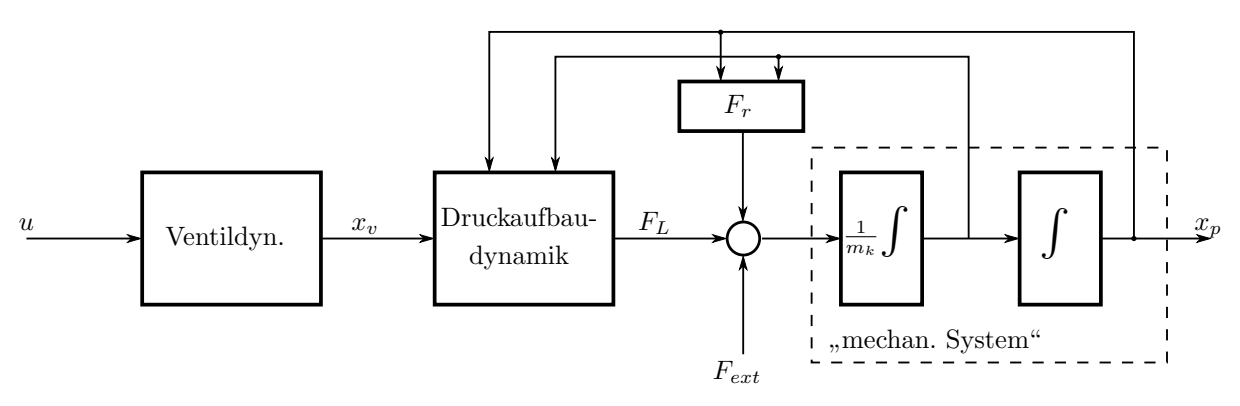

Abb. 4.1: Vereinfachtes und strukturiertes Modell aus [\[JK03\]](#page-86-0).

Unter der Annahme, dass die Ventildynamik (vorerst) für den Reglerentwurf vernachlässigbar ist, reduziert sich die Systemordnung auf  $n = 4$  und der neue Systemeingang lautet  $u = x_v$ . Wird nun weiters angenommen, dass  $E'_A = \text{konst.}$  und  $E'_B = \text{konst.}$  gilt, vereinfacht sich das Modell fur den Druckaufbau zu ¨

$$
\begin{bmatrix} \dot{x}_3 \\ \dot{x}_4 \end{bmatrix} = \begin{bmatrix} \frac{E'_A}{V_A(x_1)}[-A_kx_2 - K_{li}(x_3 - x_4)] \\ \frac{E'_B}{V_B(x_1)}[\alpha A_kx_2 + K_{li}(x_3 - x_4)] \end{bmatrix} + \begin{bmatrix} \frac{E'_A}{V_A(x_1)}c_v\sqrt{\xi_3(x_3, u)} \\ -\frac{E'_B}{V_B(x_1)}c_v\sqrt{\xi_4(x_4, u)} \end{bmatrix} u .
$$
 (4.1)

Dabei sind  $\xi_3$  und  $\xi_4$  von der Ventilposition abhängig, es gilt

$$
\xi_3(x, u) = \begin{cases} p_S - x & \text{für } u \ge 0 \\ x - p_T & \text{für } u < 0 \end{cases},
$$
\n
$$
\xi_4(x, u) = \begin{cases} x - p_T & \text{für } u \ge 0 \\ p_S - x & \text{für } u < 0 \end{cases}.
$$
\n
$$
(4.2)
$$

#### Linearisierung der Durchflussgleichungen

Für den Entwurf eines linearen Reglers ist es sinnvoll, das nichtlineare System um einen Arbeitspunkt zu linearisieren. Die Durchflussbeziehungen aus Gleichung [\(3.5\)](#page-21-0) und [\(3.6\)](#page-21-1) werden um den Arbeitspunkt  $P_0(x_{v0}, p_{A0}, p_{B0})$  in eine Taylor-Reihe

$$
\Delta Q = \left. \frac{\partial Q}{\partial x_v} \right|_{P_0} \Delta x_v + \left. \frac{\partial Q}{\partial p} \right|_{P_0} \Delta p + \cdots \tag{4.3}
$$

<span id="page-38-1"></span>entwickelt. Diese wird nach dem linearen Term abgebrochen und man erhält somit

$$
\Delta Q_A = K_{Qx,A} \Delta x_v + K_{Qp,A} \Delta p_A,
$$
  
\n
$$
\Delta Q_B = K_{Qx,B} \Delta x_v + K_{Qp,B} \Delta p_B
$$
\n(4.4)

mit den Durchflussverstärkungen

$$
K_{Qx,A} = \frac{\partial Q_A}{\partial x_v}\bigg|_{P_0} = c_v \sqrt{\xi_3(p_{A0}, x_{v0})},
$$
  
\n
$$
K_{Qx,B} = \frac{\partial Q_B}{\partial x_v}\bigg|_{P_0} = c_v \sqrt{\xi_4(p_{B0}, x_{v0})}
$$
\n(4.5)

und den Durchfluss-Druck Koeffizienten

$$
K_{Qp,A} = \left. \frac{\partial Q_A}{\partial p_A} \right|_{P_0} = \begin{cases} \frac{-c_v x_{v0}}{2\sqrt{p_S - p_{A0}}} & \text{für } x_v > 0\\ \frac{c_v x_{v0}}{2\sqrt{p_{A0} - p_T}} & \text{für } x_v < 0 \end{cases},
$$
\n(4.6)

<span id="page-38-0"></span>.

$$
K_{Qp,B} = \left. \frac{\partial Q_B}{\partial p_B} \right|_{P_0} = \begin{cases} \frac{-c_v x_{v0}}{2\sqrt{p_{B0} - p_T}} & \text{für } x_v > 0\\ \frac{c_v x_{v,0}}{2\sqrt{p_S - p_{B0}}} & \text{für } x_v < 0 \end{cases}
$$

Die Ventilkoeffizienten wirken direkt auf das Übertragungsverhalten des Systems.  $K_{Qx}$ beeinflusst die Verstärkung des offenen Kreises und  $K_{Qp}$  wirkt direkt auf die Dämpfung der Ventil-Zylinder Kombination [\[Mer67\]](#page-87-0). Eine weitere wichtige Kenngröße für den Reglerentwurf ist die sogenannte Druckempfindlichkeit

<span id="page-39-0"></span>
$$
K_{px,A} = \frac{\partial p_A}{\partial x_v}\bigg|_{P_0} = \frac{K_{Qx,A}}{K_{Qp,A}} ,
$$
  

$$
K_{px,B} = \frac{\partial p_B}{\partial x_v}\bigg|_{P_0} = \frac{K_{Qx,V}}{K_{Qp,B}} .
$$
 (4.7)

Der wichtigste Arbeitspunkt für das Ventil ist  $x_{v,0} = 0$  und  $p_{L,0} = p_{A,0} - \alpha p_{B,0} = 0$ , da hier die Verstärkung am größten und die Dämpfung am geringsten ist. Für ein ideales Ventil mit Nullüberdeckung gilt in diesem Punkt

$$
K_{Qx} = c_v \sqrt{p_S - p_{A,0}} \t{4.8}
$$

$$
K_{Qp} = 0 \tag{4.9}
$$

Da ein reales Ventil keine exakte Nullüberdeckung besitzt bzw. auch radiales Spiel aufweist, wirkt ein interner Leckfluss im Ventil und bestimmt  $K_{Q,p}$  in diesem Bereich. Die realen Werte für  $K_{Qp,A}$  und  $K_{Qp,B}$  können aus der gemessenen Druck-Steuersignalkennlinie (bzw. mit Angaben aus dem Herstellerdatenblatt) abgeschätzt werden. Diese Kennlinie zeigt den Druckverlauf bei kleinen Ventilöffnungen, wobei die Anschlüsse A und B blockiert sind (siehe Abb. [4.2\)](#page-40-0). Aus dem linearen Anstieg bzw. Abfall der Drucke um die ¨ Nullstellung können die Druckempfindlichkeiten  $K_{px,A}$  und  $K_{px,B}$  abgeschätzt werden. Aus diesen können dann mit Hilfe der Beziehung aus Gleichung [\(4.7\)](#page-39-0) die Durchfluss-Druck Koeffizienten für die Ventilmittelstellung berechnet werden. Außerhalb der Nullstellung stimmen die Beziehungen aus Gleichung [\(4.6\)](#page-38-0) gut mit der Realität überein, da der Leckfluss durch die größere Überdeckung sehr schnell abnimmt (vgl. [\[Mer67\]](#page-87-0)).

#### Lastdruck

Da die beiden Kolbenflächen nicht gleich groß sind, ergeben sich im stationären Zustand auch unterschiedliche Durchflüsse in den Zylinderkammern. Es muss unter Vernachlässigung der Leckage

<span id="page-39-1"></span>
$$
Q_A = A_k \dot{x}_p ,
$$
  
\n
$$
Q_B = -\alpha A_k \dot{x}_p
$$
\n(4.10)

gelten. Daraus (und aus der Kontinuitätsgleichung) folgt, dass

$$
\alpha Q_A = -Q_B \tag{4.11}
$$

<span id="page-40-0"></span>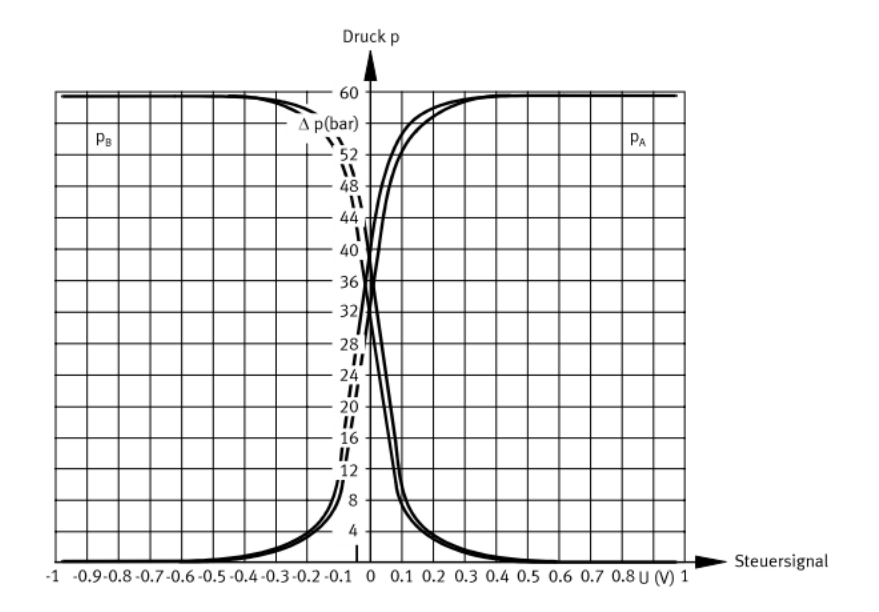

Abb. 4.2: Druck-Steuersignalkennlinie des verwendeten Regelventils aus [\[Fes00a\]](#page-86-1)

gilt. Es wird nun ein virtueller Lastdruck

<span id="page-40-1"></span>
$$
p_L = p_A - \alpha p_B \tag{4.12}
$$

eingeführt. Im stationären Zustand wirkt dieser virtuelle Druck gegen die Reibkraft  $F_r$  und evtl. vorhandene externe Kräfte. Durch Einsetzen von Gleichung [\(4.10\)](#page-39-1) und Gleichung  $(4.12)$  in die Durchflussgleichungen des Ventils aus Kapitel [3.2.1](#page-18-0) erhält man für die Kammerdrücke

$$
p_A = \frac{1}{1 + \alpha^3} (\alpha^3 p_S + \alpha p_T + p_L),
$$
  
\n
$$
p_B = \frac{1}{1 + \alpha^3} (\alpha^2 p_S + p_T - \alpha^2 p_L)
$$
\n(4.13)

für  $\dot{x} \geq 0$  bzw.

$$
p_A = \frac{1}{1 + \alpha^3} (\alpha p_S + \alpha^3 p_T + p_L),
$$
  
\n
$$
p_B = \frac{1}{1 + \alpha^3} (p_S + \alpha^2 p_T - \alpha^2 p_L)
$$
\n(4.14)

für  $\dot{x}_p < 0$  als Funktion des Lastdrucks. Diese Gleichungen werden nun um den Arbeitspunkt  $P_0$  linearisiert. Die linearisiserten Kolbenkammerdrücke können mit

<span id="page-40-2"></span>
$$
\Delta p_A = \frac{1}{1 + \alpha^3} \Delta p_L ,
$$
  
\n
$$
\Delta p_B = -\frac{\alpha^2}{1 + \alpha^3} \Delta p_L
$$
\n(4.15)

angeschrieben werden. Durch Differenzieren von Gleichung [\(4.12\)](#page-40-1) ergibt sich die Differentialgleichung für den Lastdruck mit

$$
\dot{p}_L = \dot{p}_A - \alpha \dot{p}_B \tag{4.16}
$$

Nach dem Einsetzen der Druckaufbaugleichungen [\(3.16\)](#page-26-0) wird diese Gleichung nun linearisiert und man erhält unter Einbeziehung von Gleichung  $(4.4)$  und  $(4.15)$  die linearisierte Differentialgleichung für die Druckdynamik

<span id="page-41-0"></span>
$$
\Delta \dot{p}_L = -\frac{1}{T_h} \Delta p_L + K_Q x_v - K_d \Delta \dot{x}_p \tag{4.17}
$$

mit

$$
K_Q = \frac{E'_A}{V_A} K_{Qx,A} - \alpha \frac{E'_B}{V_B} K_{Qx,B} ,
$$
  
\n
$$
K_d = \frac{A_k}{Ch}, \qquad C_h = \frac{1}{\frac{E'_A}{V_A} + \alpha^2 \frac{E'_B}{V_B} } ,
$$
  
\n
$$
T_h = \frac{1}{\alpha \frac{E'_B}{V_B} \left[ \frac{K_{li}(1 + \alpha^2) - K_{Qp,B}\alpha^2}{1 + \alpha^3} \right] - \frac{E'_A}{V_A} \left[ \frac{K_{Qp,A} - K_{li}(1 + \alpha^2)}{1 + \alpha^3} \right]} .
$$
\n(4.18)

Das Teilsystem für die Druckdynamik wurde damit auf ein System 1. Ordnung reduziert.

#### Mechanisches System

Bei der Linearisierung des mechanischen Systems für die Kolbenbewegung wird nur viskose Reibung berücksichtigt, die übrigen Reibterme werden vernachlässigt. Die Differentialgleichung für die Kolbenbewegung

<span id="page-41-1"></span>
$$
m_k \ddot{x}_p + \sigma \dot{x}_p = p_L A_k - F_{\text{ext}} \tag{4.19}
$$

wird linearisiert und auf  $\Delta \ddot{x}_p$  umgeformt. Es gilt

$$
\Delta \ddot{x}_p = -\frac{\sigma}{m_k} \Delta \dot{x}_p + \frac{A_k}{m_k} \Delta p_L - \frac{1}{m_k} \Delta F_{\text{ext}}
$$
\n
$$
= -\frac{1}{T_m} \Delta \dot{x}_p + \frac{K_m}{T_m} \Delta p_L - \frac{1}{m_k} \Delta F_{\text{ext}}, \quad T_m = \frac{m_k}{\sigma}, \quad K_m = \frac{A_p}{\sigma}
$$
\n(4.20)

Durch die Anwendung der Laplacetransformation auf Gleichung [\(4.17\)](#page-41-0) und [\(4.20\)](#page-41-1) und nach einigen Umformungen ergibt sich für die Kolbenposition

$$
\Delta x_p(s) = \frac{\frac{A_k}{m_k} K_Q \Delta x_v(s) - \frac{1 + T_h s}{m_k T_h} \Delta F_{\text{ext}}(s)}{s \left[ s^2 + \left( \frac{1}{T_m} + \frac{1}{T_h} \right) s + \frac{1}{T_m} \left( \frac{1}{T_h} + K_m K_d \right) \right]}
$$
\n
$$
= \frac{\frac{A_k}{m_k} K_Q \Delta x_v(s) - \frac{1 + T_h s}{m_k T_h} \Delta F_{\text{ext}}}{s \left( s^2 + 2D_h \omega_h s + \omega_h^2 \right)}
$$
\n(4.21)

mit der Eigenfrequenz

$$
\omega_h = \sqrt{\frac{\sigma}{m_k T_h} + \frac{A_k}{m_k} K_d} \tag{4.22}
$$

und der Dämpfung

$$
D_h = \frac{\frac{1}{T_m} + \frac{1}{T_h}}{2\omega_h} \tag{4.23}
$$

des hydraulischen Systems. Die Struktur des Systems ist aus Abb. [4.3](#page-43-0) ersichtlich, wobei die beiden Darstellungen gleichwertig sind. Das System kann also in 2 Teile aufgespalten werden und man erhält

$$
\Delta x_p(s) = \frac{\frac{A_k}{m_k} K_Q}{\frac{s(s^2 + 2D_h \omega_h s + \omega_h^2)}{G_h(s)}} \Delta x_v(s) - \frac{\frac{1 + T_h s}{m_k T_h}}{\frac{s(s^2 + 2D_h \omega_h s + \omega_h^2)}{G_f(s)}} \Delta F_{\text{ext}}
$$
(4.24)

für die Kolbenposition bei Vernachlässigung der Ventildynamik.

#### Linearisiertes Modell mit Ventildynamik

Im Folgenden wird die Dynamik des Regelventils berücksichtigt. Die Übertragungsfunktion des mechan. Systems 2. Ordnung lautet

$$
G_v(s) = \frac{X_v(s)}{U(s)} = \frac{K_v}{\frac{1}{\omega_v^2} s^2 + \frac{2D_v}{\omega_v} s + 1},
$$
\n(4.25)

wobei die nichtlinearen Anteile aus Gleichung  $(3.5)$  vernachlässigt werden.  $K_v$  ist die Verstärkung des Ventils, bei normiertem Ein- und Ausgangssignal gilt also  $K_v = 1$ . Das linearisierte Modell des Gesamtsystems ist in Abb. [4.4](#page-43-1) dargestellt.

<span id="page-43-0"></span>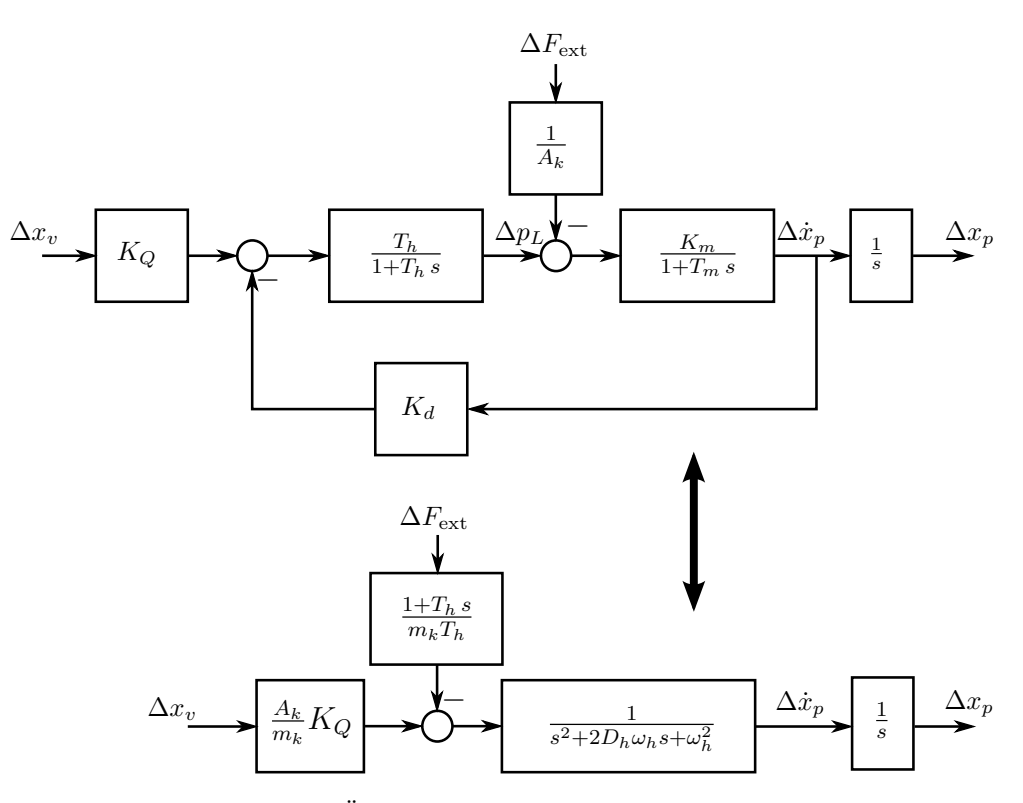

Abb. 4.3: Äquivalente Modellstruktur aus $[\mathrm{JK}03]$ 

<span id="page-43-1"></span>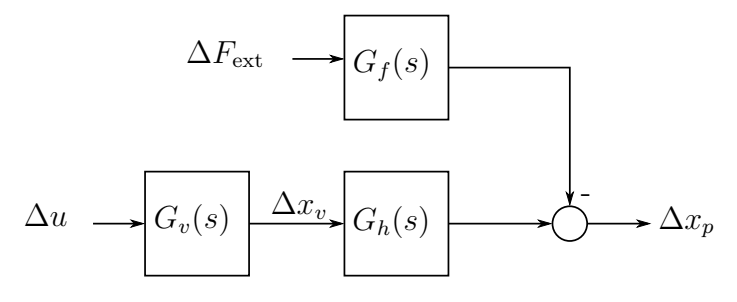

Abb. 4.4: linearisiertes Gesamtmodell

Abb. [4.5](#page-44-0) zeigt den Vergleich zwischen dem nichtlinearen und dem linearisierten Simulationsmodell. Es werden die Kolbengeschwindigkeiten bei verschiedenen Sprüngen des Eingangssignals u dargestellt. Dabei wurden das nichtlineare Gesamtmodell unter Vernachlässigung der coulombschen Reibung und das, um den Arbeitspunkt  $P_0$  linearisierte Modell simuliert, wobei

$$
x_{v0} = 0.001
$$
,  $x_{p0} = 0.2$  m,  $\dot{x}_{p0} = 0$  m/s,  $p_{A0} = 21.6$  bar,  $p_{B,0} = 35.5$  bar (4.26)

gilt. Man erkennt, dass das linearisierte Modell bei kleinen Auslenkungen um den Arbeitspunkt gut mit dem nichtlinearen Modell ubereinstimmt. ¨

<span id="page-44-0"></span>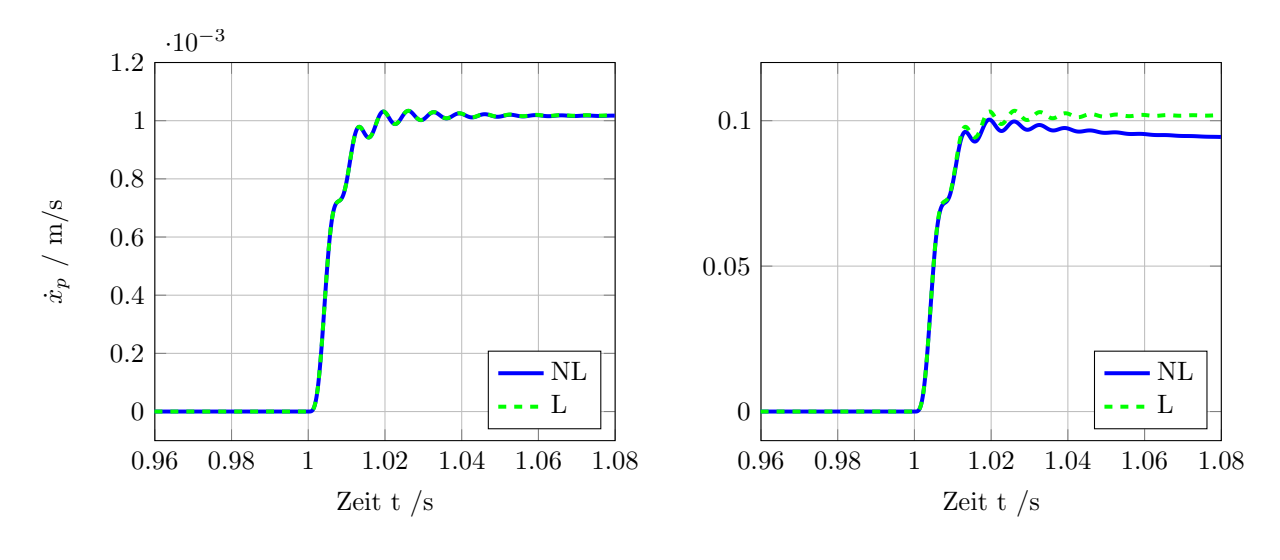

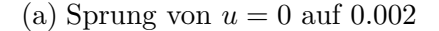

(b) Sprung von  $u = 0$  auf 0.2

Abb. 4.5: Vergleich der Kolbengeschwindigkeiten von linearisiertem (L) und nichtlinearem (NL) Modell bei verschiedenen Eingangssignalen.

Bei  $F_{\text{ext}} = 0$  ergibt sich die Übertragungsfunktion des linearisierten hydraulischen Gesamtsystems mit

$$
G(s) = \frac{K_v K_Q}{\frac{1}{\omega_v^2} s^2 + \frac{2D_v}{\omega_v} s + 1} \frac{A_k}{s^2 + 2D_h \omega_h s + \omega_h^2} \frac{1}{s}.
$$
 (4.27)

Es besteht also aus  $2$  Übertragungssystemen  $2$ . Ordnung und einem Integrierer. Für die Dämpfung der Ventilübertragungsfunktion gilt  $D_v \approx 1$ , der hydraulische Teil ist im Allgemeinen hingegen nur schwach gedämpft ( $D_h \approx 0.05 \ldots 0.2$ , siehe [\[Nos02\]](#page-87-1)). Abhängig vom Verhältnis der Grenzfrequenzen der beiden Teilsysteme ( $f = \frac{\omega}{2\pi}$ ) werden in Tabelle [4.1](#page-45-0)

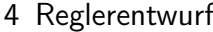

<span id="page-45-0"></span>

| Regler                    | $PDT_1$                        | P       | $PT_1$                | Zustandsrückführung     |
|---------------------------|--------------------------------|---------|-----------------------|-------------------------|
| Frequenzverhältnis        | $K_p \frac{T_D s + 1}{Ts + 1}$ | $K_p$   | $\frac{K_p}{T_p s+1}$ | $u = f(\boldsymbol{x})$ |
| $f_v/f_h < 0.4$           | $++$                           | 0       |                       |                         |
| $0.4 \leq t_v/f_h < 0.85$ | $\theta$                       | $^{++}$ |                       |                         |
| $0.85 \leq f_v/f_h < 3$   |                                | $0/+$   |                       |                         |
| $f_v/f_h \geq 3$          |                                |         |                       |                         |

Tabelle 4.1: Vergleich der linearen Positionsregler aus [\[Kom13\]](#page-86-2)

die verschiedenen Reglerstrukturen fur eine lineare Positionsregelung verglichen, wobei ¨ ++ sehr gut geeignet und - - nicht geeignet bedeutet (vgl. [\[Kom13\]](#page-86-2), [\[Nos95\]](#page-87-2), [\[Die98\]](#page-86-3)).

In Abb. [4.6](#page-46-0) sind die Frequenzkennlinien für das um  $P_0$  linearisierte Streckenmodell für das Hydraulikventil in Verbindung mit dem Zylinder bzw. der Schlitteneinheit dargestellt. Für das Ventil gilt  $f_v = 50$  Hz,  $D_v = 1$ , das hydraulische System des Zylinders hat eine Grenzfrequenz  $f_h \approx 160$  Hz und ist nur schwach gedämpft mit  $D_h \approx$ 0.07. Das Verhältnis der beiden Grenzfrequenzen liegt also bei  $f_v/f_h \approx 0.3$ . Obwohl ausgehend von Tabelle [4.1](#page-45-0) ein PDT1-Regler vorgeschlagen wird, hat sich in dieser Arbeit durch Simulationsstudien und Messungen am Hydraulikprufstand ein P-Regler als sehr ¨ gut geeignet herausgestellt. Bei der Verwendung der Schlitteneinheit als Linearantrieb verringert sich die Eigenfrequenz des hydraulischen Systems auf ca. 35 Hz. Der errechnete Wert für die Dämpfung liegt bei  $D \approx 0.01$ . In der Realität ist die Dämpfung des hydraulischen Kreises durch die Kompressibilität des Hydrauliköls und die Aufweitung der Schlauchleitungen deutlich größer. Dies zeigt sich durch den Vergleich von gemessener und simulierter Sprungantwort vor allem für die Schlitteneinheit. In Abb. [4.7](#page-46-1) sind die simulierten Sprungantworten des geschlossenen Kreises mit P-Regler bei verschiedenen Verstärkungen  $K_p$  für den Zylinder und die Schlitteneinheit dargestellt.

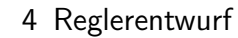

<span id="page-46-0"></span>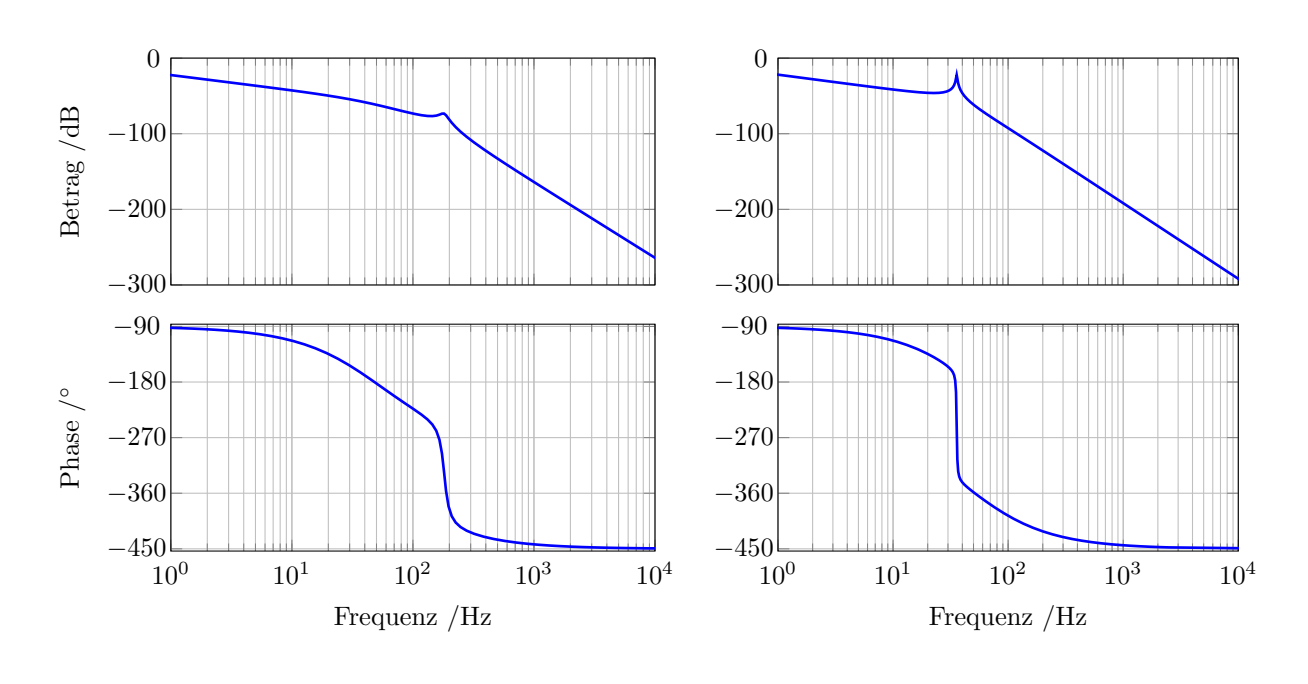

(a) Ventil + Zylinder

(b) Ventil + Schlitteneinheit

Abb. 4.6: Bode-Diagramm der verschiedenen Systemkonfigurationen

<span id="page-46-1"></span>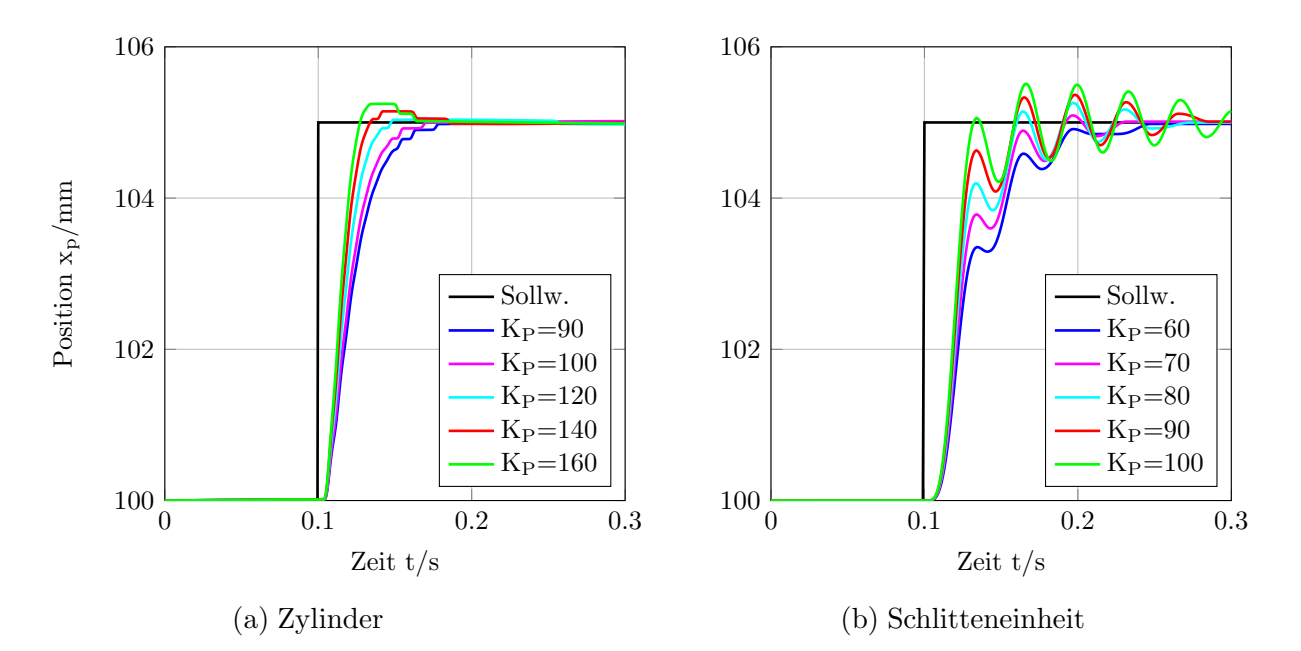

Abb. 4.7: Simulierte Sprungantworten mit P-Regler bei verschiedenen Verstärkungen

### 4.2 Exakte Linearisierung

Die Idee der exakten Linearisierung ist es, eine nichtlineare Zustandsrückführung zu entwickeln, welche die Nichtlinearitäten der Strecke kompensiert. Dadurch können die selben Reglerentwurfsmethoden wie im linearen Fall angewandt werden. Das grundlegende Konzept der exakten Linearisierung und die Definition der verwendeten Begriffe sind in Anhang [C](#page-79-0) zusammengefasst.

### <span id="page-47-1"></span>4.2.1 Exakte Linearisierung des hydraulischen Systems

Fur die Anwendung der exakten Linearisierung wird das nichtlineare Modell aus Kapi- ¨ tel [3.5](#page-35-0) zuerst vereinfacht und auf die Form

<span id="page-47-0"></span>
$$
\begin{aligned} \dot{\mathbf{x}} &= \mathbf{a}(\mathbf{x}) + \mathbf{b}(\mathbf{x})u \\ y &= \mathbf{c}(\mathbf{x}) \end{aligned} \tag{4.28}
$$

gebracht. Im weiteren Verlauf wird die Ventildynamik nicht mehr berucksichtigt. Da- ¨ mit erhält man ein reduziertes Modell der Ordnung  $n = 4$ . Bei Berücksichtigung der Ventildynamik würde sich eine sehr komplizierte Rückführung als Regelgesetz ergeben. Darüber hinaus wird nun davon ausgegangen, dass für die Kompressionsmoduln  $E'_A = E'_B = E'$  = konst. gilt. Des weiteren werden die nichtlinearen Einflüsse der Reibung vernachlässigt. In anderen Arbeiten werden kompliziertere Modelle für die exakte Linearisierung eingesetzt. In [\[LB00\]](#page-86-4) wird z.B. das Reibmodell mit Hilfe einer Approximation durch eine stetige Funktion im Modell berücksichtigt. Die Regelgesetze können bei komplexeren Modellen schnell sehr aufwendig werden. Trifft man die oben genannten Vereinfachungen erhält man ein System 4. Ordnung. Das Zustandsraummodell kann als

$$
\dot{\mathbf{x}} = \begin{bmatrix} x_2 \\ \frac{A_k}{m_k}(x_3 - \alpha x_4) \\ \frac{E'}{V_A(x_1)}[-A_k x_2 - K_{li}(x_3 - x_4)] \\ \frac{E'}{V_B(x_1)}[\alpha A_k x_2 + K_{li}(x_3 - x_4)] \end{bmatrix} + \begin{bmatrix} 0 \\ 0 \\ \frac{E'}{V_A(x_1)}c_v\sqrt{\xi_3(x_3, u)}} \\ -\frac{E'}{V_B(x_1)}c_v\sqrt{\xi_4(x_4, u)} \end{bmatrix} u
$$
(4.29)

 $y = x_1$ 

angeschrieben werden, dabei sind  $\xi_3(x, u)$  und  $\xi_4(x, u)$  von der Ventilposition abhängig mit

<span id="page-48-0"></span>
$$
\xi_3(x, u) = \begin{cases} p_S - x & \text{für } u \ge 0 \\ x - p_T & \text{für } u < 0 \end{cases},
$$
\n
$$
\xi_4(x, u) = \begin{cases} x - p_T & \text{für } u \ge 0 \\ p_S - x & \text{für } u < 0 \end{cases}.
$$
\n
$$
(4.30)
$$

Der Ausgang y wird jetzt mit Hilfe der Lie-Ableitung (siehe Anhang [C\)](#page-79-0) so lange zeitlich abgeleitet, bis der Eingang u explizit vorkommt. Es gilt

$$
\dot{y} = L_a c(\mathbf{x}) = x_2 \tag{4.31}
$$

$$
\ddot{y} = L_a^2 c(\boldsymbol{x}) + \underbrace{L_b L_a c(\boldsymbol{x})}_{=0} u = \frac{A_k}{m_k} (x_3 - \alpha x_4)
$$
\n(4.32)

$$
\dddot{y} = L_a^3 c(\boldsymbol{x}) + \underbrace{L_b L_a^2 c(\boldsymbol{x})}_{\neq 0} u = -\frac{A_k^2}{m_k} \left[ \frac{E'}{V_A(x_1)} + \frac{E'}{V_B(x_1)} \alpha^2 \right] x_2 - K_{li} \frac{A_k}{m_k} \left( \frac{E'}{V_A(x_1)} + \alpha \frac{E'}{V_B(x_1)} \right) (x_3 - x_4) +
$$
\n
$$
\frac{A_k}{m_k} \left[ \frac{E'}{V_A(x_1)} c_v \sqrt{\xi_3(x_3, u)} + \frac{E'}{V_B(x_1)} \alpha c_v \sqrt{\xi_4(x_4, u)} \right] u.
$$
\n(4.33)

In der dritten Ableitung des Ausgangs kommt der Eingang u zum ersten Mal vor. Jetzt wird ein neuer Eingang

$$
v := L_a^3 c + L_b L_a^2 c u \tag{4.34}
$$

definiert. Durch Umformung auf den realen Eingang  $u$  erhält man mit

$$
u = \frac{v - L_a^3 c}{L_b L_a c} = \frac{v + \frac{A_k^2}{m_k} \left[ \frac{E'}{V_A(x_1)} + \frac{E'}{V_B(x_1)} \alpha^2 \right] x_2 + K_{li} \frac{A_k}{m_k} \left( \frac{E'}{V_A(x_1)} + \alpha \frac{E'}{V_B(x_1)} \right) (x_3 - x_4)}{\frac{A_k}{m_k} \left[ \frac{E'}{V_A(x_1)} c_v \sqrt{\xi_3(x_3, u)} + \frac{E'}{V_B(x_1)} \alpha c_v \sqrt{\xi_4(x_4, u)} \right]}
$$
(4.35)

ein Gesetz für die nichtlineare Zustandsrückführung (siehe Abb. [4.8\)](#page-49-0). Das System hat den relativen Grad  $\delta = 3$  und ist somit Eingangs-Ausgangslinearisierbar. Darüber hinaus muss die vorhandene interne Dynamik hinsichtlich Stabilität untersucht werden. Da die Rückführung bzw.  $L_bL_a c(x)$  jedoch auch vom Eingang u abhängig ist, kann nur eine stückweise" exakte Linearisierung erfolgen. Es ergeben sich also zwei Regelgesetze für  $u \geq 0$  und  $u \leq 0$ . Der Wert von u muss also in des Regelgesetze mit eingeben. Bei der  $u \geq 0$  und  $u < 0$ . Der Wert von u muss also in das Regelgesetz mit eingehen. Bei der Implementierung der Rückführung auf einem Digitalrechner kann wie in [\[AK06\]](#page-86-5) der Wert von u im vorigen Zeitschritt verwendet werden. Dort wird das Verfahren aus diesem

Grund auch als "near input-output linearization" bezeichnet. In [\[Kom13\]](#page-86-2) wird u vor der Dückführung mit einem Tiefnage gefiltert, um ein au häufiges Umschalten gwischen den Rückführung mit einem Tiefpass gefiltert, um ein zu häufiges Umschalten zwischen den beiden Regelgesetzen zu vermeiden.

<span id="page-49-0"></span>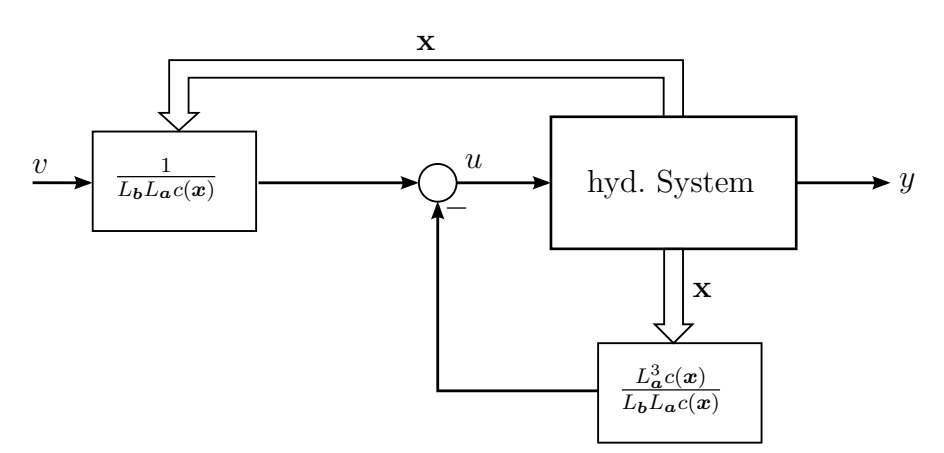

Abb. 4.8: Nichtlineare Zustandsrückführung

#### Stabilitätsbetrachtung der internen Dynamik

Es wird eine eindeutige Transformationsvorschrift

$$
\mathbf{z} = \begin{bmatrix} z_1 \\ z_2 \\ z_3 \\ z_4 \end{bmatrix} = \boldsymbol{\varphi}(\mathbf{x}) = \begin{bmatrix} \varphi_1(\mathbf{x}) \\ \varphi_2(\mathbf{x}) \\ \varphi_3(\mathbf{x}) \\ \varphi_4(\mathbf{x}) \end{bmatrix}
$$
(4.36)

gesucht, sodass das System aus Gleichung [\(4.29\)](#page-47-0) in Byrnes-Isidori-Normalform dargestellt werden kann. Die ersten  $\delta = 3$  Elemente ergeben sich durch

$$
\varphi_1 = y = c(\mathbf{x}) = x_1,
$$
  
\n
$$
\varphi_2 = \dot{y} = L_a c(\mathbf{x}) = x_2,
$$
  
\n
$$
\varphi_3 = \ddot{y} = L_b L_a c(\mathbf{x}) = \frac{A_k}{m_k} (x_3 - \alpha x_4).
$$
\n(4.37)

Wie in Anhang [C](#page-79-0) beschrieben, kann  $\varphi_4(x)$  im Prinzip beliebig gewählt werden, solange  $\varphi(x)$  ein Diffeomorphismus ist. Eine hinreichende Bedingung dafür ist, dass die JakobiMatrix

$$
\boldsymbol{J} = \frac{\partial \boldsymbol{\varphi}(\boldsymbol{x})}{\partial \mathbf{x}} = \begin{bmatrix} 1 & 0 & 0 & 0 \\ 0 & 1 & 0 & 0 \\ 0 & 0 & \frac{A_k}{m_k} & -\alpha \frac{A_k}{m_k} \\ \frac{\partial \varphi_4}{\partial x_1} & \frac{\partial \varphi_4}{\partial x_2} & \frac{\partial \varphi_4}{\partial x_3} & \frac{\partial \varphi_4}{\partial x_4} \end{bmatrix}
$$
(4.38)

regulär ist. Es wird nun

$$
\varphi_4(\mathbf{x}) = x_4 = p_B \tag{4.39}
$$

gewählt. Daraus ergibt sich die vollständige Transformationsvorschrift

$$
\varphi(\boldsymbol{x}) = \begin{bmatrix} x_1 \\ x_2 \\ \frac{A_k}{m_k}(x_3 - \alpha x_4) \\ x_4 \end{bmatrix}
$$
 (4.40)

und man erhält das transformierte System $\,$ 

$$
\dot{\mathbf{z}} = \frac{\partial \varphi}{\partial \mathbf{x}} \dot{\mathbf{x}} = \begin{bmatrix} 1 & 0 & 0 & 0 \\ 0 & 1 & 0 & 0 \\ 0 & 0 & \frac{A_k}{m_k} & -\alpha \frac{A_k}{m_k} \\ 0 & 0 & 0 & 1 \end{bmatrix} \begin{bmatrix} \dot{x}_1 \\ \dot{x}_2 \\ \dot{x}_3 \\ \dot{x}_4 \end{bmatrix}
$$
\n
$$
\dot{\mathbf{z}} = \begin{bmatrix} \dot{z}_1 \\ \dot{z}_2 \\ \dot{z}_3 \\ \dot{z}_4 \end{bmatrix} = \begin{bmatrix} L_a c(\mathbf{x}) \\ L_a^2 c(\mathbf{x}) \\ L_a^3 c(\mathbf{x}) + L_b L_a^2 c(\mathbf{x}) u \\ \dot{\varphi}_4(\mathbf{x}, u) \end{bmatrix}
$$
\n(4.41)

bzw. in den Variablen der Byrnes-Isidori-Normalform

$$
\begin{bmatrix} \dot{z}_1 \\ \dot{z}_2 \\ \dot{z}_3 \\ \dot{z}_4 \end{bmatrix} = \begin{bmatrix} z_2 \\ z_3 \\ \alpha_3^*(z) + \beta_3^*(z)u \\ h(z, u) \end{bmatrix}
$$
(4.42)

wobei

$$
\alpha_3^*(z) = L_a^3 c(\varphi^{-1}(z))
$$
  
\n
$$
\beta_3^*(z) = L_b L_a^2 c(\varphi^{-1}(z))
$$
\n(4.43)

gilt. Die Differentialgleichung für die interne Dynamik kann mit

$$
\dot{z}_4 = h(z, u) = \dot{x}_4 = \dot{p}_B \tag{4.44}
$$

angeschrieben werden. Es ist die Differentialgleichung für den Druckaufbau in Zylinderkammer B. Das System liegt nun in der Byrnes-Isisodri-Normalform

$$
\begin{bmatrix} \dot{\mu}_1 \\ \dot{\mu}_2 \\ \dot{\mu}_3 \\ \dot{w} \end{bmatrix} = \begin{bmatrix} \mu_2 \\ \mu_3 \\ \alpha_3^*(\boldsymbol{\mu}, w) + \beta_3^*(\boldsymbol{\mu}, w)u \\ h(\boldsymbol{\mu}, w, u) \end{bmatrix}
$$
(4.45)

vor, wobei

$$
\begin{bmatrix} z_1 \\ z_2 \\ z_3 \\ z_4 \end{bmatrix} = \begin{bmatrix} \mu_1 \\ \mu_2 \\ \mu_3 \\ w \end{bmatrix} = \begin{bmatrix} \mu \\ w \end{bmatrix}
$$
 (4.46)

gilt.

Der Stabilitätsbeweis für die interne Dynamik ist aus [\[Kom13\]](#page-86-2) übernommen. Für den Nachweis der Stabilität wird die Nulldynamik des Systems herangezogen. Der Wunsch ist eine autonome interne Dynamik

$$
\dot{w} = h(0, w, u_0) \tag{4.47}
$$

Die Unabhängigkeit der internen Dynamik von  $\mu$  kann durch die sogenannte Ausgangsnullung erreicht werden. Es wird

<span id="page-51-0"></span>
$$
y(t) = \dot{y}(t) = \ddot{y}(t) \equiv 0 \tag{4.48}
$$

gefordert. Dies kann bei verschwindenden Anfangswerten durch

$$
\dddot{y} \equiv 0 = L_a^3 c(\boldsymbol{x}) + L_b L_a^2 c(\boldsymbol{x}) u \tag{4.49}
$$

erreicht werden. Deshalb muss

<span id="page-51-1"></span>
$$
u_0 = -\frac{L_a^3 c(\mathbf{x})}{L_b L_a^2 c(\mathbf{x})}
$$
\n
$$
(4.50)
$$

für den Eingang  $u$  gelten. Es wird angenommen, dass keine externen Störungen auf das System wirken und

$$
V_A(x_1) = V_B(x_1) = V = \text{konst.}
$$
  
\n
$$
E'_A(x_1, x_3) = E'_B(x_1, x_4) = E' = \text{konst.}
$$
\n(4.51)

gilt. Dann ergibt sich aus Gleichung [\(4.48\)](#page-51-0) die Bedingung

$$
\ddot{y} = 0 = \frac{A_k}{m_k}(x_3 - \alpha x_4)
$$
\n(4.52)

und somit

<span id="page-52-0"></span>
$$
x_3 = \alpha x_4 = \alpha z_4 \tag{4.53}
$$

Der Eingang für die Nulldynamik aus Gleichung [\(4.50\)](#page-51-1) wird zu

$$
u_0 = \frac{K_{li}(1+\alpha)(x_3-x_4)}{c_v \left[\sqrt{\xi_3(x_3, u)} + \alpha \sqrt{\xi_4(x_4, u)}\right]}
$$
(4.54)

und mit der Beziehung aus Gleichung [\(4.53\)](#page-52-0) erhält man

$$
u_0 = \frac{K_{li}(\alpha+1)(\alpha-1)x_4}{c_v \left[\sqrt{\xi_3(\alpha x_4, u)} + \alpha \sqrt{\xi_4(x_4, u)}\right]} = \frac{K_{li}(\alpha+1)(\alpha-1)x_4}{c_v \left[\sqrt{\xi_3(\alpha x_4, u)} + \alpha \sqrt{\xi_4(x_4, u)}\right]}
$$
(4.55)

als Eingangsgröße. Aus der Annahme, dass für den Leckagekoeffizienten  $K_{li} > 0$  und für das Kolbenflächenverhältnis  $\alpha < 1$  gilt folgt, dass  $u_0 < 0$  sein muss, um den Leckfluss von Kammer B in Kammer A ( $p_A = \alpha p_B < p_B$ ) zu kompensieren. Mit dieser Erkenntnis kann für  $\xi_3(\alpha z_4, u)$  und  $\xi_4(z_4, u)$  die Beziehung aus Gleichung [\(4.30\)](#page-48-0) eingesetzt werden und es gilt unter Vernachlässigung des Tankdrucks  $p_T$ 

<span id="page-52-1"></span>
$$
u_0 = \frac{K_{li}(\alpha + 1)(\alpha - 1)z_4}{c_v \left[\sqrt{\alpha z_4} + \alpha \sqrt{p_S - z_4}\right]}.
$$
\n(4.56)

als Eingang für die Nulldynamik. Die Differentialgleichung für die Nulldynamik ergibt sich nun durch Einsetzen von Gleichung [\(4.48\)](#page-51-0), [\(4.53\)](#page-52-0) und [\(4.56\)](#page-52-1) in die Druckaufbaugleichung mit

$$
\dot{z}_4 = \frac{E'}{V} \left[ \underbrace{\alpha A_k z_2}_{=0} + K_{li} (\alpha z_4 - z_4) - c_v \sqrt{p_S - z_4} u \right]
$$
\n
$$
= \frac{E'}{V} \left[ K_{li} (\alpha - 1) z_4 - c_v \sqrt{p_S - z_4} \frac{K_{li} (\alpha - 1) (\alpha + 1) z_4}{c_v (\sqrt{\alpha z_4} + \alpha \sqrt{p_S - z_4})} \right]
$$
\n
$$
= \frac{E'}{V} K_{li} (\alpha - 1) \left[ 1 - \frac{\sqrt{p_S - z_4} (\alpha + 1)}{\sqrt{\alpha z_4} + \alpha \sqrt{p_S - z_4}} \right] z_4
$$
\n(4.57)

Es existiert eine Ruhelage  $z_{4,r}$  die aus dem Gleichgewicht der Durchflüsse in den beiden Zylinderkammern

$$
uc_v\sqrt{x_3} = uc_v\sqrt{p_S - x_4} \tag{4.58}
$$

ermittelt werden kann. Wenn man nun wieder  $x_3 = \alpha x_4$  und  $x_4 = z_4$  einsetzt, kann die Ruhelage mit

<span id="page-53-0"></span>
$$
z_{4,r} = \frac{p_S}{1+\alpha} \tag{4.59}
$$

angegeben werden. Da der Versorgungsdruck begrenzt ist, muss auch der Druck in Kammer B begrenzt sein. Dieser kann im normalen Betriebszustand (keine Uberlastung) ¨ nicht über

$$
p_B \le p_S \tag{4.60}
$$

steigen. Somit gilt auch

$$
z_4 \le p_S \tag{4.61}
$$

Als Lyapunov-Funktion wird nun (wie in [\[Kom13\]](#page-86-2))

$$
V = \frac{1}{2}(z_4 - z_{4,r})^2
$$
\n(4.62)

gewählt. Die zeitl. Ableitung der Lyapunov-Funktion kann als

$$
\dot{V} = \underbrace{(z_4 - z_{4,r})}_{\text{(1)}} \underbrace{\left[\frac{E}{V}K_{li}(\alpha - 1)\left(1 - \frac{\sqrt{p_S - z_4}(\alpha + 1)}{\sqrt{\alpha z_4} + \alpha\sqrt{p_S - z_4}}\right)z_4\right]}_{\text{(2)}}\tag{4.63}
$$

angegeben werden und es gilt

$$
\dot{V} < 0 \quad \forall \ z_4 \in \left(0, \ \frac{p_S}{1+\alpha}\right) \cup \left(\frac{p_S}{1+\alpha}, \ p_S\right),\tag{4.64}
$$

da 1 und 2 in diesen Intervallen immer unterschiedliche Vorzeichen haben. Die interne Dynamik ist in diesem Bereich also asymptotisch stabil. In Abb. [4.9](#page-54-0) ist der gemessene Druckverlauf des mit exakter Linearisierung geregelten Hydraulikzylinders ersichtlich. Sobald die Geschwindigkeit  $\dot{x}_p$  zu 0 wird, der Kolben also stillsteht, nähern sich die Drücke in den Zylinderkammern an ihre Ruhelage an, ohne dass dabei die Kolbenbewegung beeinflusst wird. Der theoretisch errechnete Wert für die Ruhelage  $z_{4,r} = p_{B,r}$  mit Gleichung [\(4.59\)](#page-53-0) liegt bei

$$
p_{B,r} = \frac{p_S}{1+\alpha} = \frac{60 \text{ bar}}{1+0.61} = 37.3 \text{ bar}
$$
 (4.65)

Dieser Wert ist in Abb. [4.9](#page-54-0) eingezeichnet.

4 Reglerentwurf

<span id="page-54-0"></span>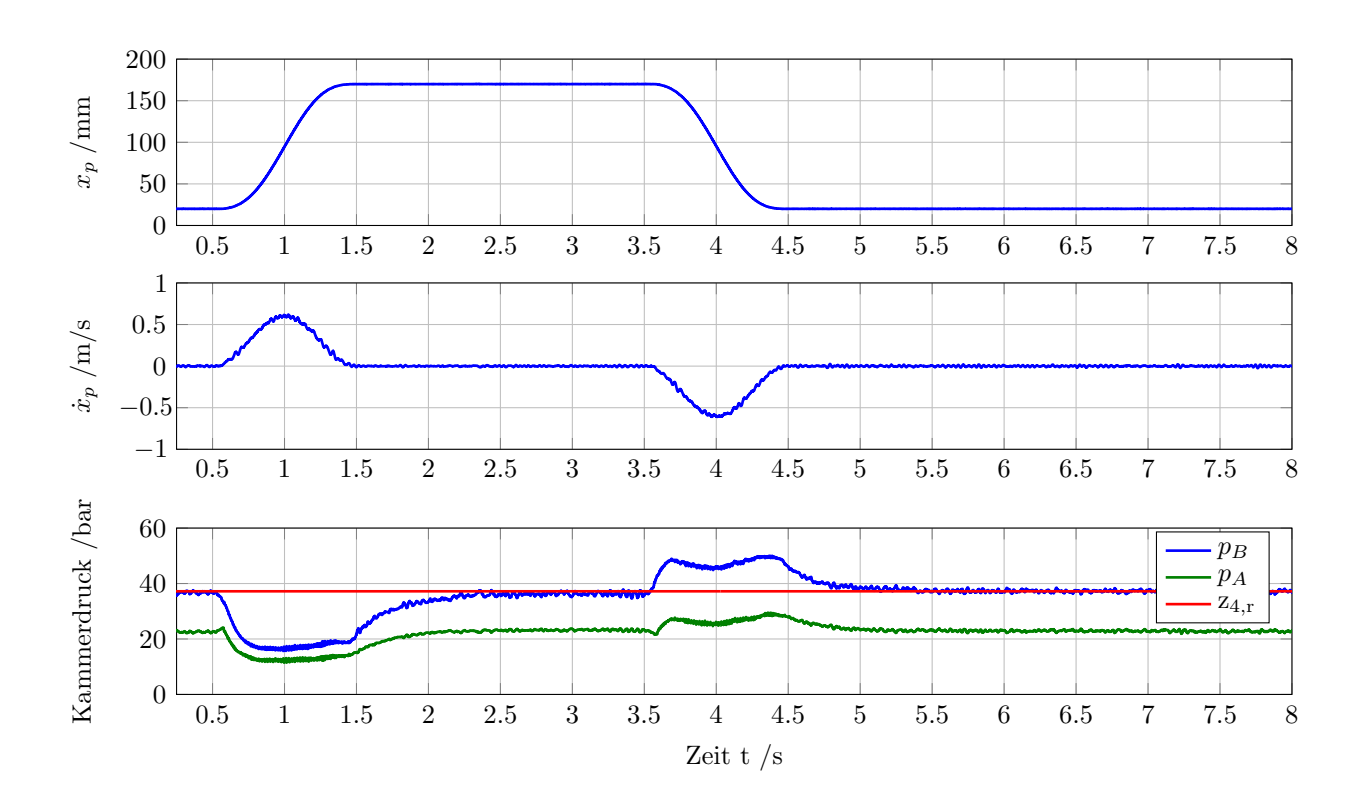

Abb. 4.9: Darstellung der Ruhelage bei dem geregelten System

#### Regelgesetz für die exakte Linearisierung

Für das Regelgesetz wird jetzt die interne Leckage vernachlässigt, da $K_{li}$ nicht genau bekannt ist. Das Rückführgesetz lautet somit

$$
u = \frac{v - \alpha^*(\mathbf{x})}{\beta^*(\mathbf{x})}
$$
(4.66)

wobei

$$
\alpha^*(\boldsymbol{x}) = -\frac{A_k^2}{m_k} \left[ \frac{E'}{V_A(x_1)} x_2 + \frac{E'}{V_B(x_1)} \alpha^2 x_2 \right]
$$
(4.67)

und

$$
\beta^*(\boldsymbol{x}) = \begin{cases} \frac{A_k}{m_k} \left[ \frac{E'}{V_A(x_1)} c_v \sqrt{p_S - x_3} + \frac{E'}{V_B(x_1)} \alpha c_v \sqrt{x_4 - p_T} \right] & \text{für } u \ge 0\\ \frac{A_k}{m_k} \left[ \frac{E'}{V_A(x_1)} c_v \sqrt{x_3 - p_T} + \frac{E'}{V_B(x_1)} \alpha c_v \sqrt{p_S - x_4} \right] & \text{für } u < 0 \end{cases} \tag{4.68}
$$

gilt. Damit erhält man das exakt linearisierte System mit dem Eingang

$$
v = \dddot{y} = \dot{z}_3 \tag{4.69}
$$

Nun kann die gewünschte Dynamik mit Hilfe einer linearen Rückführung

$$
v = -\mathbf{k}^{\mathsf{T}}\mathbf{z} + \tilde{v} \tag{4.70}
$$

mit  $\mathbf{k}^{\dagger} = [k_0 \; k_1 \; k_2 \; 0]$  vorgegeben werden, wobei  $\tilde{v}$  ein neuer Eingang ist. Die Koeffizienten  $k_0$ ,  $k_1$  und  $k_2$  müssen so gewählt werden, dass das charakteristische Polynom

$$
p(s) = (s - s1)(s - s2)(s - s3) = s3 + k2s2 + k1s + k0
$$
 (4.71)

ein Hurwitz-Polynom ist, also dass die Nullstellen des Polynoms negativen Realteil besitzen. Mit der Wahl

$$
\tilde{v} = k_0 y_d,\tag{4.72}
$$

wobei  $y_d$  die Sollposition ist, erhält man als Übertragungsfunktion für den geschlossenen Kreis

$$
G_w(s) = \frac{k_0}{s^3 + k_2 s^2 + k_1 s + k_0} \tag{4.73}
$$

bzw. als Regelgesetz

<span id="page-55-0"></span>
$$
u = \frac{-k_2 L_a^2 c - k_1 L_a c - k_0 (y - y_d) - \alpha^* (\boldsymbol{x})}{\beta^* (\boldsymbol{x})}
$$
(4.74)

In der Praxis kann die Dynamik des geschlossenen Kreises nicht beliebig vorgegeben werden. Zum einen ist die Stellgröße  $u$  beschränkt, zum anderen muss bei der Wahl der Eigenwerte die reale Dynamik des Systems berücksichtigt werden. Wählt man alle 3 Eigenwerte mit  $s_1 = s_2 = s_3 = a$ , so bleibt nur mehr ein Freiheitsgrad. [\[Kom13\]](#page-86-2) schlägt vor, die Wahl der Eigenwerte von der kleinsten theoretischen Eigenfrequenz  $\omega_{\min}$  des Hydraulikzylinders abhängig zu machen. Wählt man nun

$$
a = -k\omega_{\min}, \ \ 0.5 \le k \le 1.5 \tag{4.75}
$$

bekommt man gute Startwerte für die Eigenwertvorgabe. In Abb. [4.10a](#page-56-0) ist die simulierte Sprungantwort bei einem Sollwertsprung von  $0.1$ m auf  $0.105$ m zu sehen. Die Höhe des Sollwertsprungs wurde so gewählt, dass u innerhalb der Aussteuergrenzen  $(\pm 1)$  bleibt. Simuliert wurde das hydraulische System mit Schlitteneinheit und dem Regelgesetz aus Gleichung [\(4.74\)](#page-55-0). Abb. [4.10b](#page-56-0) zeigt den Vergleich zwischen der exakten Linearisierung bei Vorgabe aller drei Eigenwerte mit  $a = -110$  und dem P-Regler aus Abb. [4.7](#page-46-1) mit der Verstärkung  $K_p = 80$ .

[\[JK03\]](#page-86-0) schlägt vor, für das asymptotische Folgen einer Wunschtrajektorie auch die Ableitungen der Trajektorie vorzugeben. Unter der Voraussetzung, dass die Wunschtrajektorie

$$
\mathbf{y}_d = [y_d \ \dot{y}_d \ \ddot{y}_d]^\mathsf{T} \tag{4.76}
$$

glatt und beschränkt ist, und dass die Lösung für die Differentialgleichung der internen Dynamik

$$
\dot{w}_d = h(\mu_d, w_d) \tag{4.77}
$$

<span id="page-56-0"></span>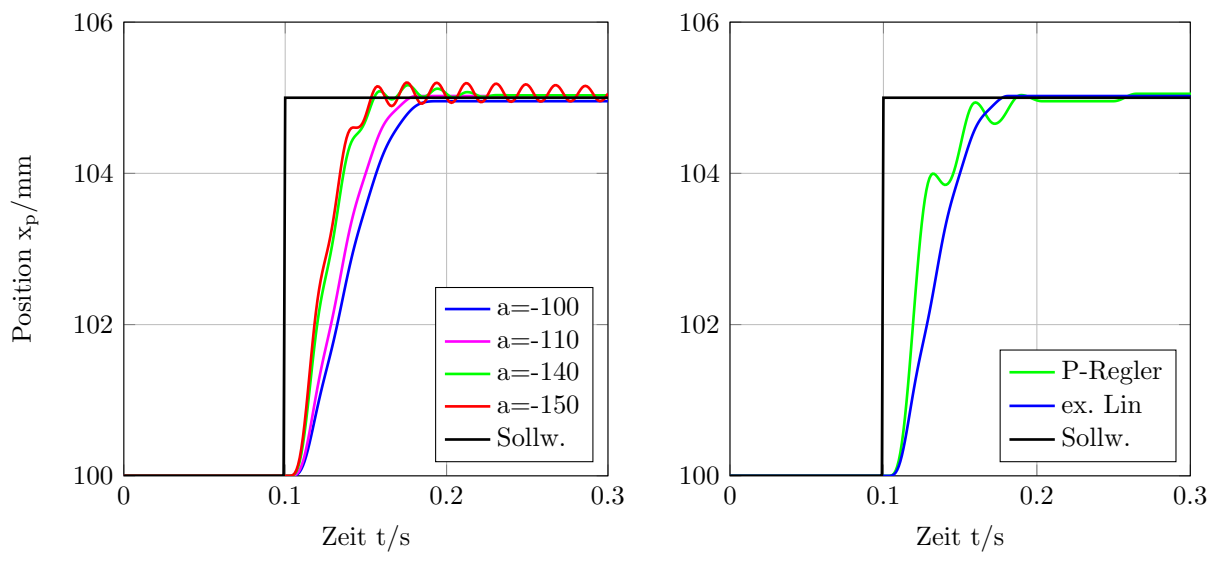

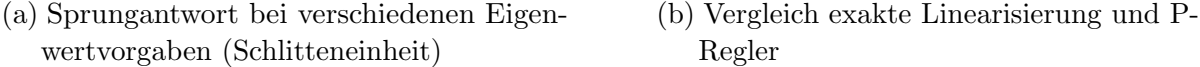

Abb. 4.10: Simulation der Sprungantwort bei exakter Linearisierung und Polvorgabe

existiert, beschränkt und lokal stabil ist, kann nun für den Eingang

$$
\tilde{v} = \ddot{y}_d + k_2 \ddot{y}_d + k_1 \dot{y}_d + k_0 y_d \tag{4.78}
$$

gewählt werden und die Regelabweichung  $e = y_d - y$  konvergiert exponentiell gegen 0 (siehe [\[JK03\]](#page-86-0), [\[Kom13\]](#page-86-2)). Somit ergibt sich das gesamte Regelgesetz mit

$$
u = \frac{-k_0 e - k_1 \dot{e} - k_2 \ddot{e} + \dddot{y}_d - \alpha^* (\boldsymbol{x})}{\beta^* (\boldsymbol{x})}
$$
(4.79)

Es wird also die Geschwindigkeit und Beschleunigung des Zylinderkolbens im Regelgesetz benötigt. Am Prüfstand wird nur die Kolbenposition gemessen. Für die Schätzung von Geschwindigkeit und Beschleunigung gibt es eine Reihe von Ansätzen. In dieser Arbeit wurde die numerische Ableitungsbildung des Positionssignals gewählt. Das einfachste Verfahren zur numerischen Ableitungsbildung ist die sogenannte Euler-Approximation. Sie lautet für die Schätzung der Ableitung zum diskreten Zeitpunkt  $k$ 

$$
\hat{y}(k) = \frac{y(k) - y(k-1)}{T_s} \,, \tag{4.80}
$$

wobei  $T<sub>s</sub>$  die Abtastzeit ist. Beim vorhandenen Laboraufbau bzw. Steuerungssystem gilt  $T_s = 1$  ms. Da das Positionssignal mit Messrauschen behaftet ist, wurde in dieser

Arbeit ein zeitkontinuierlicher Differenzierer mit Tiefpassverhalten  $(DT_1-Element)$  mit der Ubertragungsfunktion

$$
G_{d,s}(s) = \frac{s}{1 + sT_f} \tag{4.81}
$$

mit Hilfe der Näherung

$$
s \approx \frac{1 - z^{-1}}{T_s} \tag{4.82}
$$

diskretisiert. Man erhält für die diskretisierte Übertragungsfunktion

$$
G_d(z) = G_d(s) \Big|_{s = \frac{1 - z^{-1}}{T_s}} = \frac{1 - z^{-1}}{(T_s + T_f) - T_f z^{-1}} \quad . \tag{4.83}
$$

Bei der Wahl von  $T_f$  muss ein Kompromiss zwischen der Glättung des Messrauschens und der Phasenverschiebung des ermittelten Geschwindigkeits- bzw. Beschleunigungssignals gew¨ahlt werden. In Abb. [4.11](#page-57-0) ist das schematische Blockschaltbild des Regelkreises dargestellt.

<span id="page-57-0"></span>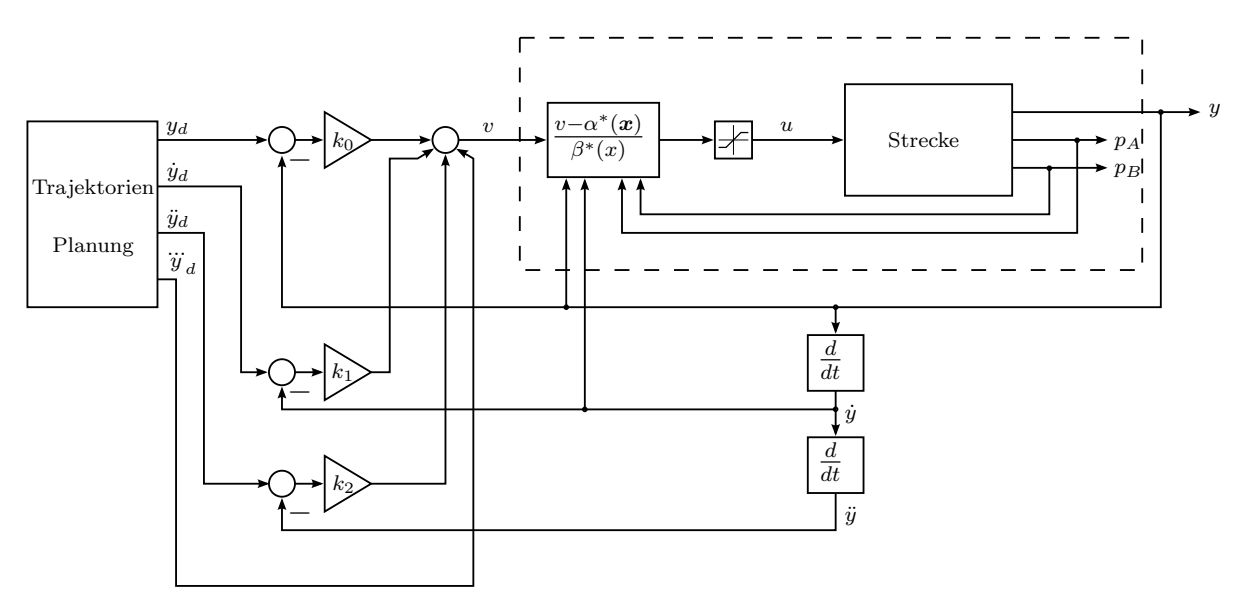

Abb. 4.11: Schematische Darstellung des gesamten Regelkreises

Bei der Implementierung des Regelgesetzes am Prüfstand war die Wahl der Eigenwerte vor allem bei der Kombination aus Regelventil und dem Hydraulikzylinder schwierig. Durch die hohe Eigenfrequenz des hydraulischen Systems ist die Ventildynamik nicht vernachlässigbar. Darüber hinaus macht sich die Phasenverschiebung durch die zweimalige numerische Ableitungsbildung bemerkbar. Es war nicht möglich Eigenwerte so vorzugeben, dass die Sprungantwort des geschlossenen Regelkreises kein Uberschwingen aufweist. Die ¨ gemessene Sprungantwort der Ventil-Zylinderkombination ist in Abb. [4.12](#page-58-0) dargestellt. Bei

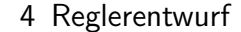

<span id="page-58-0"></span>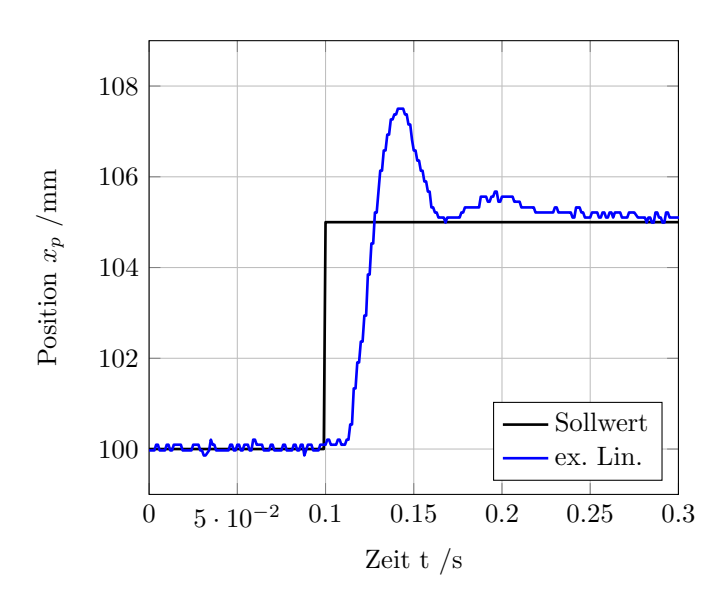

Abb. 4.12: gemessene Sprungantwort (Zylinder)

dieser Messung wurden alle drei Eigenwerte mit  $a = -420$  gewählt, das entspricht einer Grenzfrequenz von ca. 66 Hz. Im nächsten Abschnitt wird ein Regelungsansatz vorgestellt, der ohne Beschleunigungsrückführung auskommt und trotzdem zur Nachführung der Kolbenposition eingesetzt werden kann.

### <span id="page-58-1"></span>4.2.2 Exakte Linearisierung des Teilsystems Druckaufbau

In diesem Abschnitt wird die exakte Linearisierung für das Teilsystem der Druckaufbaudynamik durchgeführt. Das System hat die Ordnung  $n = 2$  und den Ausgang

$$
y_F = F_L = A_k(x_3 - \alpha x_4) = A_k p_L, \tag{4.84}
$$

also die Kraft, die durch das hydraulische System auf den Kolben wirkt. Die zeitliche Ableitung des Ausgangs lässt sich mit

$$
\dot{y}_F = A_k \dot{x}_3 - \alpha A_k \dot{x}_4 \tag{4.85}
$$

anschreiben. Setzt man nun für  $\dot{x}_3$  und  $\dot{x}_4$  die Beziehung aus Gleichung [\(4.29\)](#page-47-0) ein, erhält man

$$
\dot{y}_F = -A_k^2 \left[ \frac{E'}{V_A(x_1)} + \alpha^2 \frac{E'}{V_B(x_1)} \right] x_2 + \left[ \frac{E'}{V_A(x_1)} + \alpha \frac{E'}{V_B(x_1)} \right] K_{li}(x_3 - x_4)
$$
\n
$$
+ A_k \left[ \frac{E'}{V_A(x_1)} c_v \sqrt{\xi_3(x_3)} + \alpha A_k \frac{E'}{V_B(x_1)} c_v \sqrt{\xi_4(x_4)} \right] u \tag{4.86}
$$
\n
$$
:= v \tag{4.87}
$$

Da der Eingang u in dieser Ableitung vorkommt, hat man das Regelgesetz für die nichtlineare Rückführung gefunden. Das Teilsystem mit der Ordnung  $n = 2$  besitzt den relativen Grad  $\delta = 1$ . Die Stabilität der internen Dynamik wurde schon in Kapitel [4.2.1](#page-47-1) gezeigt. Nun wählt man einen neuen Eingang

$$
v = k_0 (F_{L,d} - F_L),
$$
\n(4.87)

wobei  $F_{L,d}$  die gewünschte Kolbenkraft und  $k_0$  eine positive Konstante ist, man erhält also einen (inneren) Kraftregelkreis. Der reale Systemeingang lautet

$$
u = \frac{\overbrace{\overbrace{k_0(F_{L,d} - F_L)}^{v}}^{v} + A_k^2 \left[ \frac{E'}{V_A(x_1)} + \alpha^2 \frac{E'}{V_B(x_1)} \right] x_2 + \left[ \frac{E'}{V_A(x_1)} + \alpha \frac{E'}{V_B(x_1)} \right] K_{li}(x_3 - x_4)}{A_k \left[ \frac{E'}{V_A(x_1)} c_v \sqrt{\xi_3(x_3, u)} + \alpha A_k \frac{E'}{V_B(x_1)} c_v \sqrt{\xi_4(x_4, u)} \right]}
$$
(4.88)

Es ist die Ahnlichkeit zur Rückführung aus Kapitel [4.2.1](#page-47-1) zu erkennen. Der Unterschied liegt in der Betrachtungsweise für den linearen Reglerentwurf. Es wird ein Regler für die gewünschte hydraulische Kraft entworfen. Die Dynamik des geschlossenen Kreises kann mithilfe von  $k_0$  vorgegeben werden, d.h.

$$
\frac{1}{k_0}\dot{F}_L + F_L = F_{L,d} \tag{4.89}
$$

als Dynamik des geschlossenen Kreises. [\[AK06\]](#page-86-5) und [\[JK03\]](#page-86-0) schlagen vor, den Sollwert  $F_{L,d}$  für eine Positions- bzw. Trajektorienfolgeregelung mit

<span id="page-59-0"></span>
$$
F_{L,d} = m_k \ddot{x}_{p,d} - k_v (\dot{x}_p - \dot{x}_{p,d}) - k_p (x_p - x_{p,d}) + F_{ext} + F_r
$$
\n(4.90)

zu wählen. Es entsteht also ein kaskadierter Regelkreis mit einer Lastkraftregelung als innerer und der Positionsregelung als äußerer Regelkreis. Wenn man in die Bewegungsgleichung des Kolbens

$$
m_k \ddot{x} = F_L - F_{\text{ext}} - F_r \tag{4.91}
$$

nun die Beziehungen aus Gleichung [\(4.90\)](#page-59-0) einsetzt und  $e = x_p - x_{p,d}$  wählt, ergibt sich

$$
m_k \ddot{e} + k_v \dot{e} + k_p e = F_L - F_{L,d} \tag{4.92}
$$

für die Dynamik des Lageregelkreises. Für die Parameterwahl wird zuerst  $k_0$  aufgrund der gewünschten Dynamik des inneren Regelkreises festgelegt. Wählt man nun

$$
k_p = a^2 m_k, \ \ k_v = 2am_k \tag{4.93}
$$

ergibt sich für den geschlossenen Kreis ein System 2. Ordnung mit der Grenzfrequenz  $\omega_q = a$  und der Dämpfung  $D = 1$  (vgl. [\[AK06\]](#page-86-5)).

Für die Vorgabe der gewünschten Lastkraft  $F_{L,d}$  benötigt man Messwerte bzw. Schätzungen von  $F_{\text{ext}}$  und  $F_r$ . Ist keine Information über  $F_{\text{ext}}$  vorhanden, wird die Steifigkeit des geschlossenen Kreises gegenüber externen Störungen reduziert. Der Vorteil dieser Reglerstruktur ist, dass nur die Geschwindigkeit und nicht die Beschleunigung des Kolbens im Regelgesetz benötigt wird. Es ist auch möglich eine andere Reglerstruktur für den äußeren Lageregelkreis zu wählen. In [\[Hei97\]](#page-86-6) wird z.B. ein Sliding-Mode Regler für die Positionsregelung entworfen.

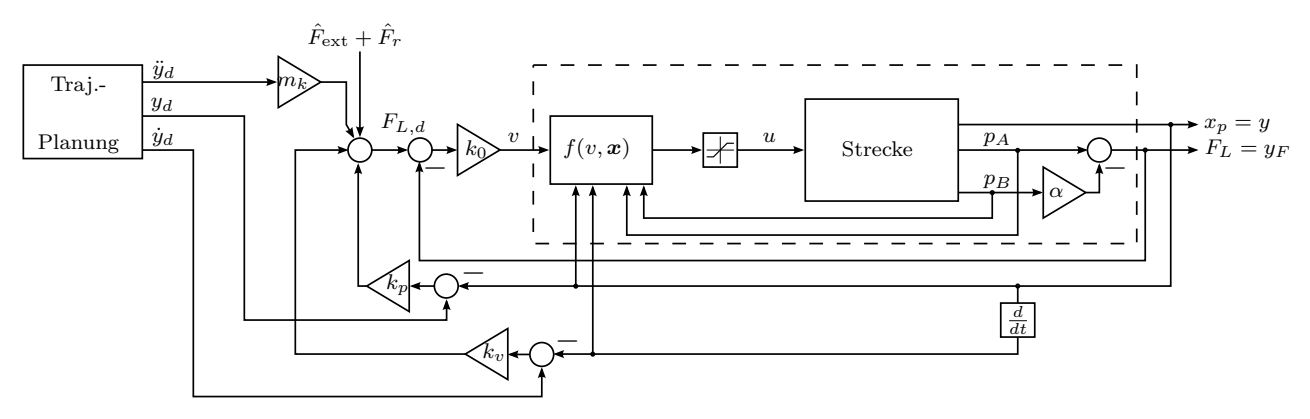

Abb. 4.13: Exakte Linearisierung des Teilsystems Druckdynamik.

Die in Kapitel [4](#page-37-1) vorgestellten Regelungskonzepte wurden am Prufstand implementiert. ¨ In diesem Kapitel werden die erzielten Ergebnisse der Prüfstandsmessungen präsentiert. Zuerst wurden die Sprungantworten des realen Systems für die verschiedenen Reglerstrukturen untersucht. Die Reglerparameter wurden dabei so gewählt, dass sich eine Sprungantwort ohne Uberschwingen ergibt. In Abb. [5.1](#page-62-0) sind die gemessenen Sprungant- ¨ worten für den P-Regler und den Regler mit exakter Linearisierung (bei Verwendung der Schlitteneinheit als Linearantrieb) dargestellt. Dabei wurde die Verstärkung des P-Reglers mit  $K_p = 80$  und die drei Eigenwerte des Reglers mit exakter Linearisierung mit  $a = -110$  vorgegeben. Dadurch ergeben sich die drei Verstärkungen  $k_0 = 1.331E6$ ,  $k_1 = 3.63E4$  und  $k_2 = 330$ . Es ist zu erkennen, dass die Sprungantwort im Vergleich zum "reinen P-Regler" nicht merklich verbessert wurde.

Wie oben bereits erwähnt, stellte sich die Wahl der Eigenwerte für eine Sprungantwort ohne Uberschwingen beim Hydraulikzylinder aufgrund der hohen Eigenfrequenz als ¨ schwierig heraus. Deshalb wurde hier auch das Konzept des kaskadierten Reglers aus Kapitel [4.2.2](#page-58-1) implementiert. Die Sprungantworten sind in Abb. [5.2](#page-63-0) zu sehen. Die gewählten Parameter sind  $K_p = 100$  für den P-Regler,  $k_0 = 7.4088E7$ ,  $k_1 = 5.292E5$ , und  $k_2 = 1.26E3$ für den Regler mit exakter Linearisierung bzw.  $k_0 = 125$ ,  $k_p = 1.1054E4$  und  $k_v = 175$ für die Kaskadenstruktur.

Der Vorteil der beiden nichtlinearen Konzepte wird bei einer Trajektorienfolgeregelung deutlich. Die Wunschtrajektorie wurde wie in [\[JK03\]](#page-86-0) mit Hilfe einer Sinusfunktion erstellt. Die Position des Kolbens soll dem Wunschverlauf

$$
y_d = \frac{75 \text{ mm}}{\pi} \sin(2\pi(t - t_{\text{start}}) - \pi) + 150 \text{ mm}(t - t_{\text{start}}) + 30 \text{ mm}
$$
 (5.1)

folgen. Die Vorgabe  $y_d$  entspricht einer Positionsänderung von 30 mm auf 180 mm innerhalb einer Sekunde. Bei der Wahl der Trajektorie wird der Hub der Schlitteneinheit weitestgehend ausgenutzt. Die benötigten Ableitungen der Wunschtrajektorie für den Regler mit exakter Linearisierung wurden mit Hilfe des Ableitungsfilters aus Kapitel [4.2.1](#page-47-1) mit einer Grenzfrequenz von 250 Hz online gebildet. In Abb. [5.3](#page-63-1) ist das Ergebnis der Messung zu sehen. Die Eigenwerte bzw. Verstärkungen wurden gleich wie oben gewählt. Der Absolutbetrag des Regelfehlers e ist bei Verwendung der Methode basierend auf exakter Linearisierung vor allem während des Bewegungsvorgangs des Kolbens deutlich kleiner als mit "reiner P-Regelung". Die maximale Regelabweichung des P-Reglers beträgt

8.75 mm, die maximale Abweichung mit exakter Linearisierung beträgt lediglich 1.00 mm. In Abb. [5.2](#page-63-0) ist die Kolbenposition bei einer Bewegung von 180 mm auf 30 mm zu sehen. Durch die unterschiedlichen Kolbenflächen ist beim Einfahren des Kolbens die Regelabweichung des P-Reglers noch etwas größer. Hier beträgt die maximale Regelabweichung mit P-Regler 11.92 mm und mit exakter Linearisierung 1.91mm. In Abb. [5.5](#page-65-0) ist der selbe Versuch mit dem Hydraulikzylinder als Linearantrieb dargestellt. Hier ist auch der Verlauf der Kolbenposition bei Verwendung der Kaskadenstruktur zu sehen. Der Unterschied in der Qualität der verschiedenen Regelungen ist bei diesen Experimenten weniger deutlich ersichtlich. Die maximalen Regelabweichungen betragen mit P-Regler 7.03 mm, mit Kaskadenregler 3.41 mm und mit exakter Linearisierung 2.69mm.

<span id="page-62-0"></span>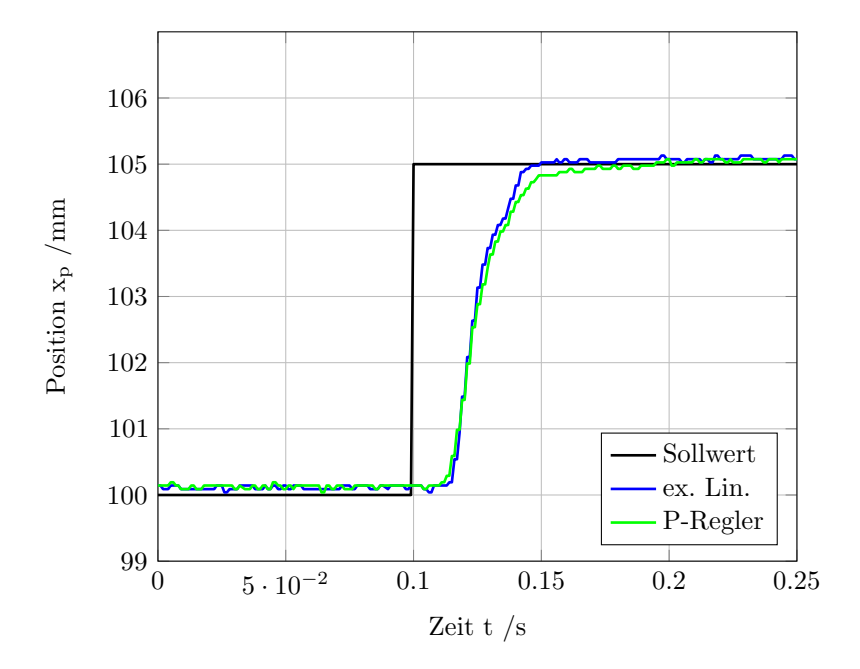

Abb. 5.1: Vergleich der gemessenen Sprungantworten, Schlitteneinheit

In Abb. [5.6](#page-66-0) und [5.7](#page-66-1) ist das Verhalten des geschlossenen Kreises bei sprungförmiger Anderung der Störgröße  $F_{\text{ext}}$  dargestellt. Die Störkraft wurde mit Hilfe eines weiteren Hydraulikzylinders erzeugt. Dieser weist die selben Kolbenflächen wie der Arbeitszylinder auf. Die Kolbenseite des Störzylinders wurde mittels handbetätigtem Schaltventil mit einem Druck von ca. 30 bar beaufschlagt, das entspricht einer Kraft von etwa 600 N. Die Störgröße  $F_{\text{ext}}$  kann am Prüfstand messtechnisch mit Hilfe eines Kraftsensors basierend auf Dehnungsmessstreifen erfasst werden. Man erkennt, dass der P-Regler und der Regler mit exakter Linearisierung im stationären Fall robust gegen Störkräfte sind. Beim Kaskadenregler (Abb. [5.7\)](#page-66-1) reduziert sich die Laststeifigkeit, wenn die Störkraft nicht im Regelgesetz berücksichtigt wird. Kann die Störung also nicht gemessen werden, sollte ein Verfahren zur Störgrößenschätzung implementiert werden.

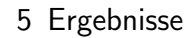

<span id="page-63-0"></span>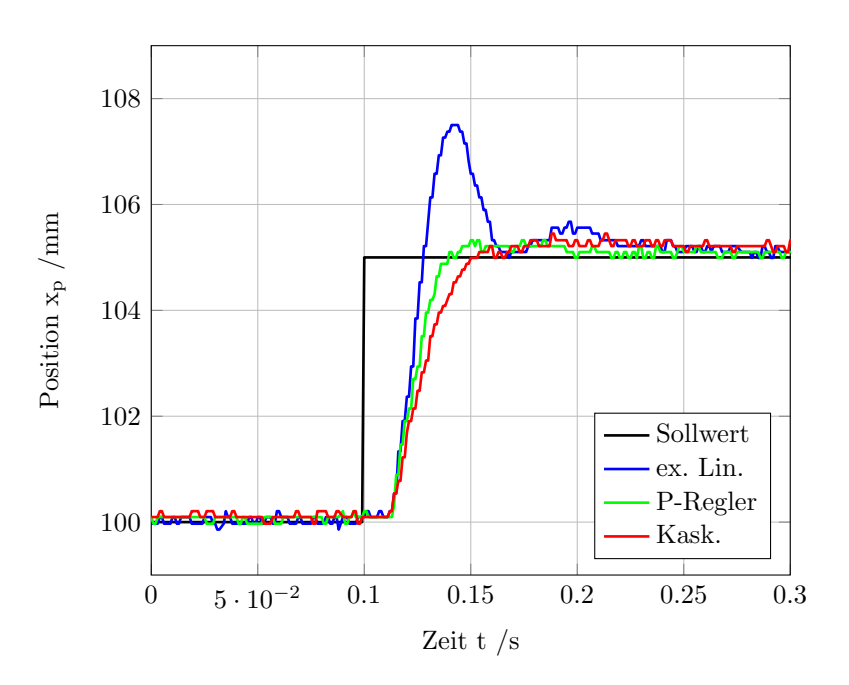

Abb. 5.2: Vergleich der gemessenen Sprungantworten, Zylinder

<span id="page-63-1"></span>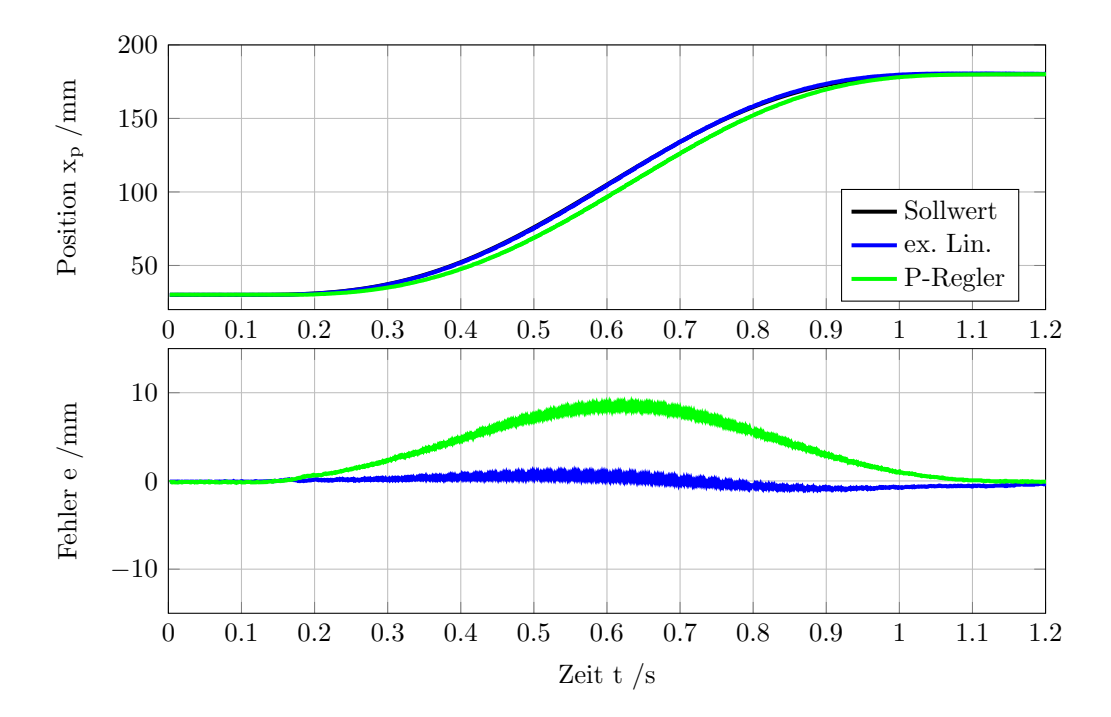

Abb. 5.3: Trajektorienverlauf von 30 mm auf 180 mm; Schlitteneinheit Experiment "Ausfahren"

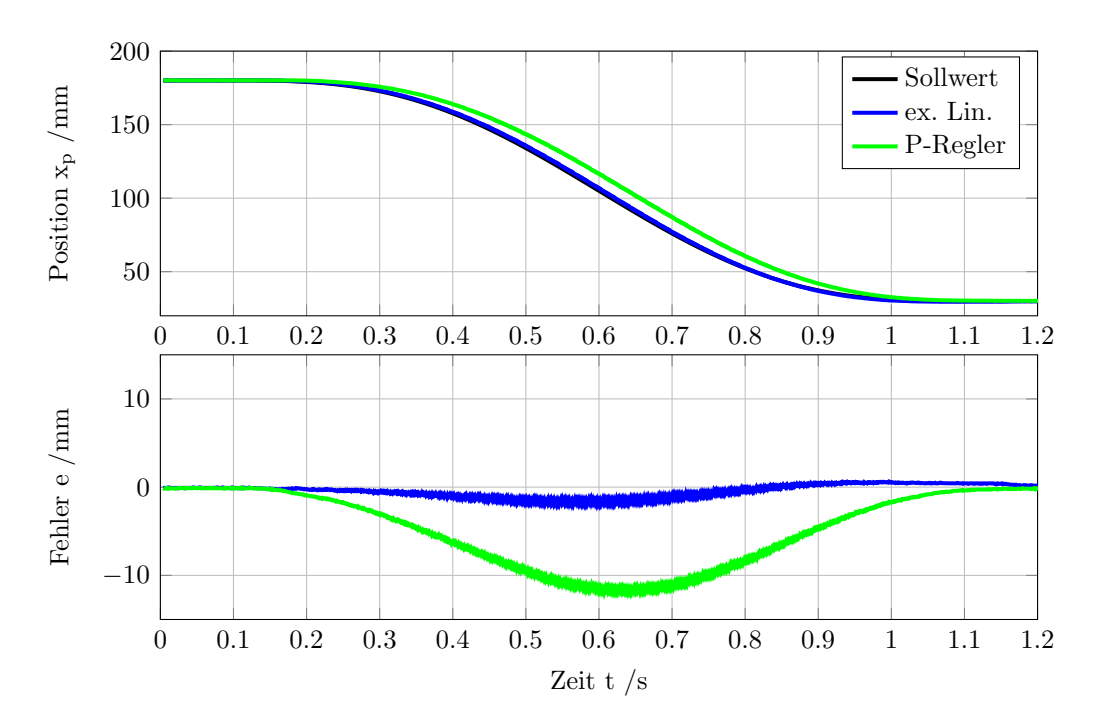

Abb. 5.4: Trajektorienverlauf von 180 mm auf 30 mm; Schlitteneinheit Experiment "Einfahren"

Um die nutzbare Bandbreite des Reglers mit exakter Linearisierung abzuschätzen, wurde für den Laboraufbau mit Schlitteneinheit ein Sinussignal mit verschiedenen Frequenzen und einer Amplitude von 10 mm als Sollwert vorgegeben. Abb. [5.8](#page-67-0) bis [5.10](#page-68-0) zeigen die Kolbenposition und die Regelabweichung von P-Regler und exakter Linearisierung bei verschiedenen Frequenzen. Man erkennt, dass der Regelfehler und vor allem die Phasenverschiebung des Ausgangssignals beim Regler mit exakter Linearisierung bis zu einer Frequenz von 4 Hz "sehr klein" ist. Über 4 Hz erreicht die Stellgröße u bei diesem Eingangssignal die Aussteuergrenzen. Außerdem wird ab dieser Frequenz eine deutliche Bewegung des Laborprüfstandes (Schwingung des Aufbaues) ersichtlich.

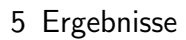

<span id="page-65-0"></span>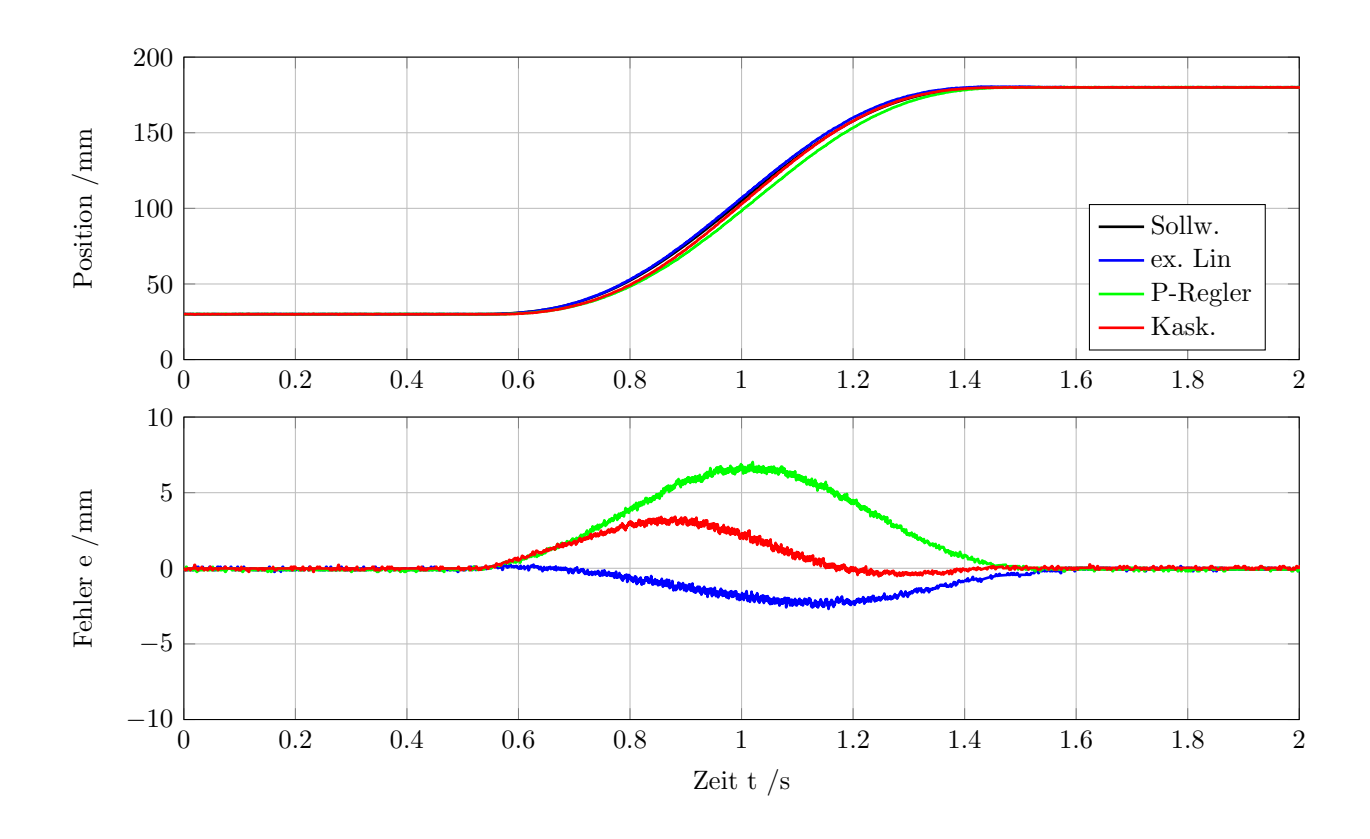

Abb. 5.5: Vorgabe einer Wunschtrajektorie, Zylinder

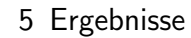

<span id="page-66-0"></span>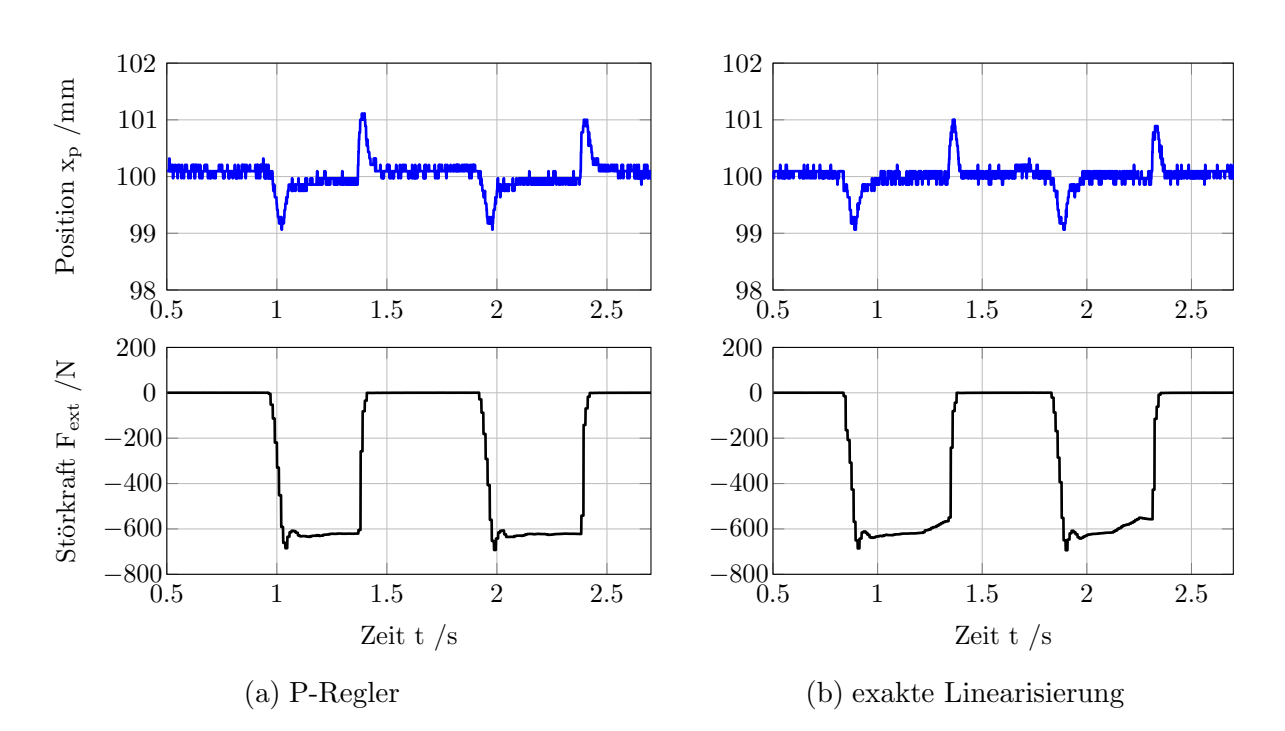

Abb. 5.6: Verhalten des Regelkreises bei sprungförmiger Änderung von  $F_{\rm ext}$ 

<span id="page-66-1"></span>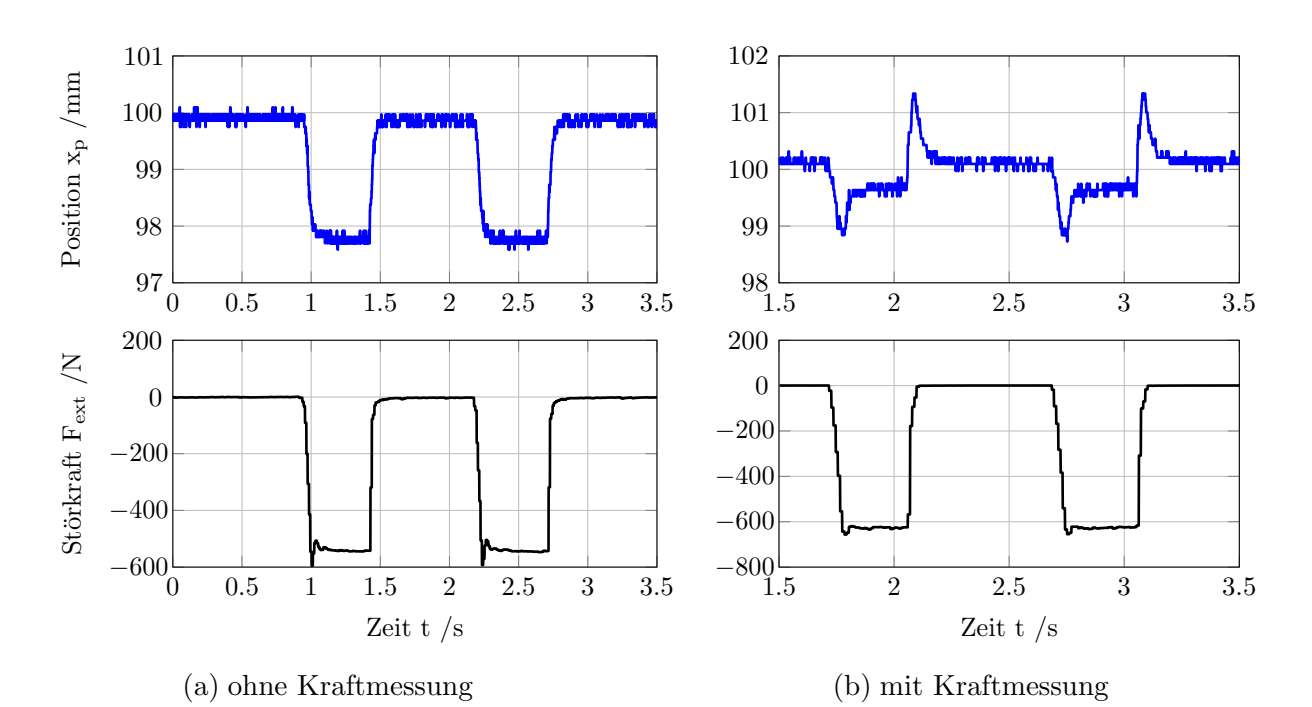

Abb. 5.7: Verhalten des Kaskadenreglers bei sprungförmiger Änderung von  $F_{\rm ext}$ 

<span id="page-67-0"></span>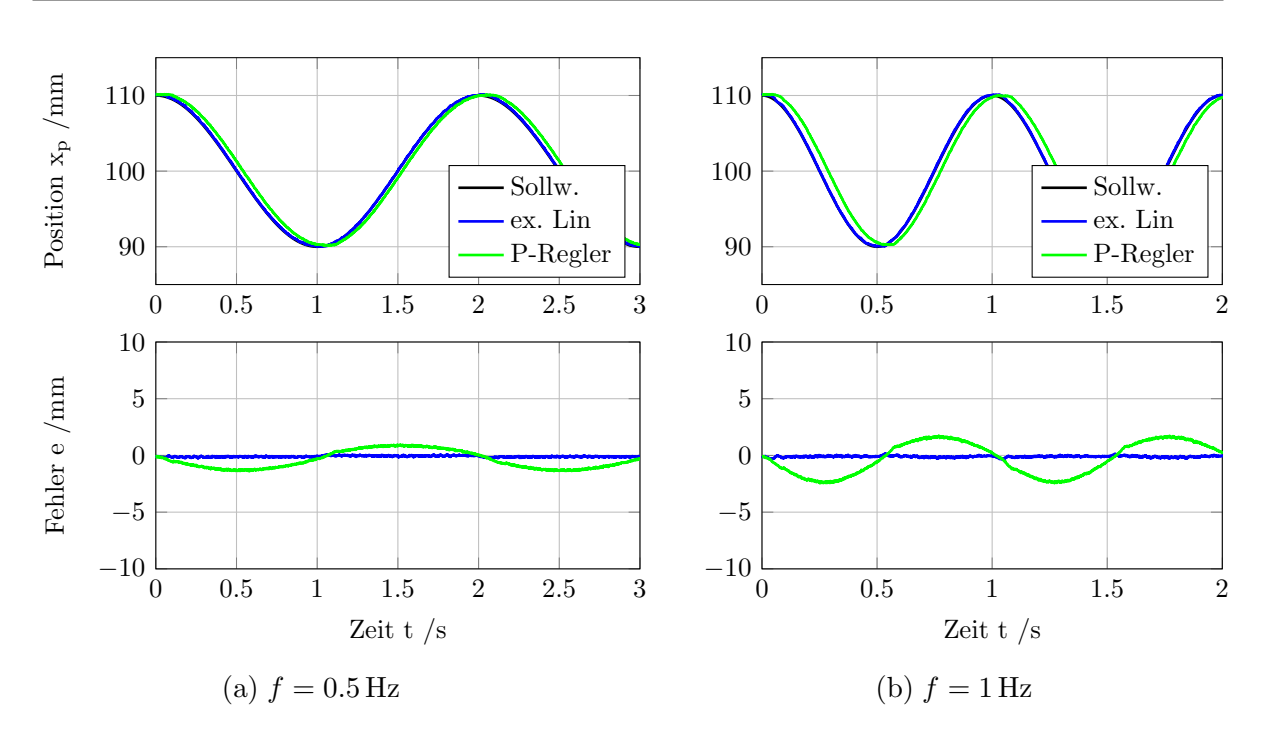

Abb. 5.8: Verhalten des geschlossenen Kreises bei sinusförmigen Eingangsgrößen mit unterschiedlicher Frequenz

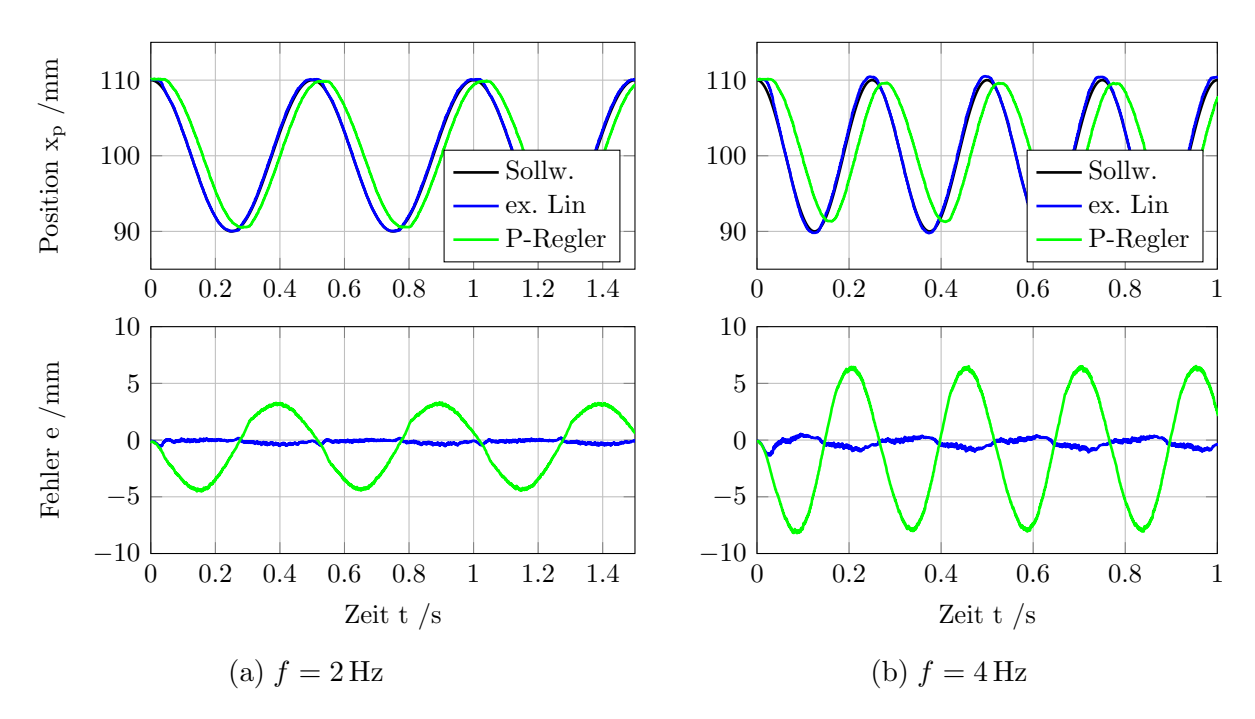

Abb. 5.9: Verhalten des geschlossenen Kreises bei sinusförmigen Eingangsgrößen mit unterschiedlicher Frequenz

<span id="page-68-0"></span>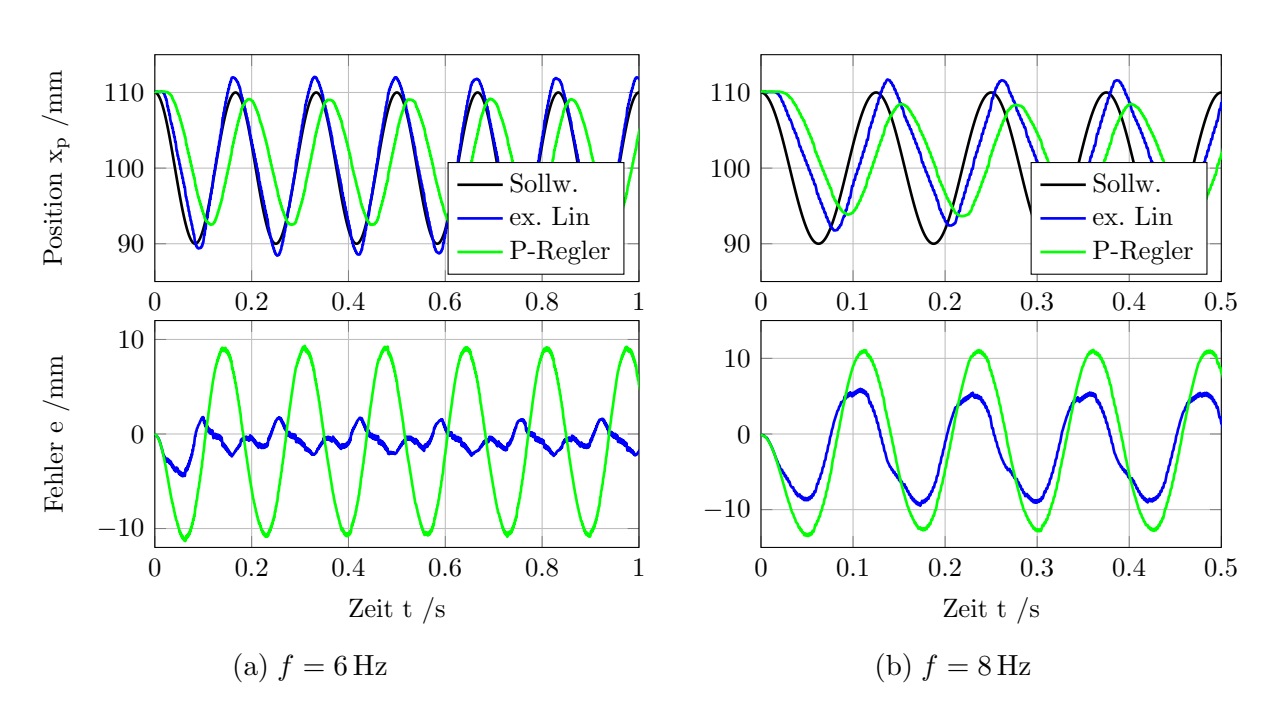

Abb. 5.10: Verhalten des geschlossenen Kreises bei sinusförmigen Eingangsgrößen mit unterschiedlicher Frequenz

# 6 Zusammenfassung und Ausblick

In dieser Arbeit werden zwei nichtlineare Regelungskonzepte fur die Positionsregelung ¨ eines hydraulischen Linearantriebs entworfen. Das erste Konzept basiert auf der exakten Linearisierung des (vereinfachten) Gesamtsystems, während für die zweite Reglerstruktur nur das Teilsystem der Druckaufbaudynamik exakt linearisiert wird. Beim ersten Regler wird die Kolbengeschwindigkeit und -beschleunigung im Regelgesetz benötigt. Die Struktur des zweiten Reglers ist eine Kaskadenstruktur bestehend aus innerer Kolbenkraftregelung und äußerer Positionsregelung. Dabei wird auf eine Rückführung der Kolbenbeschleunigung verzichtet. Beide Reglerstrukturen werden mit einem P-Regler verglichen, wobei zwei unterschiedlich schwere Linearantriebe fur die Untersuchungen ver- ¨ wendet werden. Beide Konzepte zeigen bei der Nachführung der Kolbenposition bezüglich einer Wunschtrajektorie während der Kolbenbewegung deutlich kleinere Regelabweichungen als der P-Regler. Eine Begründung dafür liegt vor allem in der Reglerstruktur, die auch die zeitlichen Ableitungen der Wunschtrajektorie (bis zur dritten Ableitung beim Regler mit exakter Linearisierung bzw. bis zur zweiten Ableitung beim Regler in Kaskadenstruktur) mit einbezieht. Die benötigten Ableitungen der Wunschtrajektorie werden während des Betriebs mit Ableitungsfiltern gebildet. Es hat sich herausgestellt, dass Wahl der Reglerparameter des Reglers in Kaskadenstruktur am Prüfstand vor allem beim "
ist. Dafür hat sich gezeigt, dass bei diesem Konzept eine Messung und Kompensation der leichteren" Hydraulikzylinder etwas einfacher als beim Regler mit exakter Linearisierung Störkraft berücksichtigt werden sollte. In einem nächsten Schritt könnte ein Beobachter zur Schätzung der Kolbengeschwindigkeit und -beschleunigung entworfen werden, um die numerische Ableitungsbildung zu vermeiden. Ausserdem muss die externe Störkraft geschätzt werden, wenn kein Kraftsensor zur Verfügung steht. Darüber hinaus sollte die Auswirkung von Parameterfehlern bei der Modellierung bzw. Parameteränderungen während des Betriebs (Temperatur, Verschleiß) genauer untersucht werden.

# Anhang

# Anhang A

# Modellparameter

In Tabelle [A.1](#page-71-0) sind die für das Simulationsmodell und den Reglerentwurf verwendeten Modellparameter zusammengefasst.

<span id="page-71-0"></span>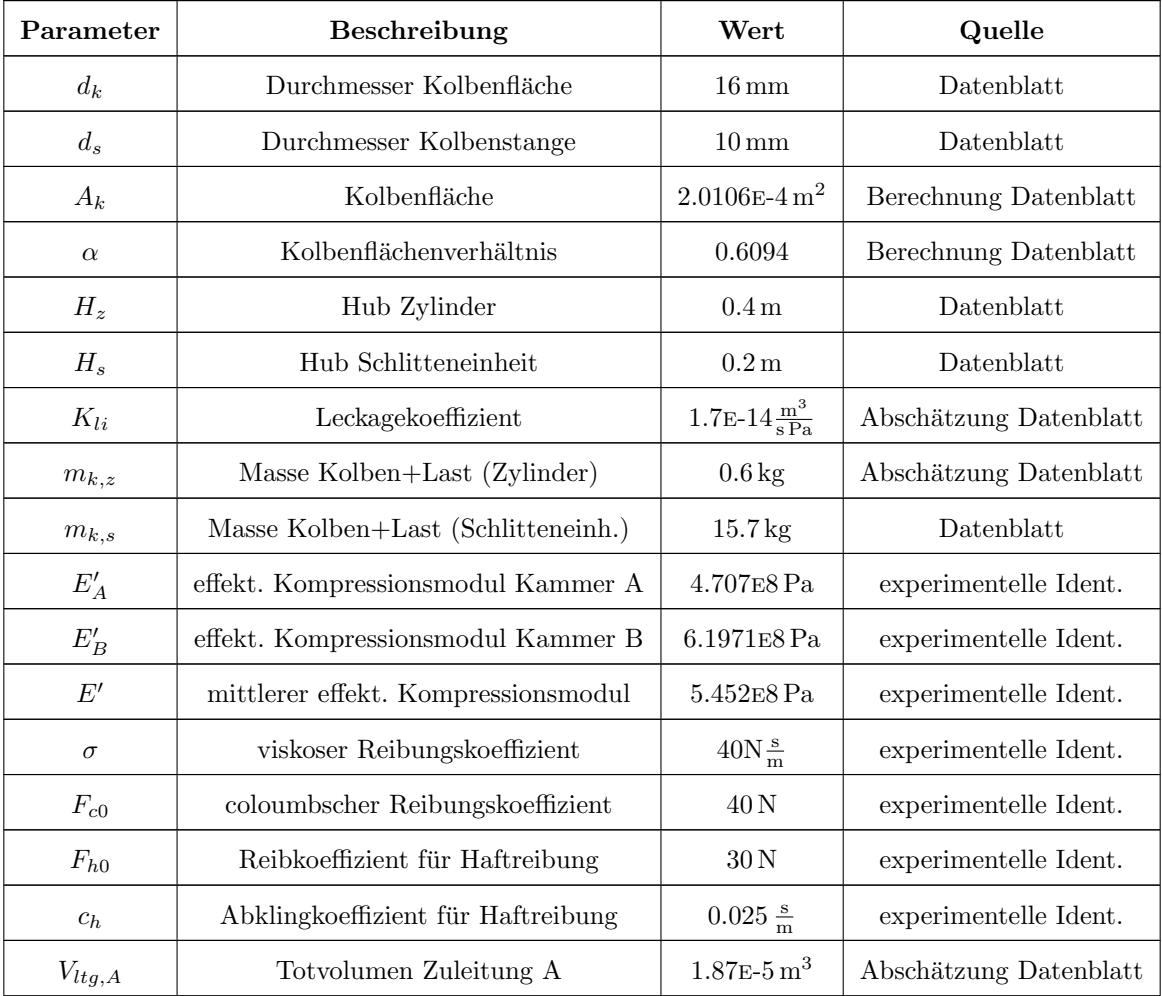
Anhang A Modellparameter

| $V_{ltq,B}$    | Totvolumen Zuleitung B          | $1.87E - 5m^3$                  | Abschätzung Datenblatt |
|----------------|---------------------------------|---------------------------------|------------------------|
| $c_{v,1}$      | Durchflussbeiwert Steuerkante 1 | $4.23E-8\frac{m^4}{s\sqrt{N}}$  | experimentelle Ident.  |
| $c_{v,2}$      | Durchflussbeiwert Steuerkante 2 | $4.41E-8\frac{m^4}{s\sqrt{N}}$  | experimentelle Ident.  |
| $c_{v,3}$      | Durchflussbeiwert Steuerkante 3 | $4.27E-8\frac{m^4}{m\sqrt{N}}$  | experimentelle Ident.  |
| $c_{v,4}$      | Durchflussbeiwert Steuerkante 4 | 4.19E-8 $\frac{m^4}{s\sqrt{N}}$ | experimentelle Ident.  |
| $c_v$          | mittlerer Durchflussbeiwert     | $4.27E-8\frac{m^4}{s\sqrt{N}}$  | experimentelle Ident.  |
| $\omega_v$     | Grenzfrequenz Regelventil       | $314\frac{1}{s}$                | Abschätzung Datenblatt |
| $\overline{D}$ | Dämpfung Ventil                 | 1                               | Abschätzung Datenblatt |
| $f_{hs}$       | Hysteresekoeffizient Ventil     | $2E-3$                          | Abschätzung Datenblatt |

Tabelle A.1: Parameter für Simulationsmodell

## Anhang B

# Linearisierung um einen Arbeitspunkt

Die linearisierten Durchflussgleichungen wurden bereits in Kapitel [4.1](#page-37-0) hergeleitet und werden hier noch einmal dargestellt. Sie lauten

<span id="page-73-2"></span>
$$
\Delta Q_A = K_{Qx, A} \Delta x_v + K_{Qp, A} \Delta p_A
$$
  
\n
$$
\Delta Q_B = K_{Qx, B} \Delta x_v + K_{Qp, B} \Delta p_B
$$
\n(B.1)

Die Druckaufbaugleichungen in den Zylinderkammern können mit

$$
\dot{p}_A = \frac{E'_A(x_p)}{V_A(x_p)} [Q_A - A_k \dot{x}_p + K_{li}(p_B - p_A)] \n\dot{p}_B = \frac{E'_B(x_p)}{V_B(x_p)} [Q_B + \alpha A_k \dot{x}_p - K_{li}(p_B - p_A)]
$$
\n(B.2)

angeschrieben werden. Die Bewegungsgleichung des Kolbens lautet

$$
m_k \ddot{x}_p = (p_A - \alpha p_B)A_k - F_r(\dot{x}_p) - F_{\text{ext}}.
$$
\n(B.3)

Im Folgenden wird ein stationärer Zustand ( $\ddot{x}_p = \dot{p}_A = \dot{p}_B = 0$ ) angenommen. Aus Glei-chung [\(B.2\)](#page-73-0) ergibt sich bei Vernachlässigung der Leckage

<span id="page-73-0"></span>
$$
Q_A = A_k \dot{x}_p
$$
  
\n
$$
Q_B = -A_k \alpha \dot{x}_p
$$
\n(B.4)

Die Durchflüsse sind also durch die unterschiedlichen Kolbenflächen betragsmäßig nicht gleich groß. Es gilt daher

$$
\alpha Q_A = -Q_B \tag{B.5}
$$

Nun wird ein Lastdruck

<span id="page-73-1"></span>
$$
p_L = p_A - \alpha p_B \tag{B.6}
$$

eingeführt. Dieser wirkt im stationären Zustand entgegen der Reibkraft und  $F_{\text{ext}}$ . Die (nichtlinearen) Durchflussgleichungen über die Ventilsteuerkanten

$$
Q_A = c_v \operatorname{sg}(x_v) \operatorname{sign}(p_S - p_A) \sqrt{|p_S - p_A|}
$$
  
- 
$$
c_v \operatorname{sg}(-x_v) \operatorname{sign}(p_A - p_T) \sqrt{|p_A - p_T|}
$$
 (B.7)

$$
Q_B = c_v \operatorname{sg}(-x_v) \operatorname{sign}(p_S - p_B) \sqrt{|p_S - p_B|}
$$
  
- c<sub>v</sub>  $\operatorname{sg}(x_v) \operatorname{sign}(p_B - p_T) \sqrt{|p_B - p_T|}$  (B.8)

können vereinfacht werden, wenn  $p_T \leq p_A \leq p_S$  und  $p_T \leq p_B \leq p_S$  gilt, das System also nicht überlastet wird. Man erhält

$$
Q_A = c_v \sqrt{p_S - p_A}
$$
  
\n
$$
Q_B = -c_v \sqrt{p_B - p_T}
$$
\n(B.9)

für  $x_v \geq 0$  und

$$
Q_A = -c_v \sqrt{p_A - p_T}
$$
  
\n
$$
Q_B = c_v \sqrt{p_S - p_B}
$$
\n(B.10)

für  $x_v < 0$ . Setzt man nun die Beziehung aus Gleichung [\(B.6\)](#page-73-1) in diese Gleichungen ein, so können die Kammerdrücke in Abhängigkeit des Lastdrucks angeschrieben werden. Man erhält für $x_v \geq 0$ bzw. für $\dot{x}_p \geq 0$ 

$$
\alpha c_v \sqrt{p_S - p_A} = c_v \sqrt{p_B - p_T}
$$
\n
$$
\alpha^2 (p_S - p_A) = p_B - p_T
$$
\n
$$
p_B = \alpha^2 (p_S - p_A) + p_T
$$
\n
$$
p_L = p_A - \alpha^3 (p_S - p_A) + \alpha p_T
$$
\n
$$
= p_A (1 + \alpha^3) - \alpha^3 p_S + \alpha p_T
$$
\n
$$
\Rightarrow p_A = \frac{1}{1 + \alpha^3} (p_L + \alpha^3 p_S + \alpha p_T)
$$
\n
$$
p_B = \alpha^2 \left[ p_S - \frac{1}{1 + \alpha^3} (p_L + \alpha^3 p_S + \alpha p_T) \right] + p_T
$$
\n
$$
= \alpha^2 p_S - \frac{\alpha^2 (p_L + \alpha^3 p_S + \alpha p_T)}{1 + \alpha^3} + p_T
$$
\n
$$
= \frac{1}{1 + \alpha^3} (\alpha^2 p_S + \alpha^5 p_S - \alpha^2 p_L - \alpha^5 p_S - \alpha^3 p_T + p_T + \alpha^3 p_T)
$$
\n
$$
\Rightarrow p_B = \frac{1}{1 + \alpha^3} (\alpha^2 p_S + p_T - \alpha^2 p_L)
$$
\n(B.11)

und für $x_v < 0$ bzw. $\dot{x}_p < 0$ 

$$
-\alpha c_v \sqrt{p_A - p_T} = -c_v \sqrt{p_S - p_B}
$$
  
\n
$$
\alpha^2 (p_A - p_T) = p_S - p_B
$$
  
\n
$$
p_B = p_S + \alpha^2 (p_T - p_A)
$$
  
\n
$$
\frac{p_A - p_L}{\alpha} = p_S + \alpha^2 p_T - \alpha^2 p_A
$$
  
\n
$$
p_A - p_L = \alpha p_S + \alpha^3 p_T - \alpha^3 p_A
$$
  
\n
$$
(1 + \alpha^3) p_A = p_L + \alpha p_S + \alpha^3 p_T
$$
  
\n
$$
\Rightarrow p_A = \frac{1}{1 + \alpha^3} (\alpha p_S + \alpha^3 p_T + p_L)
$$
  
\n
$$
p_L + \alpha p_B = \frac{1}{1 + \alpha^3} (\alpha p_S + \alpha^3 p_T + p_L)
$$
  
\n
$$
\alpha p_B = \frac{1}{1 + \alpha^3} (\alpha p_S + \alpha^3 p_T - \alpha^3 p_L)
$$
  
\n
$$
\Rightarrow p_B = \frac{1}{1 + \alpha^3} (p_S + \alpha^2 p_T - \alpha^2 p_L)
$$

Werden diese Beziehungen um den Arbeitspunkt $\mathcal{P}_0$  linearisiert, gilt

<span id="page-75-0"></span>
$$
\Delta p_A = \frac{\partial p_A}{\partial p_L} \bigg|_{P_0} \Delta p_L = \frac{1}{1 + \alpha^3} \Delta p_L ,
$$
\n
$$
\Delta p_B = \frac{\partial p_B}{\partial p_L} \bigg|_{P_0} \Delta p_L = -\frac{\alpha^2}{1 + \alpha^3} \Delta p_L .
$$
\n(B.13)

Durch zeitliches Ableiten der Lastdruckbeziehung aus Gleichung [\(B.6\)](#page-73-1) und Einsetzen der Druckaufbaugleichungen [\(B.2\)](#page-73-0) erhält man

$$
\dot{p}_L = \dot{p}_A - \alpha \dot{p}_B
$$
\n
$$
= \frac{E'_A(x_p)}{V_A(x_p)} [Q_A - A_k \dot{x}_p + K_{li}(p_B - p_A)] - \alpha \frac{E'_B(x_p)}{V_B(x_p)} [Q_B + \alpha A_k \dot{x}_p - K_{li}(p_B - p_A)]
$$
\n(B.14)

Diese Gleichung wird nun um  $P_0(x_{v0}, x_{p0}, \dot{x}_{p0}, p_{A0}, p_{B0})$  linearisiert. Es gilt  $E'_A(x_{p0}) = E'_A$ ,  $E'_B(x_{p0}) = E'_B$ ,  $V_A(x_{p0}) = V_A$  und  $V_B(x_{p0}) = V_B$ . Das Einsetzen der linearisierten

Druchfluss- und Druckbeziehungen aus Gleichung [\(B.1\)](#page-73-2) und [\(B.13\)](#page-75-0) fuhrt zu ¨

$$
\Delta \dot{p}_L = \frac{E_A'}{V_A} [K_{Qx,A} \Delta x_v + K_{Qp,A} \Delta p_A - A_k \Delta \dot{x}_p + K_{li} (\Delta p_B - \Delta p_A)]
$$
  
\n
$$
- \alpha \frac{E_B'}{V_B} [K_{Qx,B} \Delta x_v + K_{Qp,B} \Delta p_B + \alpha A_k \Delta \dot{x}_p - K_{li} (\Delta p_B - \Delta p_A)]
$$
  
\n
$$
= \frac{E_A'}{V_A} \left[ K_{Qx,A} \Delta x_v + \frac{K_{Qp,A}}{1 + \alpha^3} \Delta p_L - A_k \Delta \dot{x}_p - K_{li} \frac{1 + \alpha^2}{1 + \alpha^3} \Delta p_L \right]
$$
  
\n
$$
- \alpha \frac{E_B'}{V_B} \left[ K_{Qx,B} \Delta x_v - \frac{\alpha^2 K_{Qp,B}}{1 + \alpha^3} \Delta p_L + \alpha A_k \Delta \dot{x}_p + K_{li} \frac{1 + \alpha^2}{1 + \alpha^3} \right]
$$
\n(B.15)

Durch Zusammenfassen der Koeffizienten kann jetzt die linearisierte Differentialgleichung für den Lastdruck mit

$$
\Delta \dot{p}_L = -\frac{1}{T_h} \Delta p_L + K_Q \Delta x_v - K_d \Delta \dot{x}_p \tag{B.16}
$$

angeschrieben werden, wobei

$$
K_Q = \frac{E'_A}{V_A} K_{Qx,A} - \alpha \frac{E'_B}{V_B} K_{Qx,B},
$$
  
\n
$$
K_D = \frac{A_k}{C_h} \text{ mit } C_h = \frac{1}{\frac{E'_A}{V_A} + \alpha^2 \frac{E'_B}{V_B}} \text{ und}
$$
\n(B.17)

$$
T_h = \frac{1}{\alpha \frac{E_B'}{V_B} \left[ \frac{K_{li}(1 + \alpha^2) - K_{Qp,B}\alpha^2}{1 + \alpha^3} \right] - \frac{E_A'}{V_A} \left[ \frac{K_{Qp,A} - K_{li}(1 + \alpha^2)}{1 + \alpha^3} \right]}
$$

gilt. Die Laplacetransformation bei verschwindenden Anfangswerten führt zu

$$
s\Delta p_L(s) = -\frac{1}{T_h}\Delta p_L(s) + K_Q\Delta x_v(s) - K_d\Delta x_p(s) s
$$
 (B.18)

Umformen auf ∆p ergibt

<span id="page-76-0"></span>
$$
\Delta p_L = \frac{K_Q x_v(s) - K_d \Delta x_p(s)s}{s + \frac{1}{T_h}}
$$
\n(B.19)

Nun wird die Bewegungsgleichung des Kolbens

$$
m_k \ddot{x}_p = A_k p_L - F_r - F_{\text{ext}} \tag{B.20}
$$

linearisiert. Dabei kann nur der viskose Reibanteil $F_r = \sigma \dot{x}_p$ berücksichtigt werden. Man erhält

$$
\Delta \ddot{x}_p = \frac{A_k}{m_k} \Delta p_L - \frac{\sigma}{m_k} \Delta \dot{x}_p - \frac{1}{m_k} \Delta F_{\text{ext}}
$$
\n
$$
= -\frac{1}{T_m} \Delta \dot{x}_p + \frac{K_m}{T_m} \Delta p_L - \frac{1}{m_k} \Delta F_{\text{ext}},
$$
\n(B.21)

wobei

$$
T_m = \frac{m_k}{\sigma} \text{ und } K_m = \frac{A_k}{\sigma} \tag{B.22}
$$

gilt. Wird die Laplacetransformation angewandt und die Beziehung aus Gleichung [\(B.19\)](#page-76-0) eingesetzt erhält man

$$
\Delta x_p(s)s^2 = -\frac{1}{T_m} \Delta x_p(s)s + \frac{K_m}{T_m} \Delta p_L(s) - \frac{1}{m_k} \Delta F_{ext}(s)
$$
  
= 
$$
-\frac{1}{T_m} \Delta x_p(s)s + \frac{K_m}{T_m} \frac{K_Q x_v(s) - K_d \Delta x_p(s)s}{s + \frac{1}{T_h}} - \frac{1}{m_k} \Delta F_{ext}(s) .
$$
 (B.23)

Diese Gleichung wird jetzt auf die Laplace-Transformierte der Kolbenposition umgeformt. Es gilt

$$
s^2 \Delta x_p(s) \left(s + \frac{1}{T_h}\right) + \frac{1}{T_m} \Delta x_p s \left(s + \frac{1}{T_h}\right) + \frac{K_m}{T_m} K_d \Delta x_p(s) s = \frac{A_k}{m_k} K_Q \Delta x_v(s) - \frac{1 + T_h s}{m_k T_h} \Delta F_{\text{ext}}
$$

$$
s \Delta x_p(s) \left(s^2 + \frac{s}{T_h} + \frac{s}{T_m} + \frac{1}{T_m} \frac{1}{T_h} + \frac{K_m K_d}{T_h}\right) = \frac{A_k}{m_k} K_Q \Delta x_v(s) - \frac{1 + T_h s}{m_k T_h} F_{\text{ext}}
$$

$$
s \Delta x_p(s) \left[s^2 + s\left(\frac{1}{T_h} + \frac{1}{T_m}\right) + \frac{1}{T_m} \left(\frac{1}{T_h} + K_m K_d\right)\right] = \frac{A_k}{m_k} K_Q \Delta x_v(s) - \frac{1 + T_h s}{m_k T_h} F_{\text{ext}}
$$

und man erhält somit die Laplace-Transformierte für die Kolbenposition mit

$$
\Delta x_p(s) = \frac{\frac{A_k}{m_k} K_Q \Delta x_v(s) - \frac{1 + T_h s}{m_k T_h} \Delta F_{\text{ext}}(s)}{s \left[ s^2 + \left( \frac{1}{T_m} + \frac{1}{T_h} \right) s + \frac{1}{T_m} \left( \frac{1}{T_h} + K_m K_d \right) \right]}
$$
\n
$$
= \frac{\frac{A_k}{m_k} K_Q \Delta x_v(s) - \frac{1 + T_h s}{m_k T_h} \Delta F_{\text{ext}}}{s \left( s^2 + 2D_h \omega_h s + \omega_h^2 \right)}
$$
\n(B.24)

mit der Eigenfrequenz

$$
\omega_h = \sqrt{\frac{\sigma}{m_k T_h} + \frac{A_k}{m_k} K_d}
$$
\n(B.25)

und der Dämpfung

$$
D_h = \frac{\frac{1}{T_m} + \frac{1}{T_h}}{2\omega_h}.
$$
 (B.26)

# Anhang C

### Einführung in die exakte Linearisierung

Betrachtet wird ein nichtlineares System n-ter Ordnung der Form

$$
\begin{aligned} \dot{\mathbf{x}} &= \mathbf{a}(\mathbf{x}) + \mathbf{b}(\mathbf{x})u \\ y &= c(\mathbf{x}) \end{aligned} \tag{C.1}
$$

Dabei handelt es sich um ein eingangsaffines SISO-System, also ein System, das zwar nichtlinear in  $x$ , aber linear bezüglich u ist. Das Ziel der exakten Linearisierung ist das Finden einer nichtlinearen Zustandsrückführung, die die Nichtlinearitäten der Strecke kompensiert und so einen linearen Reglerentwurf ermöglicht (vgl. [\[Ada14\]](#page-86-0)). Liegt das System in der nichtlinearen Regelungsnormalform

$$
\begin{bmatrix} \dot{x}_1 \\ \vdots \\ \dot{x}_{n-1} \\ \dot{x}_n \end{bmatrix} = \begin{bmatrix} \dot{x}_2 \\ \vdots \\ \dot{x}_n \\ \alpha(\boldsymbol{x}) \end{bmatrix} + \begin{bmatrix} 0 \\ \vdots \\ 0 \\ \beta(\boldsymbol{x}) \end{bmatrix} u,
$$
\n(C.2)\n
$$
y = x_1
$$

vor, ist diese Zustandsrückführung direkt ersichtlich. Wählt man einen neuen Eingang mit

$$
v = \alpha(\mathbf{x}) + \beta(\mathbf{x})u \tag{C.3}
$$

ergibt sich für den realen Systemeingang

$$
u = -\frac{\alpha(\boldsymbol{x})}{\beta(\boldsymbol{x})} + \frac{1}{\beta(\boldsymbol{x})} v .
$$
 (C.4)

Das Gesamtsystem ist als Integriererkette mit n Integrierern darstellbar (siehe Abb. [C.1\)](#page-80-0). Jetzt ist es möglich, die selben Reglerentwurfsverfahren wie im linearen Fall anzuwenden. Das Strukturbild der nichtlinearen Zustandsrückführung ist in Abb. [C.2](#page-80-1) dargestellt. Es wird nun eine eindeutige Zustandstransformation gesucht, um das System aus Gleichung  $(C.24)$  in die Regelungsnormalform zu überführen. Dazu wird zuerst die sogenannte  $Lie-Ableitung$  eingeführt.

<span id="page-80-0"></span>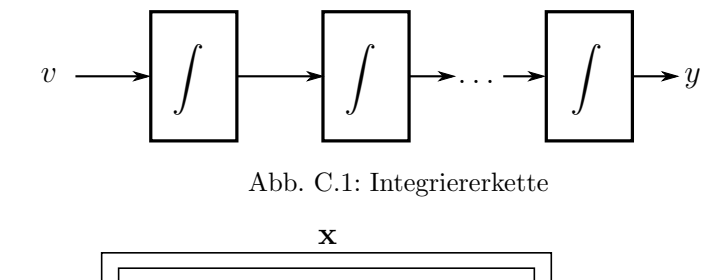

<span id="page-80-1"></span>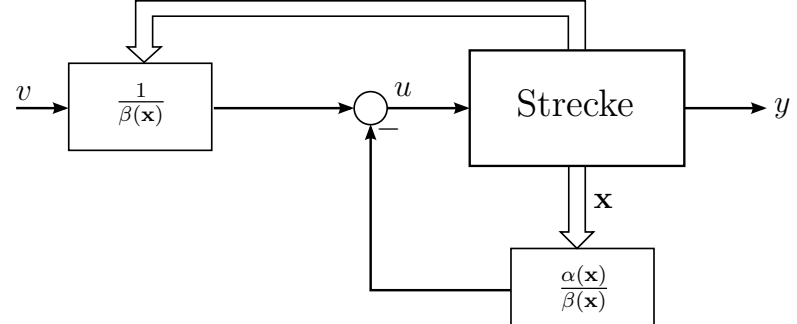

Abb. C.2: Strukturbild der nichtlinearen Zustandsrückführung

#### Definition 1

Gegeben sei eine skalare Funktion  $h(x)$  und eine vektorwertige Funktion  $f(x)$ .

$$
L_{\mathbf{f}}h(\mathbf{x}) := \left(\frac{\partial h}{\partial \mathbf{x}}\right)^{\mathsf{T}} \cdot \mathbf{f}(\mathbf{x}) \tag{C.5}
$$

heißt Lie-Ableitung von h bezüglich  $f$ . Es gilt

$$
L_{\mathbf{f}}h = \left[\frac{\partial h}{\partial x_1} \frac{\partial h}{\partial x_2} \cdots \frac{\partial h}{\partial x_n}\right] \begin{bmatrix} f_1(\mathbf{x}) \\ f_2(\mathbf{x}) \\ \vdots \\ f_n(\mathbf{x}) \end{bmatrix} = \sum_{i=1}^n \frac{\partial h}{\partial x_i} f_i.
$$
 (C.6)

 $L_f h$  ist also die Richtungsableitung von  $h(x)$  entlang des Vektorfeldes  $f(x)$ . Die Lie-Ableitung kann auch mehrfach angewendet werden und ist rekursiv definiert mit

$$
L_{\mathbf{f}}^{i}h = L_{\mathbf{f}}\left(L_{\mathbf{f}}^{i-1}h\right) \tag{C.7}
$$

Mit Hilfe der Lie-Ableitung ist es nun möglich, Ableitungen des Ausgangs kompakt als

$$
y = c(\mathbf{x})
$$
  
\n
$$
\frac{dy}{dt} = \left(\frac{\partial c(\mathbf{x})}{\partial \mathbf{x}}\right)^{\mathsf{T}} \dot{\mathbf{x}} = \left(\frac{\partial c(\mathbf{x})}{\partial \mathbf{x}}\right)^{\mathsf{T}} \mathbf{a}(\mathbf{x}) + \left(\frac{\partial c(\mathbf{x})}{\partial \mathbf{x}}\right)^{\mathsf{T}} \mathbf{b}(\mathbf{x}) u = L_{\mathbf{a}} c + L_{\mathbf{b}} c u
$$
\n(C.8)

anzuschreiben. Jetzt wird der Ausgang  $y$  so oft zeitlich abgeleitet, bis der Eingang  $u$  in der Ableitung explizit vorkommt

$$
y = c(\mathbf{x})
$$
  
\n
$$
\dot{y} = L_a c(\mathbf{x}) + L_b c(\mathbf{x}) u
$$
  
\n
$$
\ddot{y} = L_a^2 c(\mathbf{x}) + L_b L_a c(\mathbf{x}) u
$$
  
\n
$$
\frac{\partial}{\partial y} = L_a^2 c(\mathbf{x}) + L_b L_a c(\mathbf{x}) u
$$
  
\n
$$
\vdots
$$
  
\n
$$
y^{(\delta)} = L_a^{\delta} c(\mathbf{x}) + L_b L_a^{\delta - 1} c(\mathbf{x}) u
$$
  
\n
$$
\frac{\partial}{\partial s(\mathbf{x})} (\mathbf{x}) + L_b L_a^{\delta - 1} c(\mathbf{x}) u
$$
  
\n
$$
\frac{\partial}{\partial s(\mathbf{x})} (\mathbf{x}) + L_b L_a^{\delta - 1} c(\mathbf{x}) u
$$

δ ist die Anzahl der Ableitungen des Ausgangs, bis der Eingang in der Ableitung vorkommt und wird als relativer Grad bezeichnet. Angenommen, der relative Grad ist gleich der Systemordnung  $\delta = n$ , so ist die Transformationsvorschrift mit

$$
\boldsymbol{z} = \begin{bmatrix} z_1 \\ z_2 \\ z_3 \\ \vdots \\ z_n \end{bmatrix} = \begin{bmatrix} y \\ \dot{y} \\ \ddot{y} \\ \vdots \\ y^{(n-1)} \end{bmatrix} = \begin{bmatrix} c(\mathbf{x}) \\ L_\mathbf{a}c(\mathbf{x}) \\ L_\mathbf{a}^2c(\mathbf{x}) \\ \vdots \\ L_\mathbf{a}^{n-1}c(\mathbf{x}) \end{bmatrix} = \begin{bmatrix} \varphi_1(\boldsymbol{x}) \\ \varphi_2(\boldsymbol{x}) \\ \varphi_3(\boldsymbol{x}) \\ \vdots \\ \varphi_n(\boldsymbol{x}) \end{bmatrix} = \boldsymbol{\varphi}(\mathbf{x}) \qquad (C.10)
$$

vollständig. Notwendige Bedingungen dafür sind, dass  $\varphi(\mathbf{x})$  stetig differenzierbar ist und eine Umkehrfunktion

$$
\varphi^{-1}(\varphi(\mathbf{x})) = \mathbf{x} \tag{C.11}
$$

existiert, die ebenfalls stetig differenzierbar ist. Eine solche eindeutig umkehrbare und stetig differenzierbare Koordinatentransformation nennt man Diffeomorphismus. Nun wird ein nichtlineares System mit relativem Grad  $\delta = n$ 

$$
\dot{\mathbf{x}} = \mathbf{a}(\mathbf{x}) + \mathbf{b}(\mathbf{x})u
$$
  
\n
$$
y = c(\mathbf{x})
$$
\n(C.12)

mit  $z = \varphi(x)$  in die nichtlineare Regelungsnormalform transformiert. Es gilt

$$
\begin{bmatrix} \dot{z}_1 \\ \vdots \\ \dot{z}_{n-1} \\ \dot{z}_n \end{bmatrix} = \begin{bmatrix} z_2 \\ \vdots \\ z_n \\ L_a^n c(x) \end{bmatrix} + \begin{bmatrix} 0 \\ \vdots \\ 0 \\ L_b L_a^{n-1} c(x) \end{bmatrix} u
$$
(C.13)

 $y = z_1$ 

bzw. im neuen Koordinatensystem

$$
\begin{bmatrix} \dot{z}_1 \\ \vdots \\ \dot{z}_{n-1} \\ \dot{z}_n \end{bmatrix} = \begin{bmatrix} z_2 \\ \vdots \\ z_n \\ \alpha^*_\delta(z) \end{bmatrix} + \begin{bmatrix} 0 \\ \vdots \\ 0 \\ \beta^*_\delta(z) \end{bmatrix} u
$$
\n(C.14)\n
$$
y = z_1
$$

mit

$$
\alpha_{\delta}^{*}(z) = L_{a}^{n}c(\varphi(x)) = L_{a}^{n}c(z),
$$
  
\n
$$
\beta_{\delta}^{*}(z) = L_{b}L_{a}^{n-1}c(\varphi(x)) = L_{b}L_{a}^{n-1}c(z).
$$
\n(C.15)

Damit erhält man auch die gewünschte nichtlineare Zustandsrückführung und kann einen neuen Eingang

$$
v = -\frac{\alpha_{\delta}^*(z)}{\beta_{\delta}^*(z)} + \frac{1}{\beta_{\delta}^*(z)}u
$$
\n(C.16)

bzw.

$$
v = -\frac{L_{\mathbf{a}}^n c(\mathbf{x})}{L_{\mathbf{b}} L_{\mathbf{a}}^{n-1} c(\mathbf{x})} + \frac{1}{L_{\mathbf{b}} L_{\mathbf{a}}^{n-1} c(\mathbf{x})} u
$$
(C.17)

wählen. Ein System, das den relativen Grad  $\delta = n$  besitzt nennt man exakt Eingangs-Zustandslinearisierbar.

### Interne Dynamik und Nulldynamik

Der Begriff der internen Dynamik soll anhand eines Beispiels erklärt werden. Gegeben sei ein nichtlineares System

<span id="page-82-0"></span>
$$
\begin{aligned}\n\dot{x}_1 &= x_1^2 + x_2^2 + 2u \\
\dot{x}_2 &= x_1 \\
y &= x_1\n\end{aligned} \tag{C.18}
$$

Gesucht ist ein neuer Eingang v, mit dem das System exakt linearisiert wird. Durch die Ableitung des Ausgangs

$$
\dot{y} = \dot{x}_1 = x_1^2 + x_2^2 + 2u := v \tag{C.19}
$$

erhält man das Gesetz für die nichtlineare Zustandsrückführung. Man erkennt auch, dass der relative Grad  $\delta = 1$  und somit kleiner als die Systemordnung  $n = 2$  ist. Der Eingang

$$
u = \frac{1}{2}(v - x_1^2 - x_2^2)
$$
 (C.20)

wird nun in die Differentialgleichung der Strecke [C.18](#page-82-0) eingesetzt. Dadurch ergibt sich das resultierende lineare System zu

$$
\begin{aligned}\n\dot{x} &= \begin{bmatrix} 0 & 0 \\ 1 & 0 \end{bmatrix} x + \begin{bmatrix} 1 \\ 0 \end{bmatrix} v \\
y &= \begin{bmatrix} 1 & 0 \end{bmatrix} x\n\end{aligned} (C.21)
$$

Bildet man nun die Beobachtbarkeitsmatrix

$$
B_y = \begin{bmatrix} c^{\mathsf{T}} \\ c^{\mathsf{T}} A \end{bmatrix} = \begin{bmatrix} 1 & 0 \\ 0 & 0 \end{bmatrix}
$$
 (C.22)

erkennt man, dass dieses System nicht beobachtbar ist. Das liegt daran, dass die Differentialgleichung

<span id="page-83-0"></span>
$$
\dot{x}_2 = x_1 \tag{C.23}
$$

nicht auf den Ausgang wirkt (siehe auch Abb. [C.3\)](#page-84-0). Das linearisierte System besitzt also eine sogenannte interne Dynamik. Das Gesamtsystem ist stabil, wenn sowohl die interne als auch die lineare Dynamik der geregelten Ausgangsgröße stabil sind [\[Ada14\]](#page-86-0).

Verallgemeinert gehen wir nun davon aus, dass fur den relativen Grad des Systems ¨

$$
\begin{aligned} \n\dot{\mathbf{x}} &= \mathbf{a}(\mathbf{x}) + \mathbf{b}(\mathbf{x})u \\ \ny &= c(\mathbf{x}) \tag{C.24} \n\end{aligned}
$$

 $\delta < n$  gilt. Das System besitzt also eine interne Dynamik. Gesucht wird nun wieder eine Transformationsvorschrift

$$
\boldsymbol{z} = \boldsymbol{\varphi}(\boldsymbol{x}) = \begin{bmatrix} \varphi_1(\boldsymbol{x}) \\ \vdots \\ \varphi_{\delta}(\boldsymbol{x}) \\ \varphi_{\delta+1}(\boldsymbol{x}) \\ \vdots \\ \varphi_n(\boldsymbol{x}) \end{bmatrix} = \begin{bmatrix} \mu_1(\boldsymbol{x}) \\ \vdots \\ \mu_{\delta}(\boldsymbol{x}) \\ w_1(\boldsymbol{x}) \\ \vdots \\ w_{n-\delta}(\boldsymbol{x}) \end{bmatrix}
$$
(C.25)

<span id="page-84-0"></span>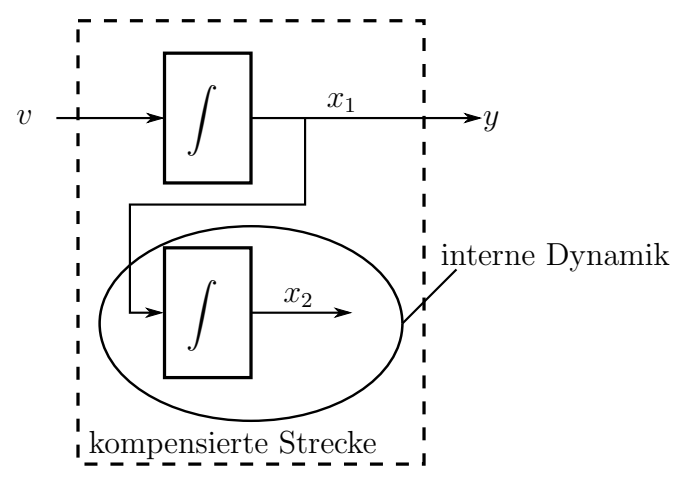

Abb. C.3: interne Dynamik

die es ermöglicht, das System in die Regelungsnormalform zu transformieren. Da der relative Grad jedoch kleiner als  $n$  ist, kann nur ein Teilsystem exakt linearisiert werden. Die ersten  $\delta$  Elemente der Transformationsvorschrift  $\bm{\mu}^\intercal = [\mu_1(\bm{x})\ \dots\ \mu_\delta(\bm{x})]$  erhält man wieder durch ableiten des Ausgangs. Die Elemente  $\mathbf{w} = [w_1(\boldsymbol{x}) \cdots w_{n-\delta}(\boldsymbol{x})]$  können im Prinzip beliebig gewählt werden, solange gewährleistet ist, dass  $\varphi(x)$  ein Diffeomorphismus ist. Eine notwendige und hinreichende Bedingung dafür ist, dass die *Jakobi-Matrix* 

$$
\boldsymbol{J} = \frac{\partial \boldsymbol{\varphi}(\boldsymbol{x})}{\partial \boldsymbol{x}} = \begin{bmatrix} \frac{\partial \varphi_1}{\partial x_1} & \cdots & \frac{\partial \varphi_1}{\partial x_n} \\ \vdots & \ddots & \vdots \\ \frac{\partial \varphi_n}{\partial x_1} & \cdots & \frac{\partial \varphi_n}{\partial x_n} \end{bmatrix}
$$
(C.26)

regulär ist [\[Ada14\]](#page-86-0). Man kann nun Elemente von  $w$  so wählen, dass die interne Dynamik unabhängig vom Eingang  $u$  ist. Dazu muss für die Differentialgleichungen der internen Dynamik

$$
\dot{z}_i = L_a \varphi_i(\boldsymbol{x}) + L_b \varphi_i(\boldsymbol{x}) u \tag{C.27}
$$

mit  $i = \delta + 1, \ldots, n$  die Bedingung

<span id="page-84-1"></span>
$$
L_b \varphi_i(\boldsymbol{x}) = 0 \tag{C.28}
$$

erfüllt sein. Diese Bedingung führt zu partiellen Differentialgleichungen, deren Lösungen in der Regel existieren, aber oft schwierig zu bestimmen sind [\[Ada14\]](#page-86-0). Hat man die Transformation unter der Bedingung aus Gleichung [C.28](#page-84-1) bestimmt, kann das System in

der sogenannten Byrnes-Isidori-Normalform

$$
\begin{bmatrix}\n\dot{z}_1 \\
\vdots \\
\dot{z}_{\delta-1} \\
\dot{z}_{\delta} \\
\vdots \\
\dot{z}_{\delta+1} \\
\vdots \\
\dot{z}_n\n\end{bmatrix} = \begin{bmatrix}\n\mu_1 \\
\vdots \\
\mu_{\delta-1} \\
\mu_{\delta} \\
\vdots \\
\mu_1 \\
\vdots \\
\vdots \\
\mu_{n-\delta}\n\end{bmatrix} = \begin{bmatrix}\n\mu_1 \\
\vdots \\
\mu_{\delta} \\
\mu_{\delta} \\
\mu_{\delta} \\
h_1(\mu, \mathbf{w}) \\
\vdots \\
h_{n-\delta}(\mu, \mathbf{w})\n\end{bmatrix}
$$
\n(C.29)

dargestellt werden. Wählt man eine anderen Transformationsvorschrift, so ist die interne Dynamik vom Eingang  $u$  abhängig, es gilt

$$
\dot{\mathbf{w}} = \mathbf{h}(\mathbf{\mu}, \mathbf{w}, u) \tag{C.30}
$$

Da die interne Dynamik im Allgemeinen nichtlinear ist, muss sie für die Stabilitätsbetrachtungen auf die Stabilität ihrer Ruhelage $(n)$  hin untersucht werden. Für die Stabilitätsüberprüfung der internen Dynamik wird die Nulldynamik herangezogen. Der Wunsch ist eine autonome interne Dynamik  $w = h(0, w, u_0)$ . Es muss also

$$
\mu_1(t) = \ldots = \mu_\delta(t) = 0 \tag{C.31}
$$

gelten. Dies wird durch die sogenannte Ausgangsnullung mit

$$
y(t) \stackrel{!}{=} 0 = \mu_1(t) \tag{C.32}
$$

und

$$
\dot{\mu}_{\delta} \stackrel{!}{=} 0 = \alpha_{\delta}^*(\mathbf{0}, \mathbf{w}) + \beta_{\delta}^*(\mathbf{0}, \mathbf{w})u_0 \Rightarrow u_0 = -\frac{\alpha_{\delta}^*(\mathbf{0}, \mathbf{w})}{\beta_{\delta}^*(\mathbf{0}, \mathbf{w})}
$$
(C.33)

erreicht.

## Literatur

- <span id="page-86-0"></span>[Ada14] J. Adamy. Nichtlineare Systeme und Regelungen. Springer Berlin Heidelberg, 2014. isbn: 9783642450136.
- [AK06] Beshahwired Ayalew und Bohdan T Kulakowski. »Cascade tuning for nonlinear position control of an electrohydraulic actuator. In: American Control Conference, 2006. IEEE. 2006, 6–pp.
- [Bea13] P. Beater. Entwurf hydraulischer Maschinen: Modellbildung, Stabilitätsanalyse und Simulation hydrostatischer Antriebe und Steuerungen. VDI-Buch. Springer Berlin Heidelberg, 2013. isbn: 9783642635748.
- [Ber14] Ges.m.b.H. Bernecker + Rainer Industrie Elektronik. Handbuch B&R Automation Studio Target for Simulink V4.4.0. 2014.
- [Die98] M. Dieter. Ein Beitrag zur systematischen Reglerauslegung positionsgeregelter Ventil-Zylinder-Antriebe«. In: Internationales fluidtechnisches Kolloquium 1 (1998), S. 331–344.
- [Fes00a] Festo. Datenblatt 4/3 Wege Regelventil 167088. Techn. Ber. Festo Didactic GmbH & Co, 2000.
- [Fes00b] Festo. Datenblatt Linearantrieb 167089. Techn. Ber. Festo Didactic GmbH & Co, 2000.
- [Fin06] D. Findeisen. *Olhydraulik:* VDI-Buch. Springer London, Limited, 2006. ISBN: 9783540309673.
- [Hei97] JH Heintze. Design and control of a hydraulically actuated industrial brick laying robot. PhD Thesis, Technische Universität Delft, 1997.
- [JK03] M. Jelali und A. Kroll. Hydraulic Servo-systems: Modelling, Identification and Control. Advances in Industrial Control. Springer London, 2003. isbn: 9781852336929.
- [Kom13] Jan Komsta. Nonlinear robust control of electrohydraulic systems. Fortschritt-Berichte VDI : Reihe 8, Mess-, Steuerungs- und Regelungstechnik ; 1224. Zugl.: Darmstadt, Techn. Univ., Diss., 2013. Düsseldorf: VDI-Verl., 2013.
- [LB00] M. Lemmen und M. Brocker.  $\triangle$ CACSD for hydraulic cylinders. In: IEEE International Symposium on Computer-Aided Control System Design. 2000, S. 101-106. doi: [10.1109/CACSD.2000.900194](http://dx.doi.org/10.1109/CACSD.2000.900194).

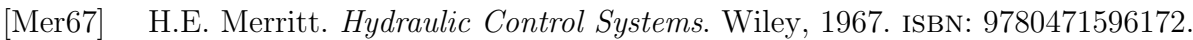

- [Nos02] Petr Noskievivč.  $\geq$ Closed loop control of the system with the modes of different dynamics and damping. In: Proceedings of 3rd International Carpathian Control Conference. 2002, S. 235–240.
- [Nos95] Petr Noskievivč. »Auswahlkriterium der Reglerstruktur eines lagegeregelten elektrohydraulischen Antriebes«. In: Olhydraulik und Pneumatik 39.1 (1995), S. 49–51.
- [Ryd08] Karl-Erik Rydberg. Hydraulic Servo Systems Skriptum zur Vorlesung. Universität Linköping, 2008.
- [SB99] G.A. Sohl und J.E. Bobrow. Experiments and simulations on the nonlinear control of a hydraulic servosystem. In: Control Systems Technology, IEEE Transactions on 7.2 (März 1999), S. 238–247. ISSN: 1063-6536. DOI: [10.1109/](http://dx.doi.org/10.1109/87.748150) [87.748150](http://dx.doi.org/10.1109/87.748150).
- [Wat08] H. Watter. Hydraulik und Pneumatik: Grundlagen und Übungen Anwendungen und Simulation. Vieweg+Teubner Verlag, 2008. isbn: 9783834805393.
- [WG11] Dieter Will und Norbert Gebhardt. Hydraulik Grundlagen, Komponenten, Schaltungen. 5., neu bearb. und erw. Aufl. Berlin, Heidelberg: Springer-Verlag Berlin Heidelberg, 2011.